## JÁTÉK CD-ROM MULTIMÉDIA PROGRAMOZÁS TESZTEK

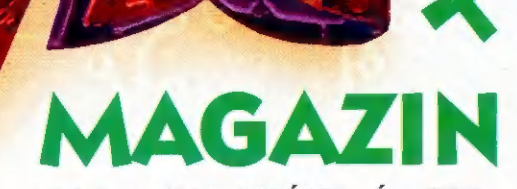

Szám

am ún ég Szi

ep a uj

 $\frac{1}{2}$  $\mathbf{a}$ o.<br>D

3 an

a. o

sz

994. OKTÓBER

# BCTS utilialauz

# Digitális almárium Amıt a harcıgépekről

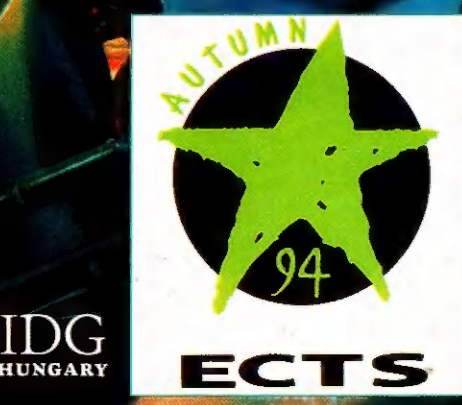

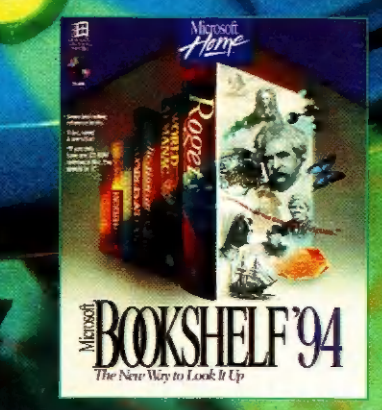

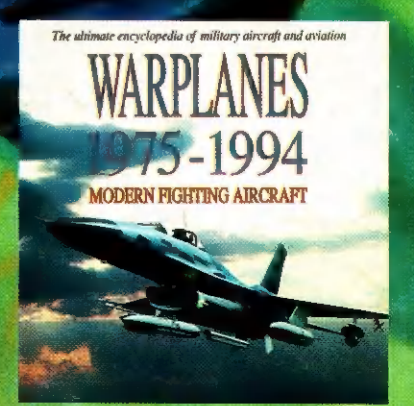

## Földlakók!

Ilyen még nem volt! Örömmel jelenthetjük. hogy az első szám óriási pezsgést hozott a szerkesztőségbe: először is elárasztottak bennünket a levelek (Yeah!!!), rengeteg dicséret, néhány közepes méltatás és egy-két bírálat érkezett! Sokan kiemeltétek, hogy ilyen lap még nincs a hazai palettán; mások egyéb lapok megszűnésével kapcsolat-<br>ban küldtek levelet - itt szeretnénk megerősíteni a hírt, miszerint a PC-X megjelenésével semmilyen közismert lap nem szűnik meg. A legkedvesebb .. azonban a "Kedves IX Magazin" kezdetű levél volt (pedig direkt oda is írtuk a címlapra a PC- X-et, hátha valakinek nem esik le a logo).

Megszületésünk után röviddel megszöktünk a már kinőtt inkubátorunkból és teljes jogú hazai számítástechnikai magazin minősítést hamisítottunk magunknak. Ezt a dolgot a világ más tájain is ! megpróbáltuk elhitetni magunkról - a londoni ECTS-en a kiadók már mint az első magyar multimédia magazinként regisztráltak. A lapban főleg a design tetszett nekik - a cikkek is, de mivel a világnyelvek közötti rangsorban Szvázi-föld mögé sorolnak bennünket, nem igazán értették tartalmukat. !

"Tovább igyekszünk javítani a lapot, mert mi még mindig nem vagyunk elégedettek. Javaslatai tok egy részét már megvalósítottunk, más részükön még vívódunk. Terveink szerint a harmadik számunk már kicsit vastagabb is lesz - sokan kérték, hogy közöljünk cikket a szoftver-rendőrség és a kalózkodás témakörében. Dolgozunk rajta. A mostani szám nagy halom ECTS hírt tartalmaz, ez már londoni utunk eredménye. Váriuk további leveleiteket!

Találkozzunk a Compfair-en!

# **d'AVNE 2015.**

**Hotline News DECTS** hírek  $\sqrt{2}$ **Lunicus/Jump Raven D** Incredible!

INT.

 $0.0000000000$ **Manchester United Grandest Fleet** Mad Dog 2 20 **Dark Legion** 

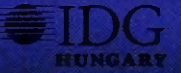

25 Sarlatán 26 Film-világ 28 Music-City **90 Wizard's** 9, Warplanes **320 Home-ware** U. D Demo-Zóna **JD** Art Gallery

E  $\mathbf{H}$ 

## Ajánlott útvonal a PC-K játékokhoz:

Ha előfizetsz lapunkra, metál-lila, spéci PC-X robogót nyerhetsz formatervezett bukosisakkal (gyere el a Compfair-re, az A pavilon 205-ös standiára. ott életnagyságban is láthatod) - lapozz a 24. oldalra! Ugyanitt Desert Strike plakátokat, matricákat kínálunk a játékos kedvűeknek. Az ECTS-ről szóló hat oldalas beszámolónkban a legújabb fejlesztésű játékokról olvashatsz - plakátokat, kitűzőket, mágneses matricákat nyerhetsz! A filmrovatban könyvek, plakátok, a zenerovatban CD-k várják megfejtéseiteket. Ugorj a 33. oldalra! Tíz MS Home demo CD-t sorsolunk ki a megfejtők között! Dr. MIDI válaszai között öt vadi új AWE32 demo-CD lapul!

PC-X Számítástechnikai Magazin - megjelenik havonta Kiadja az IDG Magyarországi Kiadó Kft. Felelős kiadó: Bíró István ügyvezető igazgató Műszaki vezető: Mészáros Tibor Címlap: Kondákor László Felelős szerkesztők: Bognár Akos (Mr. Chaos) és Turcsán Tamás Péter (Shy) A harmadik: Iván Csilla Segítettek még: Newlocal és Comiga A szerkesztőség címe: 1012 Budapest, Márvány u. 17. Postacím: 1536 Budapest, Pf. 386 Telefon: 156-0337, 156-2967, 156-8291, 156-3211/259. Telefax: 156-9773 Előfizethető a kiadónál közvetlenül postautalványon, valamint átutalással az IDG MKB 203-28016-7007 pénzforgalmi jelzőszámra. Ára: 177 Ft, fél évre 972 Ft, egy évre 1944 Ft. Hirdetésfevétel: IDG Ker. Iroda és a szerkesztőség Nyomás, kötészet: Kossuth Nyomda Rt. Felelős vezető: Székely Károly vezérigazgató A megrendelés száma: 940762 HU ISSN: 1218-358X "Terjeszti a Nemzeti Hírlapkersekedelmi Rt., a Hírker Rt., az alternatív terjesztők és a számításechnikai szaküzletek

 $\bullet\bullet\bullet\bullet\bullet$ 

CEC OK AC IK IK OK AK OK IKKE]

A PC-X-ben megjelenő anyagok bármilyen módon való felhasználása csak a kiadó előzetes engedélyével lehetséges. Design copyright by Shy őz Mr.Chaos

35 Demo programozó 36. Pascal CD-ROMboló **38** FIDO levelezés 41 PC-alapozó 42. IBM OS/Z trükkök 44. CorelPaint 5.0  $k$  Dr. MIDI Nyomtató otthonra Az ECTS egyik nagy meglepetése, hogy európai képvisele- $\frac{1}{k}$  ECTS egyik nagy megfor-<br>t nyitott a Merit Studios. Az eddig csak ame dát alapított és ezentet nyitott a Went Studiologiai irodát alapított és ezemékeitez.<br>Piacra dolgozó cég végre angliai irodát alapított és ezemékeitez. amarabb juthatunk termekeinez.<br>féltucat programmal jelentek meg. Lássunk ebből<br>CD-s verzió jelenik piacra dolgozo ces veste merekeihez.<br>túl hamarabb juthatunk termékeihez. CD-s verzió jelenik egy kis ízelítőt. Psychotron - CD-s verzio je egy kis izentemberben ebből a remek CIA kem-<br>meg szeptemberben ebből a remek CIA kem-<br>sztoriból. A filmszerű játékot, gyönyörű renderelt masnak ígérkezik. meg szeptemberben ebből a remek CIA kémsol. A filmegészítették ki. Izgalmasnak igerkezik.<br>Frankenstein - ki ne ismerné a szerencsétlen Igort a doktor.<br>Frankenstein - ki ne ismerné a szerencsétlen Igort a platformjáték. stein - ki ne ismerné a szerencseuch a platformjáték<br>szolgáját, őt irányíthatjuk a platformjáték belső terekkel eg  $\mathbf{R}$ 

pályáin. Isle of Dead - igazi fepályáin. Isle of = "<br>kete humor, a képregények stílusá ban. A főhőseink zombik, vérfarkasok és egyéb rettenetek között kalandozhatnak. Fortress of denki erre a stílus-Dr.Radiaki - iningen.<br>ra dolgozik. Szép renderelt, de azért farkasok és egyéb retter<br>kalandozhatnak. Fortre<br>Dr.Radiaki - mindenki ra dolgozik. Szep tendeten.<br>sak Doom! A **Harvester** láttán elő-

**ENGELOPED** 

véleményem. Arcade elemekkel<br>megtűzdelt adventura. A végére<br>egy sport játék, az **Alex** Egy sport jatek, az Amerika II. kellemes jéghoki a sportág rajongói számára.

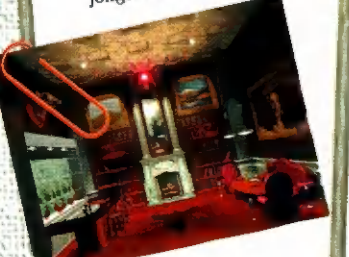

ször a gyomrom fordult fel, később azonban megváltozott a ször a gyomrom fordult fel, később azonban megváltozott a delmi-stratégia lesz.

A legjobban a játszhatósá-<br>gától féltünk. Szerencsére aggodalmam feleslegesnek

bizonyult. Egy program, ami megtestesíti a joy-rángatók álmait. Woodstock 25. évfordulójára kiadtak egy multimédia CD-t, a résztve-

<sup>d</sup>A Time Warner gondozásában végre megjelenik verekedős játéka, a Rise of the Robots (Mira; Már tavaly is láttuk, de elkészültéről nem lehetett A legjobban a Játszhatósá-

Már tavaly is láttuk, de elkészültéről nem lehetett sokat tudni.

A Time Warner gondozásában végre megjelenik a világ legszebt

Az Impressions három újdonságot mutatott be. A Lord of the Realms, a Front<br>Line és a High Seas Trader minden tekintetben megfelel a cég stratégiai irányvonalá-<br>nak. Ezek közül a I onder fizik irányvonalának. Ezek közül a Lords of the Realm tűnt<br>a legszebbnek. A modell a Lords of the Realm tűnt

a legszebbnek. A modell egyszerű, végy egy birodalmat és ruházd<br>magadra a vele járó összes gondot problémát. Tamát és ruházd magadra a vele járó összes gondot problémát. Természetesen hama-<br>rosan meggyűlik a bajod szomszédaiddal, raklótkat. Természetesen hamarosan meggyűlik a bajod szomszédaidtal, rablókkal, kereskedőkkel<br>Tosan meggyűlik a bajod szomszédaidtal, rablókkal, kereskedőkkel<br>Es adófizetőkkel Kz

szasz Ni

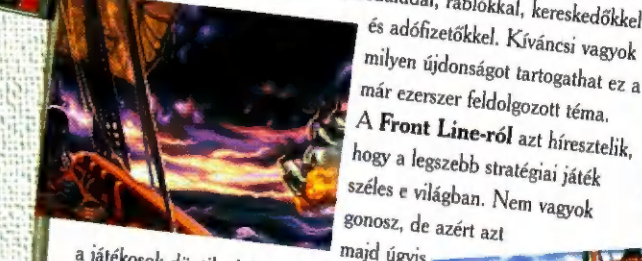

ge fejlesztés).

Trader, amely korhű atmoszférájú kereske. a játékosok döntik el, hogy igaz-e a pletyka. Az 1700-as évekbe kalauzol a High Seas majd úgyis

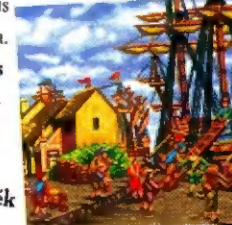

Front Line-ról azt híresztelik,

Ou you anset

ECTS Játék

Legfrissebb játékunkban néhány tucat matricát, kitűzőt És plakátot sorsolunk ki!

Kérdésünk: hol rendezik meg félévente az ECTS-t?

PC.X, 1536 Bp., Pf. 386

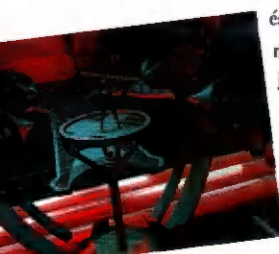

vőkre emlékezve. A CD-n megtalálhatjuk a szereplőket és az eseményeket, hiteles kom- mentálással. Return to Ringworld a címe annak az<br>amerikai fejlesztésű űrjátéknak, amely a Tsunami tavalyi sikeres<br>munkájának, a Ringworldnek <sub>a</sub><br>--- folytatása.

Thumbelina, azaz Hüvelyk Panna a címe a novemberben megjelenő Don Bluth műnek. Gyakorlatilag a rajzfilm adap- tációja. Szintén aranyos a Peter and the Wolf karácsonyra tervezett CD-je. Ez egy gyerekeknek szóló is- meretterjesztő program, amely játsz- va vezet a komolyzene világába.

k kínálata volt. A tavaly Az egyik legnagyobb meglepetés a Domark Kinaiam visszatért a PC. még vadul csak konzolra fejlesztő cég mostanra visszatért a PC-k világába és több szép terméket is a piacra dob.

33

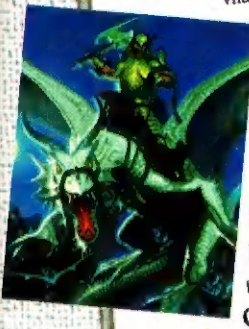

mágy durranására, amely annak idejük a volt Pack megjelent CD-n 70 misszióval és javított grafikával. A steptember emlékeznek a több szépiselent CD-n 70 misszióval és javított grafikával. A steptember emlékeznek a comanche A kalandozók még talán emlékeznek a C-64 ak a nevében hasonlít az elődjére. Az előzetes<br>csak a nevében hasonlít az elődjére. Az előzetes<br>alapján ez a 3D kaland az ősz igazi szenzációja le-<br>alapján ez a 3D kaland az ősz igazi szenzációja le-<br>kezett dolgok, no de m csak a nevében hasonlít az elődjére. Az előzetes<br>alapján ez a 3D kaland az ősz igazi szenzációja le-<br>het. A **Fighting Fantasy** lassan benyomul a PC-kre PC szuper javított verzió, amely szerintem szinte is Ian Livingstone könyveiből indít kalandjáték soroza-<br>tot a cég. A sci-fi rajongóknak ajánlom a Cerberus-t, amely egy fe-

í

kete lyuk mellett tanyázó űrállomá-<br>son játszódik. A szimulátorok baráta-<br>inak a Flight Simulator Toolkit után a son játszódik. A szimulátorok barátainak a Flight Summater 2 jelenthet kiadott World via – ;<br>kességet, valamint a Test pilot, érdekességet, valamini kirjalan mindennapjai-<br>amely egy berepülő pilóta mindennapjaiamely egy berepuio phonon<br>ba vezet. A földhöz ragadtabbak a  $\text{Tan}$ 

oa vezet.<br>Commander-rel élhetnek át har Commander-Text Condition renderelt álomvilágba repít az Absolute Zero. A motor mániásoknak a Kawasaki niásoknak a Kawasaki<br>Superbikes nyújthat kikap csolódást.

Gyakorlatilag összesen négy dologról kaptunk anyagot, de ezek mindegyike nagy visszhangot kelthet. A tengeralattjáró szimulátorok egyike

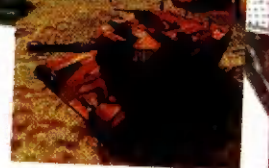

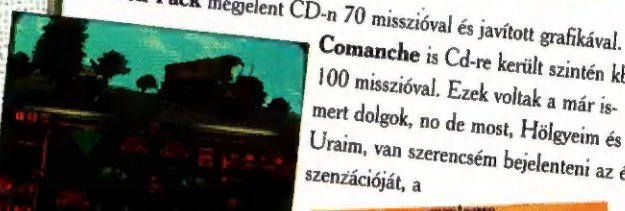

megismételhetetlen és fantasztikus Armored st-et. Ilyen gyönyörű tank szimulátor még soha, sehol

nem készült - olyan, mint a<br>Comanche, csak százszor jobb. Előre elkészített, vagy általunk generált küldetésekben vezethetjük az MIA2 Abrams, M3 Bradley<br>erált küldetésekben vezethetjük az MIA2 Abrams, M3 Bradley<br>tankokat sőt, még egy orosz T-80-assal is közlele il.

kaim, van szerencsém bejelenteni az év<br>przácisis.

tankokat sőt, még egy orosz T-80-assal is közlekedhetünk. A másik<br>egy orosz T-80-assal is közlekedhetünk. A másik<br>egy remekül magazitottink. A másik

egy remekül megtervezett future cyberpunk játék a **Hard Wired**.<br>Lássupk in Lássunk itt most néhányat a tervek közül

#### Játék!

Milyen fajta szimulá. tor volt a Comanche?

A megfejtők **Armoured Fist** plakátot nyerhetnek!

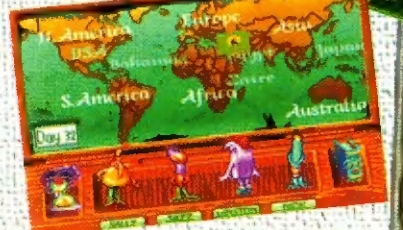

Az Electronic Arts belső fejlesztői sem tétlen-<br>kedtek az elmúlt időszakban. Teljes gőzzel<br>készül a Noct**ropolis**, ami egy képregényen<br>alapuló, elképzelhetetlenül szép grafikájú<br>adventure. Minden háttérkép kézzel festett<br>r A foci mánia után az **NHL Hockey '95**<br>került terítékre - szeptemberi megjelenést ígérnek. Októberben kerül

kiadásra a PGA Tour Golf 486, mely az angol és amerikai golf-őrületbe vezet bennünket. A program<br>olyan szép, hogy rossz időben Nick

Faldo ezen gyakorolja majd új ütés-technikáját.<br>Végül, de nem utolsó sorban az EA\*Kids sorozatban<br>megjelennek újabb, gyerekeknek szóló proggy-k. Counting On<br>Frank címmel egy matematikai kaland és Around The World<br>In 80 Day

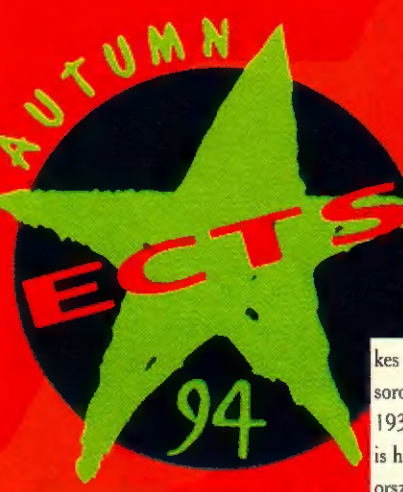

Kezdjük hát londoni ECTS beszámolónkat - ha valaki nem tudná, ez a szórakoztató elektronika legnagyobb európai vására, amelyet félévente rendeznek meg.

## **INFOGRAMES**

Kicsi és francia. Mi az? Hát Infogrames. Mégis olyan sikereket könyvelhet el, mint az Alone in the Dark 1-2. Most készül a három is, ami még szebb, még vektorabb és még elvarázsoltabb. Azért csak jöjjön hamar.

New Babylon Lunar Base 2071 Október... mi is következik ebből? Sci-Fi kaland-arcade, ami majdan a Chaos Control nevet viseli, Az arcade részeket Silicon Graphics-al készítették. Rengeteg 3D és egyéb csecsebecse.

Végre kiszabadulunk a fantasztikus világokból, és elkeveredhetünk a Deli Sarok fagyos tájaira, a Prisoner of Ice segítségével. A jég foglyai is egy! grafikus-kaland játékot ígérnek. Érde-

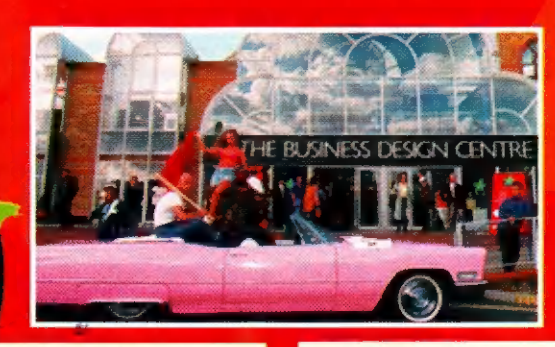

kes módon a cég a "Call of Cthulhu" sorozat darabjaként emlegeti. A játék 1937-ben játszódik és némi valós alap is húzódik mögötte. A hitleri Németország okkult titkai és máig félelmetes fekete mágia lengi körül a játékot.

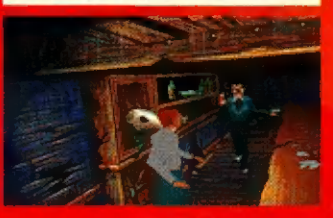

## **MINDSCAPE**

Hosszú és kitartó munkával a legnagyobbak közé verekedte be magát a Mindscape. Fantasztikus program-özön fogadott a standjukon. Szeptemberre jelentette meg az Ultimate Domain-t, a gyakorlatilag az általam ismert stratégiai játékok közül az egyik legjobb. A másik már megjelent érdekesség a Wrath of the Gods - amely fotorealisztikus kalandjáték. Akkor lássuk a szeptember végi újdonságokat. A Dragon Lore-ból egy demó CD-t kapott a szerkesztőség, amit tátott szájjal csodáltunk. A renderelt 3D-s világban játszódó kaland teljesen új lehetőséget mutat a fejlesztők és játékosok széles táborának. A Renegade játéka a Chaos Engine az Amigásoknak már régiség, most végre PC-n is megjelent. A nagyszerű lövöldözős buli, akár két játékosnak is nyújthat kellemes szórakozást. Lassan elkészül a Metal Marines is. A 20 misszió elég nagy kihívást jelent majd a játékosok számára.

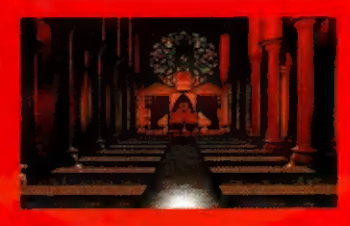

Mario is Missing - azaz Marió eltűnt, hirdeti a cég. Nem nagy kár érte, mert öt gyerekeknek szóló oktató programban előkerült. Számolni, olvasni, okulni, gyarapodni lehet ezen játékok segítségével. Az igazi meglepetés a Teddy sorozat, amelyet 2.5 éves gyerekeknek ajánlanak!!

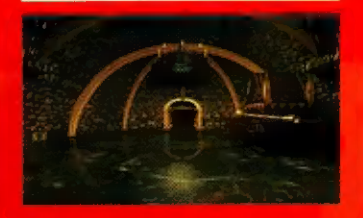

## **MICROPROSE**

Viccesen csak microporshe-nak becézgetjük. Ennek oka a minőségében rejtezik - még szinte sosem csalódtam a programjaikban.

Most is rengeteg meglepetést tartogattak a kiállításra. Kezdjük egy aranyos logikai játékkal a Break Thru!-val. Tetris klón, amelyet Alexey Pajitnov - az eredeti tetris megalkotója - készített. Ultimate Football címmel még elnézzük neki ezt az amerikai focit is, ha megígéri, hogy legközelebb nem nyolcadikként jelenteti meg a dolgot. A Microprose is belépett a multimédia piacra a Wild Blue Yonder-rel, Ez egy repülőket bemutató enciklopédia, amely az 1944 és 1994 közötti jet-figtereket dolgozza fel.

A szeptemberi legnagyobb szenzáció az új Sid Meyer produkció - a Colonization. Tekinthetjük a Civilization utódjának. A történelem legfantasztikusabb időszakát a felfedezések korát mutatja be. Kereskedelem, diplomácia, felfedezés. Hát kell

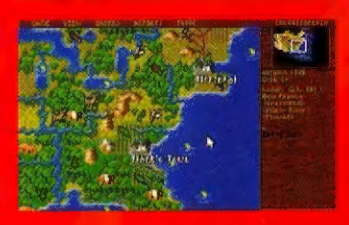

ennél több? Ugorjunk a 1900-as évek elejére a Zeppelinek korába, 40 évre . Milyen szintre tudjuk fejleszteni a repülést saját lehetőségeinkkel? Törvényszerű-e a mai fejlettségi szint, vagy már tovább juthattunk volna?

12TH

Az Epic Megagames ugyan nem szerepelt a kiállítók listáján, de mi úgy gondoltuk, nem hiányozhat flipperes összeállításunkból. Ezek a legújabb Epic Pinball asztalok, amelyek láthatóan jobban kidolgozottak, izgalmasabbak.

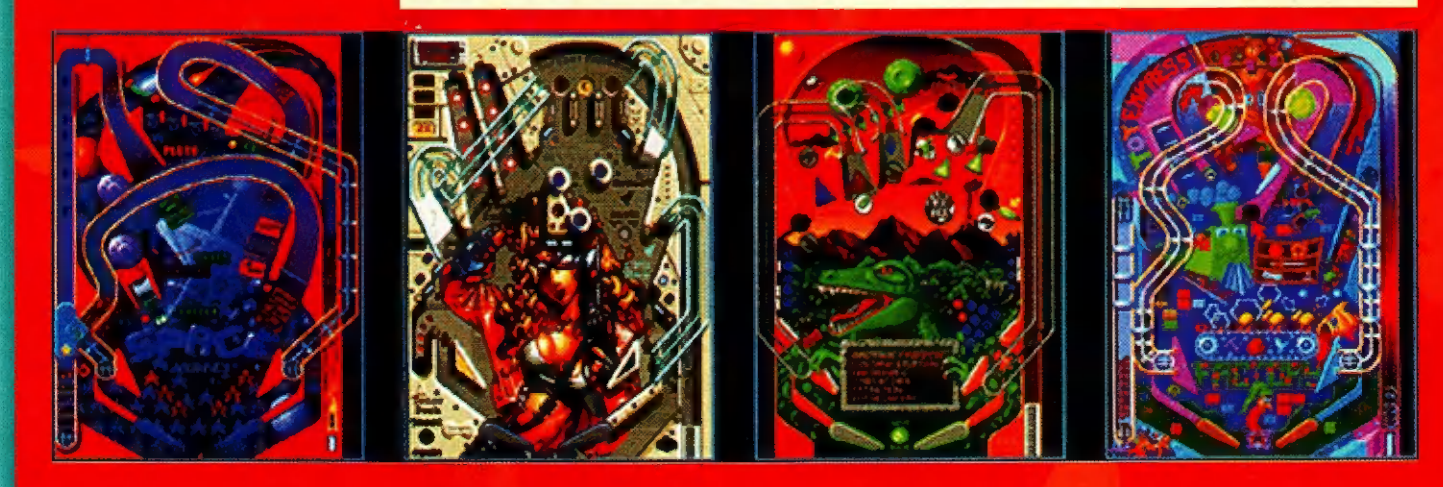

Ezt boncolgatia a Zeppelin, a Microprose új "gazdasági" szimulációja.

Na túljutottunk a szeptemberen. Októberre ígérik a Master of Magic megjelentetését. Végre egy remek kis stratégiai fantasy. Az újdonság mindössze annyi, hogy ebben a játékban a 200 monster, 210 varázslat, 35 karakterosztály, 55 speciális képesség, 80 mágikus tárgy szerepel.

Úgy látom itt telt be a helyem, így a következő számra marad a Pizza Tycoon, a Top Gun, a Star Trek, a Navy Strike és az Across the Rhine, amelyek kb. október végén, november elején jelennek meg.

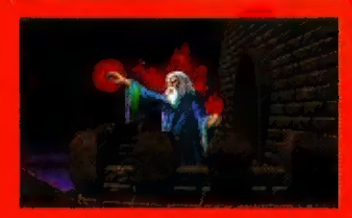

## **SIERRA**

A legnagyobb óriás a kiadók sorában. Kb. félórás filmet nézhettem a most megjelenő új termékeikről. Lenyűgöző a választék. A Sci-Fi-től a kalandon keresztül a horrorig minden lesz a következő félévben. Kezdeném a CD-n kiadott Gabriel Knigh-tal és Krondor-ral. Jobb, szebb, zeneileg bővített verziók ezek, amelyek ráadásul nem foglalják a drága winchester kapacitásunkat. Az Alien Legacy

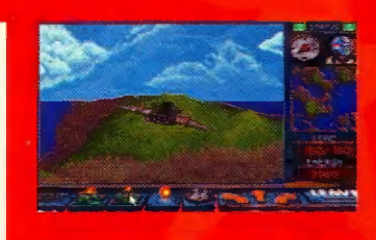

címet viseli az a program, amely bőven tartalmaz stratégiai elemeket és futurisztikus manager vonásokat is. Sőt némi fraktál repkedést is. No majd jól kivesézzük, ha megérkezik.

A kiállítás legjobb poénja a Battle Bugs. A szlogen szerint ez egy bogarakkal ("bug-ok") játszható stratégiai játék és nem egy stratégiai játék "bug-okkal" (program hibákkal)! Küzdelem a szalámiért legyekkel, szöcskékkel és hasonló fenevadakkal. IA grafika talán egy hangyányit gyengébb, de nekem tetszik.

Végre egy igazi felüdülés a sok Doom után, megjelenik a nagy klasszikus unokája. Fantasztikus pálcika emberek, real time számoltatott gödröket ásnak az őket üldöző ellenséges pálcika embereknek. Ez az alapja mindenidők legjobb platform játékának a Load Runner-nek.

Nem mintha itt nem nyomulnának a hegyrengető robotok, említhetem azonnal az Earth Siege-et és

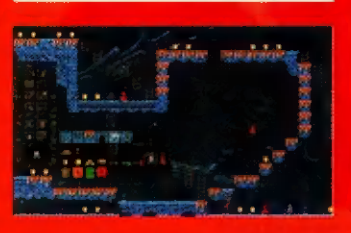

a Battledrome-ot. Hadd forogjon a tár. Kezdetben azt hittem, fantáziálok, de akkor ráébredtem, hogy inkább majd Phantasmagoria-zok inkább. Ez a legújabb Roberta Williams 3D álomvilág, némi rémálommal kombinálva. Ki ne ismerné a King Ouest sorozatot, olyan régen kezdték, hogy még a nagymamám mesélt az első rész kalandjairól. Most itt a 136, illetve a hetedik része. Két CD-n abszolút rajzfilm. Fujjj!

Roger Wilco is úgy tűnik elpusztíthatatlanul sorvasztja tovább amúgy is erőteljesen kigyomlált idegsejtjeimet. Jön a hatodik folytatás. Goblin 3 után nem volt képük kiadni a négyet, ezért most egy új és jól megjegyezhető címet választottak mint a ... mit is..., ja igen WoodRuff and the Schnibble of Azimuth. Bravó!

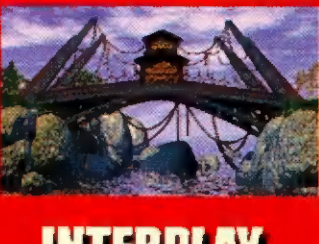

## **INTERPLAY**

Elsőként a jó hír, játszottam a Dungeon Master 2-vel. De jó nekem, gondolhatod, becses olvasóm - de ez bizony azt jelenti, hogy mindjárt kész lesz. A Castles II is felkerült CD-re. Javítottak is rajta valamit. Készül egy platform akciós, lövöldözős, agymenés is, BlackHawk címmel. Nem hiszem,

Ha értékelnünk kellene a 21. Century CD-n kiadott flipper-válogatását (amely tartalmazza a régi "Dreams" pályákat),

akkor pilométerünk meglehetősen húzná a száját. A grafikák bizony gyengék, a golyó mozgása pedig vérszegény.

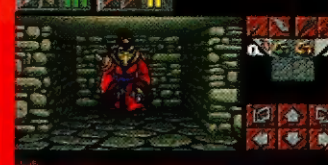

hogy nekik kellene ezeket a műveket elkészíteni. Nem is áll jól nekik, Örömmel vettem a hírt, hogy a Stonekeep még idén elkészül. Fantasy a'la Doom & Ultima Underworld. Szép, csak már jönne. Az orkok meg nagyon elpofátlanodtak, ezért nem árt őket a Warcraft-ban jól helyretenni. Ez ugyanis egy kellemes stratégiai játék, orkoknak és embereknek.

Csak hogy az Interplay se maradjon ki a Sci-fi és Cyberpunk mizériából, elkészítik a Cyberia-t. Természetesen 3D, renderelt stb... Ja, még egy Doom-szerű maradt a végére, csak itt egy valamiben ücsörgünk. Ez Descent névre hallgat.

## US GOLD

Mintha gyengülne a nagyhatalmú US Gold. Súlyos csapás a Virginhez csábult Westwood Studios és Lucas Arts. Mindezek ellenére a cég sok újdonsággal jelentkezett. IA Wolf az első multimédia CD tőlük - farkasok életéről tudhatunk meg mindent. Érdekes... A Realms of Arkania a németek szerepjáték rendszerére alapuló játék második javított folytatása. Das Schwarze Auge címen

## 21 CENTURY

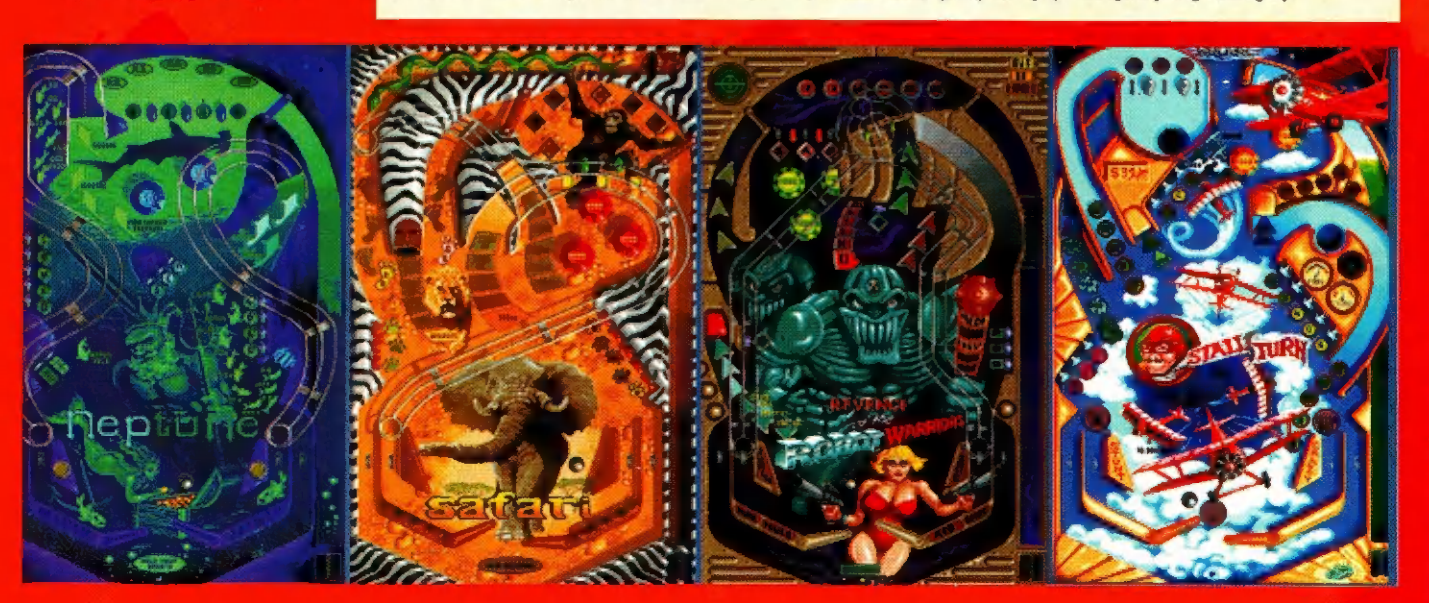

futott az első része. Az ennyire nem volt jó. Annak idején bajok voltak a harccal, most ezen is változtattak. Szebb és remélem sokkal jobb is lett. Még egy hír a kalandozóknak, kiadják az Arena CD verzióját. Nem hiszem, hogy bármi is változott volna benne. Valaki úgy fogalmazott, hogy az évtized szerepjátéka lehetett volna, de nem lett az.

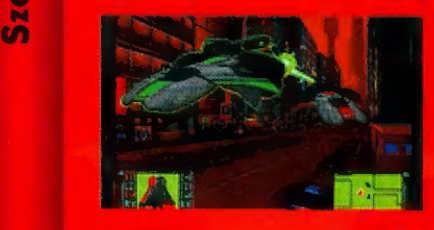

Dolgozott a New World Computing is és elkészítette a Heroes of Might & Magic-et. Valóban értékes kincs, csak igaznak bizonyuljon a hír, hogy SVGA verzióban is fut majd. Itt jegyezném meg a rossz hírt, nem sikerült semmilyen hírt felkutatni a megígért Wizardry folytatásról. Hamarosan azonban az amerikai készítőket is megkeressük ezzel a kíváncsi kérdéssel. Egy kicsi, egyszerű autós játék lesz a Power Drive - szerintem a US Goldnak nem kéne aprópénzre váltania az "aranyait".

Ha úgy gondoljátok, nem készült még elég tankszimulátor mostanában, akkor itt a Zephyr - ez egy kissé futurisztikus. Továbbra is háborúzunk. Az Iron Cross a II. Világháborúba vezet. Real time harci stratégia. Egy gigantikus eposz az Under a Killing Moon, állítólag 3 CD-n jelenik meg. Hiszem, ha látom.

## **21 CENTURY**

Nevéhez méltóbb a Pinball Fantasy folytatása. Sajnos még csak két pályát láttunk, de már ezek is mutatják, hogy sokkal jobb és lényegesen szebb flipperasztalokkal játszogathatunk a közeljövőben.

A 21. Century egyébként már jóval túl van a z 500.000-ik eladott Pinball-on. Igaz, hogy a játék minden géptípuson létezik Gameboy-tól a PC-ig. A Pinball-lázat tehát mindenképpen ők okozták. De hát úgy látszik, szeretünk flipperezni. Mi is nagy várakozással várjuk a következő flipperverziót.

## KRISALIS.

Kicsi, szívemnek kedves kiadó. Néhány újdonság tőlük is érkezett. Amiga átiratok készültek mostanában inkább. A Viking és a Shadoworlds, már ott porosodik sok Amigás fiókja mélyén, de most eljött a PC-sek ideje... A Hannibal angol nyelvű verziója is valószínűleg megdobogtatja a stratégákat. A kalandozóknak továbbra is a Rings of Medusa Gold-ot ajánlgathatjuk, (novemberben) angolul. Az ECTS legötletesebb játéka címet azonban mindenképpen a Krisalis Bazooka Sue című műve nyerte, legalábbis tőlem. Ennyi ötlet, geg utoljára a Day of Tentacle-ban volt és mégsem annak koppintása. Egyedi, kedves, szexi és nagyon humoros. Van képünk ezek után azt állítani, hogy nincs képünk róla (csak ijesztgetünk, mégis van!) .

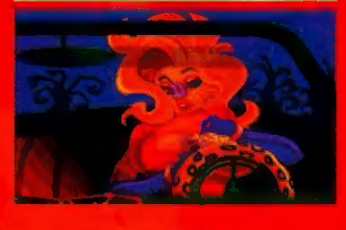

## **EOA**

Talán a legnagyszerűbb dolgokat az Electronic Arts standján láttam - közöttük az Origin birodalmat is. Tőlük a legérdekesebb hír valószínűleg a Wing Commander III megjelenése. A játékra igazán sokat áldoztak, de megérte. A Csillagok Háború jából ismert Luke Skywalker (Mark Hammill) az alaptörténet főszereplője, az ő gázsija pedig nem volt alacsony, még akkor sem, ha most nem filmben szerepel. Illetve, filmben szerepel csak egy számítógépes játék filmjében. A Wing Commander III ismét Chris Roberts munkáját dicséri, aki a strike Commander és a Wing Commander I, II sikerével már bizonyította hozzáértését. Az űr után térjünk vissza a földre, vagy inkább a kék égre, ahol első világháborús harci gépek géppuskái kattognak. Wings of Glory címmel jelenik meg hamarosan ez a szimulátor. A szimulált múlt után szintetikus jövő. Bioforge - interaktív mozi, akció, kaland. Ezek a címszavak jellemzik a decemberben megjelenő újdonságot.

Az Origin az elsők között volt annak idején a Doom-szerű kalandok

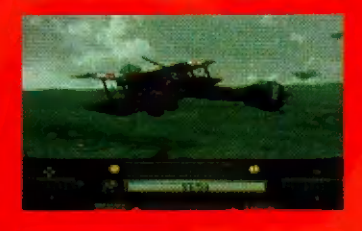

között (nem dőlt el a vita, hogy a Wolfenstein vagy az Ultima Underworid volt-e előbb). Októberben kiadják a System Shock-ot, amely egy cyberpunk világba vezet.

Az SSI átállt a US GOLD-tól és immáron itt jelenteti meg a termékeit. Nagy a lista, szerencsére. Panzer General II. világháborús stratégia SVGA-ban. 2 órás missziótól 60 órásig minden, ami stratégáknak csemege. AD & D rajongók! Jön a Menzoberranzan decemberre, valamint folytatódnak a megkezdett sorozatok. Meglepve értesültem a tervről,

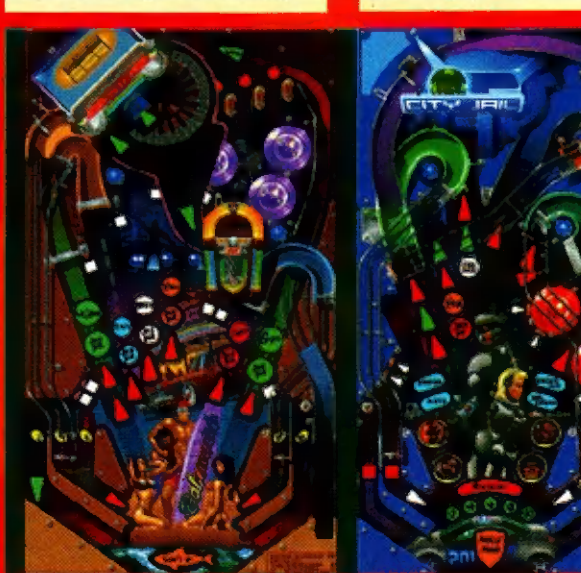

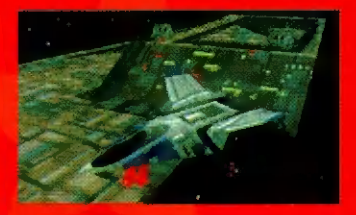

miszerint megjelenik a Renegade című űr-szimulátor. Szinte hihetetlen, de ők is kiadnak egy Doom kategóriájú dolgot, a Cyclones-t.

Bullfrog-ék is e nagy cég égisze alatt jelentetik meg a programjaikat. A Theme Park (vidámpark szimulátor) sikere után a Magic Carpet áll megjelenés előtt, ami egy remek repülőszőnyeg szimulátor, fantasy elemekkel átszőve. Wow! Sőt! Készül a Syndicate 2 is.

A Delphine Software is kiad velük egy érdekes 3D vektorkalandot Little Big Adventure címmel.

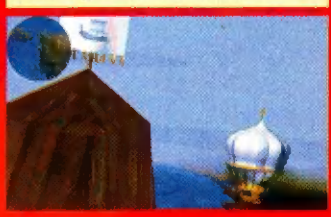

## VIRGIN

Szinte betakart az az információ özön, amit a Virgin-től a kiállításon szereztünk. Kezdjük az izgalmasakkal. Megjelenik a Cannon Fodder 2. Ha valaki nem játszott az első verzióval, most már ne hagyja ki ezt a lövöldözést. S ha már a lövöldözésnél tartunk hamarosan itt a Doom II. Egyes vadabb egyedek kiadtak a Doom-hoz 500 újabb pályát is, de az azért mégsem ugyanaz. A Lucas Arts is legyártott egy remek klónt, Dark Forces címmel. Itt a Csillagok Háborújában Doom-ozhatunk. A Birodalom gárdistáit és harci robotjait lődözhetjük halomra benne. Végül, de nem utolsó sorban az októberben megjelenő Creature Shock is valami hasonló őrület.

Nagy öröm a Dűne rajongóknak a készülő Command & Conquer, ami hasonló stratégiai jelleggel, de nagy

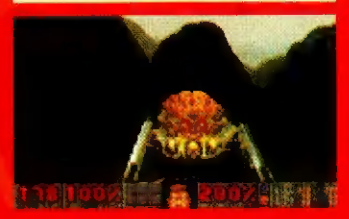

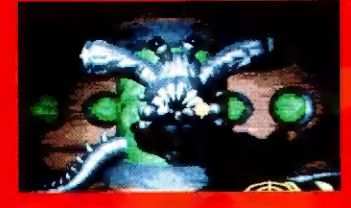

mértékben továbbfejlesztett lehetőségekkel rendelkezik.

A szépséges grafikák megszállottai a Seventh Guest folytatásának a The 11th Hour-nak hódolhatnak. A szimulátor pusztítók a KA-50 Hokum-mal - egy harci helikopterrel

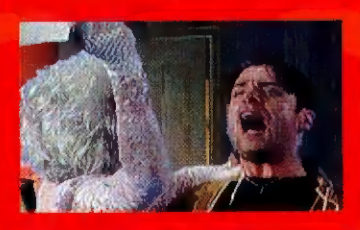

lesznek szerintem maximálisan kielégítve. Jön a Kyrandia 3. Nem kell mondanom milyen a grafika és a játszhatóság. Az autó-bolondok a Nascar című művet várhatják a következőkben. Kevés hír jött a Lost Edenről, ami a Westwood különlegessége. Platform kategóriában, Aladdin és Lion King a király. Azt hiszem ennyi.

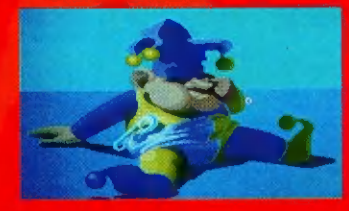

## **TEAM 17**

"Játékok a következő generáció számára" hirdeti a szlogenjük. Én egyetértek, csak végre álljanak át PC-re. Sajnálom én is az Amigát, de úgy tűnik, hogy eltűnik. Bár ennél a cégnél is láttam a szemsarokban megcsillanó könnycseppet a jó öreg játékgép haldoklása miatt. De láttam az új termékeket is. Ezek közül az All Terrain Racing, mint új generációs autóverseny volt kiugró. Gyönyörű grafika és egyszerű kezelhetőség szinte egyenlő a sikerrel. Megjelenés novemberben.

Az Alien Breed folytatódik végre-valahára PC-n is, ezúttal Tower Assault címmel. Talán soha sem készült ilyen csodálatos grafikájú shoot'em-up. Új fegyverek, óriási missziók és a megszokott izgalom!

A Superfrog és a Project-X októberben készül el! Dömping, Yeah! King of Thieves, hát az meg mi,

kérdezhetnéd. Hihetetlen, de tavaszra kalandjátékot ad ki a 17-es csapat. Autóverseny kategóriában, CD-n

indul az OverDrive októberben. Hajrá 17-es!

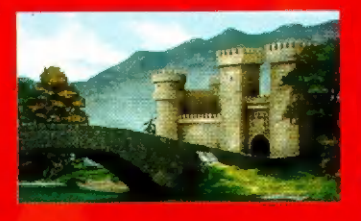

## neem

A nagy cég lassan mozdult és lemaradt. Az Ocean most igyekszik behozni a már korábban PC irányba fordult kiadókat.

Már piacra dobták az első CD-s terméküket, a Central Intelligence-t. Stratégiai képességünket vizsgáztatja a politikai színezetű játék. Döntéseinknek komoly katonai és diplomáciai következményei vannak, így nem mellékes milyen taktikát alkalmazunk a játék folyamán. Régóta készül az Inferno, a Sci-fi szimulátorok királya. Egyáltalán nem szoktam így áradozni valamiről,

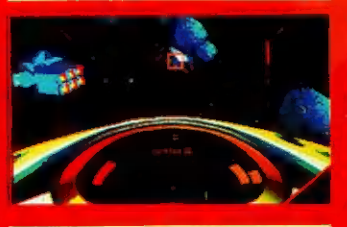

de aki tud, az tud. Itt azonban még többről van szó. Akik ezt a szimulátort készítik, szinte mindent tudnak a vektorokról és a designról. Az űrcsata után a légkörben repkedtem egy kicsit, majd a víz alatt folytattam utam. Mindezt megtehettem Virtual Reality sisakban is. Félelmetes volt.

A csoda azonban tovább folytatódott az Iron Angel bemutatása alatt is. Ez egy másik future játék, amelyben az ENSZ rendfenntartó szupergépével kell megakadályoznunk a nukleáris háborút. Gyakorlatilag szimulá-

hatjuk, hogy az első próbálkozás jól sikerült. A pályák többszintesek, ráadásul trükkös rejtekutakon újabb pályákra juthatunk. Mit is írhatnánk még? Lássuk

tor, amely legalább olyan szép, mint az Inferno.

Reméljük az Ocean fejlesztői hamar a többiek után vetik magukat és ennek mi látjuk majd hasznos végeredményét, a minőségi termékek versenyében. Az ECTS-en méretes standon, üvöltő heavy-metál zene kíséretében mutogatták szoftvereiket - reméljük, ez a programokon is meglátszik majd...

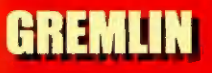

A Jungle Strike és Desert Strike sikere után sokan várjuk már a Gremlin Interactive új játékait. Itt van például a Retribution, ami leginkább egy SCI-Fi légpárnás-tank, vagy valami hasonló szerkezet. Real-Time landscape technológia, 50 különböző küldetés, és persze rendkívül jól programozott ellenséges intelligencia jellemzi. A másik újdonság egy futurisztikus verseny játék, a Slipstream.

Múltkori szánunkban indított Gremlin játékunk hatalmas sikerére való tekintettel a játék folytatódik: a 24. oldalon újabb, ezúttal Desert Strike competition-t találsz!

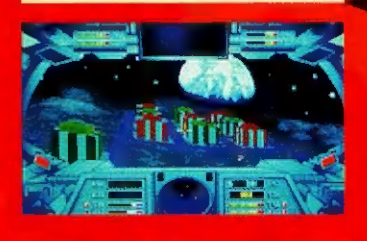

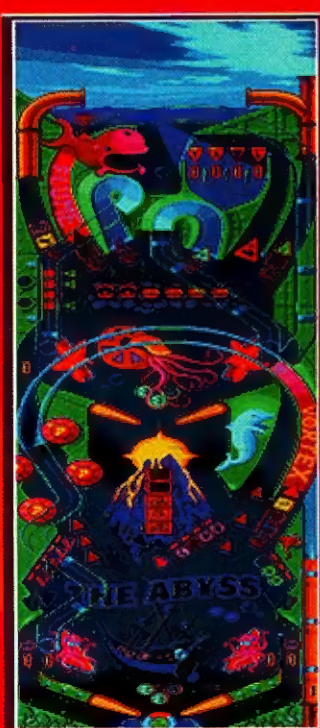

## **CODEMASTERS**

Eddig még nem foglalkoztak flipper-készítéssel (csak Dizzy-vel) , de mondinkább a pályákat...

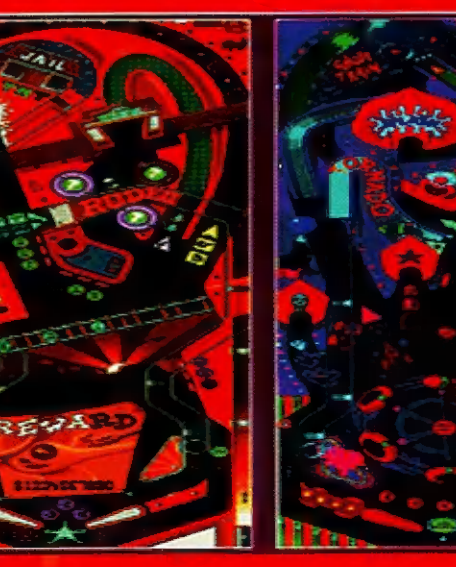

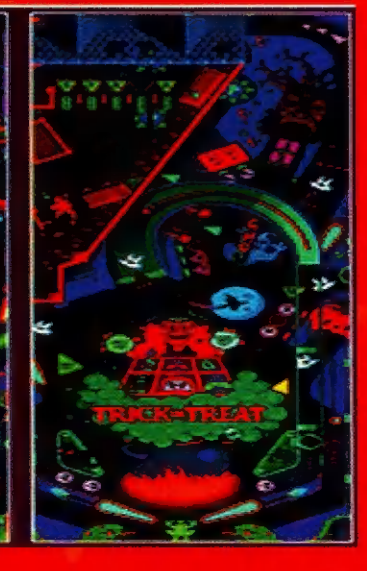

PC-X 1994. Október

Csalódtam a Newsweek csalhatatlanságában. Az augusztus 29-i számában olvastam (fúji, de nagyképűen hangzik). - mert az orrom alá dugták a Cuberflix fantasztikus sikeréről. Egy év alatt két CD-s játék. további három fejlesztés alatt, egy "Év játéka" díj a MacWorld-től. Ez már valami - gondoltam -. ezek tudnak valamit. Később ez a lelkesedésem azért jócskán alábbhagyott.

nem áldoztam rá. Egy közepes bázison kezdődik a játék, majd később belemelegszik. Misszióink nem voltak különösen izgalmasak - valahogy engem nem hatott meg.

A Jump Raven szimpatikusabb - szép a doboz, a játék is lényegesen kiforrottabb. Sőt, futott 640x480-ban is. Kellemes a

kelhető célt nem találtam benne. Ciberpunk sztori, de a harmadik pálya is csak ugyanolyan golyópuffogtatásnak tűnt, mint az első. Sajnos különösebb missziót, interaktivitást vagy egyéb érté- (2) a kal a csa keresztelett a kal a csake s tillt

gazi amerikai sikersztoriról van szó: adott két testvér, Robyn és Rand Miller, akik állottakként egy garázsban lesztették ki a Lunicus-t és a Jump Ravent. Ebből persz egy kicsit megmilliomosodtak. Ne, ne, kedves olvasóm, ne robogi a garázs felé. Még nem hallottam hasonló hazai durranásról... Eddig kb. 100.000 db-ot adtak el különböző géptípusokra - ebből mindjárt arra a következtetésre jutottam, hogy egyes népeknek egy csepp ízlésre sem futotta.

mindjárt arra a következtetésre<br>
jutottam, hogy egyes népeknek e<br>
csepp ízlésre sem futotta.<br>
Amellett, hogy egy nagysze-<br>
rűen kiagyalt sci-fi-Ciberpunk<br>
világ a háttér, és sok 3D animác<br>
található bennük, semmi extra.<br>
L Amellett, hogy egy nagyszerűen kiagyalt sci-fi-Ciberpunk világ a háttér, és sok 3D animáció. található bennük, semmi extra. Lövöldözhetünk boldog-boldogtalanra. A Lunicus 20-30 óra játé

. kevés. Vagy mégsem? A sikert Lehet, hogy mások mégis nagy örömöt szerez. A mozi része tényleg jó, de ez manapság már mégis a mozi hozta? Lehet, hiszen a program mögött a Paramount Interactive kiadó vállalta áll. 1993 as adatok szerint a számítógépes játékokban nagyobb pénzek mozogak, mint a filmforgalmazás ijesztő útvesztőiben. Mintha ezek dolgok is kezdenének összeolvadni.

#### Shy

Mivel a két program szerintem még egy fél misét sem ér meg, összevont pilométert készítettem: az első érték a Lunicusra, a második a Jump-Raven-re vonatkozik. Nem valami fényes!

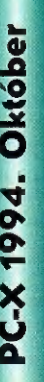

10.

MR. 8 MB **30 MB CD** 

386

**A COMPLETE COPARTIES** 

**SB PRO** SB, SPKR

**45/50** 

67/72

45/53

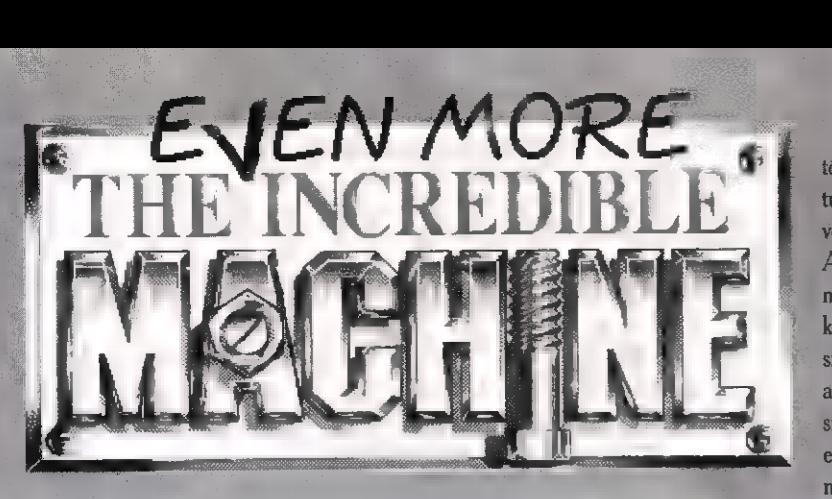

olt egyszer - úgy másfél éve - egy játék, úgy hívták, hogy "Hihetetlen gépezetek" (Incredible Machine). Felütöttem a fejemet, mikor megláttam: hohó, egy új állatfaj! Megadott alapelemkészlet segítségével, megadott feladatokat kellett megoldani. Ez így pont olyan undorítóan hangzik, mint egy fizikapélda. Ha végignézzük az alapelemeket, már kezd feltárulni a dolog bája. Például ott van Ernie, az aligátor, aki ugyan megeszi az egeret - nagyon hasznos alapelem, lásd később -, viszont a farkával bármit a magasba röpít, ami hozzáér.

Nem statikusak **a** feladatok. Amikor elindítiuk a gépezetet **a** labdák, golyók leesnek, működésbe hozzák az emelőket, tűzélesztő fúvókat, egyebeket, és izgatottan figyelhetjük,hogy megoldódik-e, amit Sierráék kitűztek számunkra avagy amit mi állítottunk össze barátunk/ellenségünk/szomszédunk számára. Kétféle módon nyújt élvezetet az "Incredible Machine": vagy magányos harcosként győzzük le a feladványokat, vagy a "Freeform Mode" üzemmódban magunk állítunk össze vérmérsékletünknek megfelelő gépezeteket, amelyekbe helyezhetünk feladványokat is, hátha az őrületbe kergethetjük barátunkat/barátnőnket.

Mit is kell csinálni? Az indító képernyőn hasznos körbehurcolászni a kurzort, mert felirata mindig megmagyarázza, mi fog történni, ha kattintunk egyet. Elkezdhetjük a betanító feladványok megoldását. 21 ilyen van. Az első még a szánkba rágja a teendőket. Minden újabb feladat újabb alapelem, vagy újszerű használati

mód ismertetésével gazdagítja tudásunkat.

A villáskulcsra kattintva beléphetünk a feladványszerkesztőbe

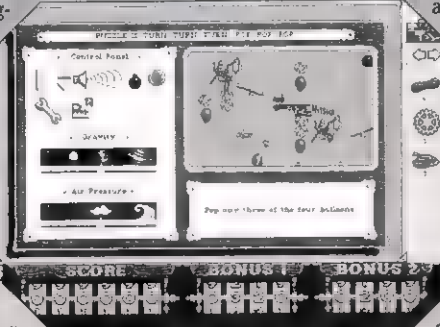

("Freeform Mode"), a nyolcszegletű piros gomb megnyomása pedig kivisz bennünket imádott DOS-unkba.

Jobboldalt látható a feladat vázlatos képe, alatta **a** réztáblába gravírozva, maga a feladat. Akkor kerülünk be a feladatba, amikor a vázlaton kattintunk egyet. Megjelennek az immár részletes és szép

képernyő jobb oldalán m megoldáshoz felhasználható további elemek. Egyáltalán nem biztos, hogy mindegyik szükséges a megoldáshoz. Alul láthatjuk elért pontszámunkat (Score), a megoldáshoz szükséges időért járó ponto-

kat (Bonus 1) és a megoldás egyszerűségét vagy eleganciáját jutalmazó pontokat (Bonus 2).

Csak le kell vontatni az elemeket a raktárról, a program előzékenyen nem engedi értelmetlen helyeken lerakni őket. Tetszőleges hosszúságúak lehetnek, és vontatással lehet az elemek között kifeszíteni a köteleket. Színük pirosból zöldre vált, amikor jó helyen vannak. Hasonlóan működnek a hajAmikor túl távoli elemeket akarunk összekötni velük, akkor egyszerűen visszaugranak a raktárra. A legegyszerűbb mozgásforrás egy egérkalicka, amelynek lakója őrült teke-

résbe kezd, ha bármi (labd macska, tekegolyó stb.) elhalad mellette.

Az egyetlen komoly kifogásom a játékkal szemben az, hogy ko-**Esta molyságot színlelve állítható** benne a gravitáció és a levegő sűrűsége, miközben egyetlen gyertya fényével táplált napelemcsoport meg tud hajtani például egy tekegolyót vivő szállítószalagot. Ami még a fentemlített fizikaundoros versenyzőt is erős gyanakvásra készteti a legcsekélyebb valóságérték vonatkozásában is. És mi az újdonság?

Hát megjelent a "The Even More Incredible Machine" nevű játék, immár CD-n (650 megabájt helyen 20 megabájtnyi adat...) , ami a korábbi változattól főképpen abban különbözik, hogy nem 50 hanem 170 előre elkészített feladat van benne. Mellesleg van egy ma-

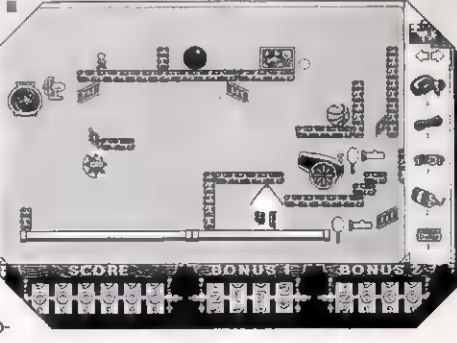

réknyi izgalmas, új építőelem: szemétdomb, ami olyan, mint egy fal, de dinamittal nem lehet felrobbantani; a flipperütköző, ami a hozzáérő tárgyakat teljességgel kiszámíthatatlan irányokba löki tovább.

Hiányzik viszont ebből az újabb kiadásból a jelszó, ami megakadályozta, hogy egyből a nehezebb pályákkal vegyük el kedvünket a játszástól - márpedig ez tényleg hasznos lenne.

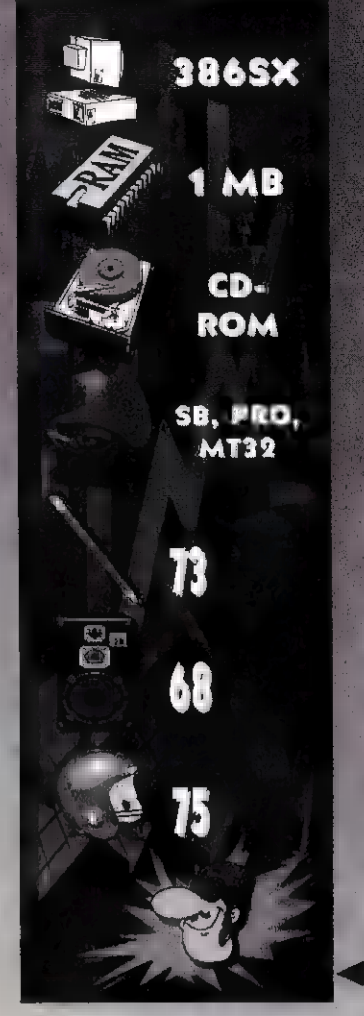

**Game-P** 

Bitségek. A játék 600 kilobájt hagyományos memóriában, mezei VGA kártyával fut. Ha van 64K EMS, 550K is elég neki. Elegendő DOS memória esetén még Windowsból is elindíthatjuk.

Meglehetősen ügyes volt **a** tervező grafikus. Háromszori böngészésre sem hittem el, hogy amit látok, az csak 16 színt használ. (A közbenső árnyalatokat sakktáblázással állítja elő.) SoundBlaster, Pro Audio Spectrum, MT32, General MIDI hangkeltőket támogat a program az elvárható hűséggel, a zörejek és zenék nem késztettek csápolásra, de nem is vonták el figyelmemet a teendőkről.

Voltaképpen nem rossz időtöltés a hihetetlen gépezetekkel bíbelődni, körülbelül olyan gyakran vetemednék erre, mint a keresztrejtvényfejtésre. (Évente egyszer, illetve amikor valami múló nyomorékság - kéz- lábtörés, fogászati esemény okozta szájzár - minden egyebet megakadályoz...)

**CZY** 

PC-X 1994. Októbei

## Manchester United Premier League Champions Sípszó után

nyári újdonságok közül ez a harmadik (Sabre Team, Soccer Kid és ez) játék, amit a Knsalis cég jóvoltából tudhatunk magunkénak.

A játékot elindítva a főmenüben találjuk magunkat. Itt öt ikon közül választhatunk. A Setup ikont választ-

va, beállíthatjuk, hogy legyen-e idő járás változás] (Weather On, Off), illetve a játék nyelvét.

A Custom Cup ikonnal lehe-

tőségünk van max. négyen játszani egymás ellen egy kitalált kupáért. A következő ikonokkal konfigurálhatjuk a kupát:

Cup Name: Itt megadhatjuk a kupa nevét (ez 24 karakter lehet) .

Rounds: Beállíthatjuk, hogy hány csapat között folyjon **a** versengés (2-64). Minél több csapatot választunk annál több fordulót kell végig játszani. Ahogy növeljük a csapatok számát, zöld ikonok gyulladnak ki lejjebb. Ezekkel adhatjuk meg, hogy egy-egy körben szükség esetén legyen-e hosszabbítás.

Pitch type: pálya típusok befolyásolják a labda pattanását és gurulási sebességét.

- Normal (füves), Wet (nedves), Dry (száraz), Muddy (sáros), Frosty (fagyott), Foggy and Frosty (ködös és fagyott), Random (gép által választott). Jeges, vizes pályán a játékosok irányítása nehezebb, olykor elcsúszhatnak.

Jöhet a csapatválasztás. A baloldali ablakban az összes (a játékban) létező csapat látható. A jobboldali ablakban a kiválasztott csapatok vannak. Kiválasztásnál a baloldali ablakban klikkeljünk rá egy csapatra, majd nyomjuk meg az Add team gombot. Ha törölni akarunk egy kiválasztott csapatot, bökjünk rá a jobb ablakban és nyomjuk meg a Delete team ikont. Ha az összes csapatot törölni akarjuk, klikkeljünk a Delete all gombra. A Human team és a Computer team gombokkal azt állíthatjuk be,

hogy egy-egy csapatot mi irányítsunk, vagy a computer. Sajnos csak négy csapatot tudunk mi irányítani, a többit a gép önzően megtartja magának. Ha ezzel kész vagyunk, már csak a mezünk színét kell beállítanunk és indulhat a meccs a kupáért.

A Custom League gombbal egy

bajnoki ligát játszhatunk le. A menüben lehet beállítani a liga nevét (League name), a résztvevő csapatok számát (No. of Teams; 2-24), hogy

hány pontot kapjon a nyertes (Point for Win; 1-5), ha döntetlen a meccs eredménye, akkor hány pontot kapjanak a csapatok (Point for Draw; 1-5), hogy hány fordulós legyen a bajnokság és, hogy milyen típusú pályán folyjon. Jön a csapatválasztás a már leírtak alapján. Ha lefutott a meccs, 2 gomb lesz található az ablak alatt. Az első a Leagues Tables, egy statisztika, ami megmutatja, hogy egyes csapatok hány meccset játszottak (P), hányat nyertek (W/), hány döntetlent játszottak (D), hányat vesztettek (LL), hány gólt lőttek összesen (F), hányat kaptak (A), mennyi pontjuk van (Pts.). A másik gomb a "Top Scoreres, a góllövőket mutatja a gólok száma szerint. A következő főmenüpont a Single Match. Leginkább annak fontos, aki nem akar sokat gatyázni a beállításokkal.

A csapatválasztás módja itt a következő: **a** bejelentkező csapatlistából klikkeljünk rá egy csapatra, majd a legfelső, vagy az alulról a második gombra. E két gomb alatt állíthatjuk be, hogy a mi vagy a gép irányítása alatt legyen a csapat. A világoskék gombbal a pálya típusát választhatjuk ki. A mezválasztás után jön a Tacti-Cnid (a csapatfelállás) és a meccs. A Season menüpont a legbonyolultabb. Mikor belépünk, lehetőségünk van behívni egy korábban elmentett játékot, vagy egy újat kezdeni. Ha újat kezdünk készüljünk föl egy csomó menüre, ikonra és táblázatra. Szóval: először is meg kell

mondanunk melyik csapatnak leszünk a managere. A csapatválasztásnál minden első rubrikába be kell írni a nevünket, minden másodikba pedig csapatot kell választani. Ezek után a szezon kezdetét adhatjuk meg (1993-2100). Miután kreált nekünk a gép egy szezont, ami két kupáért folyik, az F.A. kupáért és a Coca-Cola kupáért, megmutatja a két kupa első fordulóját és utána ad egy menüt (már vártuk).

Az első gomb **a Squad**. Ha ráklikkelünk a bal ablakban egy csapatra a jobb ablakban kiíródik u csapat tagjainak neve.Ha valamelyikre rábökünk és utána a Player info ikonra egy grafikont kapunk, aminek a jelentése később a Tacti-Grid-nél lesz megtekinthető. Következő a Statistics, a statisztika. A baloldali ablakból kiválasztott csapatról kapunk részletesebb infot, ha az ikonokra bökünk:

Fixtures: A kiválasztott csapat meccseit láthatjuk eredménnyel. A Premier, Division1, Division2, Division 3, GM Conf. az osztályokat jelzi. Hazai pályán játszott meccs

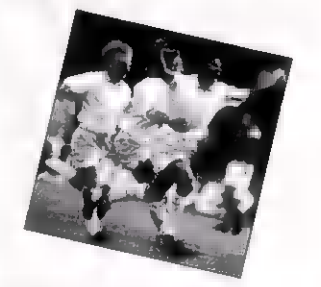

(H), vendég pályán játszott meccs (A). A többi rövidítést lásd feljebb.

Squad top scorers: itt csak arról a csapatról kapunk infót, amelynek a managere vagyunk. Megmutata, hogy ki hány gólt rúgott egy ligában (Ige), vagy máshol (Oth) és, hogy ez összesen mennyi (Tot).

Squad Fitness: a csapatunk emberei milyen formában vannak, van-e sérült.

Performance: ez egy grafikon a teljesítnényünkről Discipline: játékosaink

"viselkedését" nézhetjük meg, magyarul kaptunk-e piros lapot.

Top *acomune* lásd a custom Ileague-nél

Manager history: a csapat manageréről, azaz a mi múltunkról kapunk infót. Itt a betűk értelmét Id. (szintén) Custom league.

A harmadik Season menü ikon a Managers. Itt állíthatjuk be a manager(ek) nevét, csapatát.

Disk shop: behívni, vagy elmenteni lehet állásokat.

Cup draws: megint megnézhetjük a két kupa állását.

Setup: ugyanaz a setup, ami a főmenüben. A proceedet lenyomva megtudjuk, kivel játszunk. Mez választás után a Tacti-Gridben találjuk magunkat.

Sguad: Itt egész csapatunk névsorát láthatjuk. Az emberek nevei többféle színben lehetnek kiírva, a következők szerint:

- fehér: 100%-os formában lévő játékosok

- piros: a fehér ellentéte, az ember vagy súlyos sérülésben szenved, vagy kiállították.

- kék: ha egy sérült állapota javul, pirosból kékre vált a neve, de még mindig nem választható.

-sárga: már választható, dé még mindig sérült egyén. A játék közben elakadhat, lassabb, gyengébb.

Team: Itt láthatjuk azokat az embereket, akik játszani fognak a meccsen. Cserélni úgy tudunk, hogy rábökünk a csapatból egy játékosra, utána pedig vagy "Substitutes" ablakban, vagy a "Squad"-ból valakire. Ha valakire ráklikkelünk, a Players Stats ablakban egy grafikon jelenik meg. Ez ugyanaz a grafikon, amit már korábban is láthattunk, csak itt rövidítések vannak. Ezek értelme:

- spd (speed): a játékos sebessége.

- stm (stamina): milyen gyorsan fárad el a tag.

- agg (aggression): agresszivitási szint. Ha valakinek magas az agresszivitása és alacsony a szerelési képessége (tck - tackling) sokkal több faltot csinál, mint má-

sok.

 $\overline{u}$  .  $\overline{u}$ 

 $12<sub>1</sub>$ 

PC-X 1994. Október

- pow (power): milyen erőset tud rúgni.

- acc (accuracy): célzóképesség

- pos (positioning) : helyezkedési képesség (csak kapusoknál jelentkezik) .

- han (handling): labdakezelési képesség (szintén kapusoknál).

- con (control): a labdát irányító képesség.

- pas (passing) : passzolási ké-

 $\widehat{M}$ 

- int (intelligence): a focisták intelligencia-szintjét láthatjuk. Ez befolyásolja az emberünk célzó képességét, illetve a döntéshozásban a passzolásnál vagy a rálövésnél.

- fit (fitness): a játékos erőnléte. Ez általában maximumon van, kivé-

ve ha megsérült korábban.

pesség.

- mor (morale): hangulat szint, elszántság. Az összes tulajdonságot befolyásolja.

Set pieces: ez a Substitutes ablak alatt van. Itt lehetőségünk van beállítani, hogy ki rúgja majd a tizenegyeseket (Penalty) illetve a szabadrúgásokat (Free kick). Ha ezt az ab-

lakot nem töltjük ki a gép ezt megteszi nekünk, de csak úgy találomra (de kedves). Formation: a fölállásunkat láthatjuk.  $Ex$ t  $=$  alatta lévő ab-

akban látható két nyíllal változtathatjuk, vagy ha rábökünk az egyik számra és a kiszemelt helyen újra bökünk egyet.

A jobbra mutató nyíl mellett található ikonnal egy lépést hátralép mindenki, az alatta lévővel előre egyet. A két lemezt ábrázoló ikonnal elmenteni, illetve betölteni tudunk állásokat. A nagyítóban lévő emberkeikonnal áz ellenség felállását tekinthetjük át, míg a pipát ábrázoló ikonnal továbbléphetünk.

Na, végre-valahára eljutottunk a lényeghez. A különféle rúgásokat, és fejeléseket nem írom le, hiszen 5 perc játék után rá lehet jönni. Ha a gombot nyomva tartjuk, erősebb lesz a rúgásunk. Irányítani a rúgást abban a pillanatban kell, miután elengedjük a gombot, a magas rúgáshoz hátra kell nyomni a joyt.

## Gombok használata:

FI-F4 és F5-F8 - Tacti-Gridbe való lépés. F9-F12 - Pause R - Visszajátszás S - A meccs állását nézhetjük

### Visszajátszás közben használható gombok:

S - Lassított vagy normál

sebességű lejátszás.

F - Előretekerés.

B - Visszatekerés

V - Választás az elöl- és a hátulnézet között

SPC - Az emberek közötti váltás.

Spike & Pete

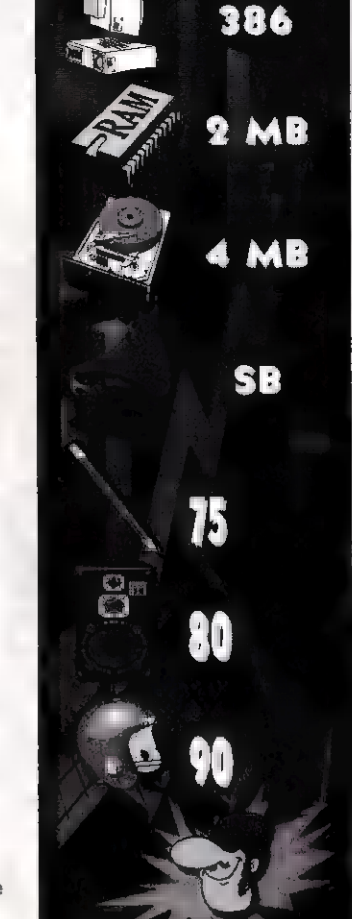

Game-Por

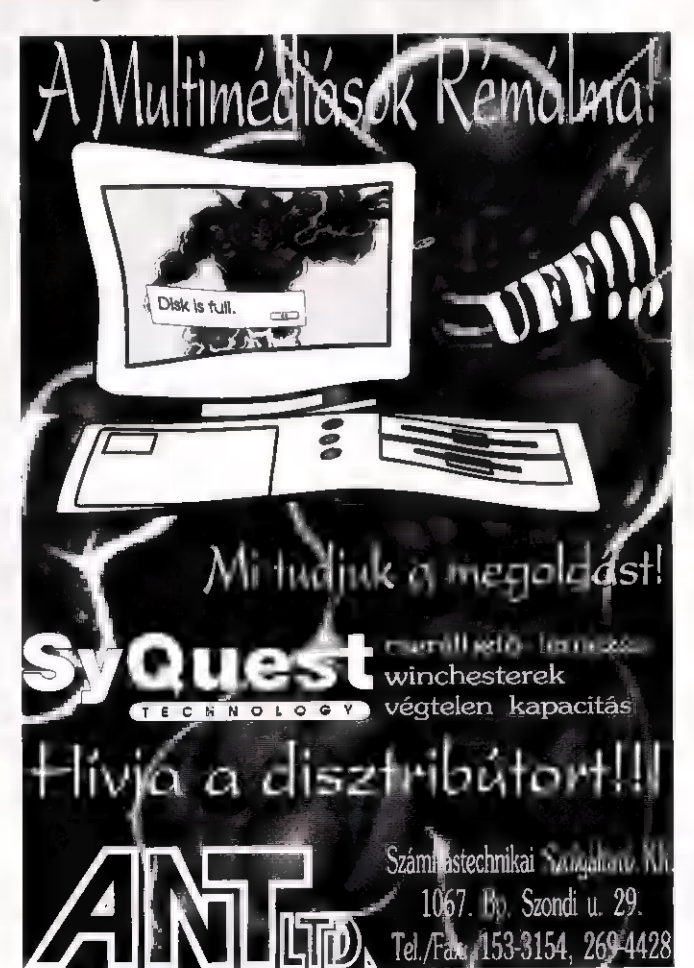

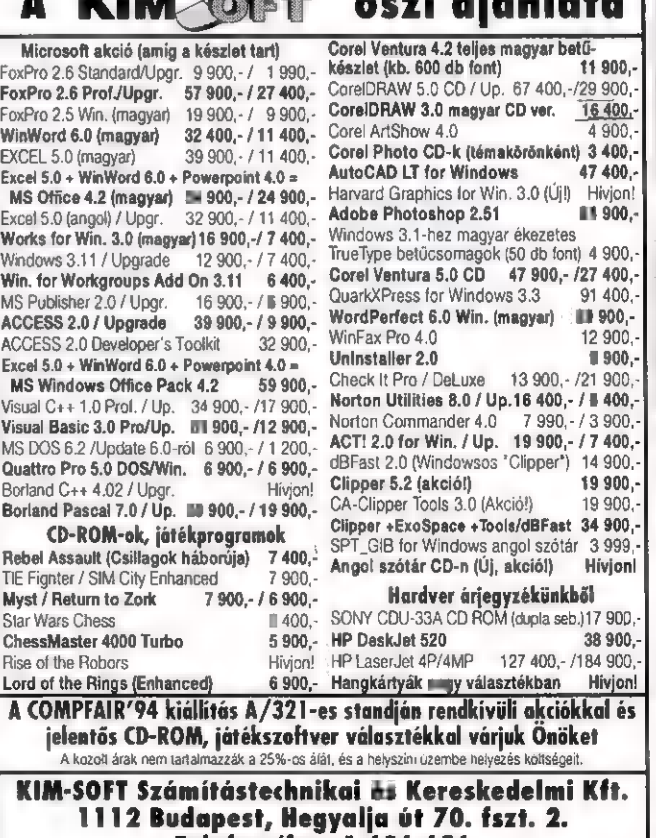

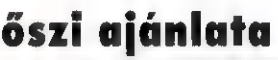

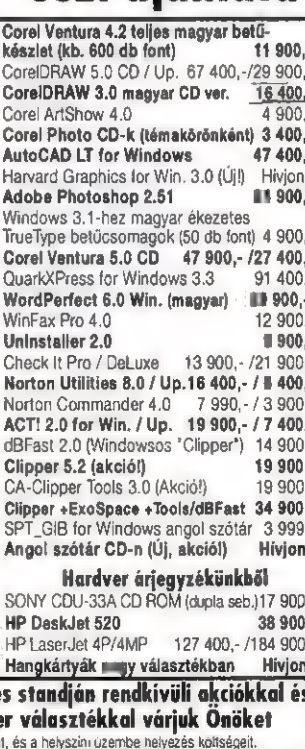

994. Október

KIM-SOFT Számítástechnikai és Kereskedelmi Kft. 1dapest, Hegyalja út 70. fszt. 2.<br>Telefon/fax: 1 656 656

 $14$ 

994. Október

X-2d

4 jabb játék jelent meg a stratégiai játékok piacán. Mivel köztudottan (?) odavagyok az ilyen típusú játékokért, első szerkesztőségi utamon úgy csaptam le rá, hogy csak úgy porzott. Hazaérve löktem is be a CD-t...

Az intro alatt (már ha lehet ezt intrófiak nevezni) már sejteni a fájdalmas igazságot, miszerint ez a grafika nem az a grafika,

mely után fél óráig fogom keresgélni a leesett államat a padlón. Maga az intró hosszúsága is ledöbbentett. Egy

CD-s programtől többet várna el az ember. Miután kellően elvettem a kedveteket a fátéktól és ennek a leírásnak elolvasásától, gondolom mál csak a fanatikus stratégosi zok maradtak.

neknek szól a játek, **záko** de szerintem még nekik is picit erős Na, vágjunk bele... (Itt zárójelben megemlítem, hogy amit tlyen < > zárójelben láttok, szavak közben, azt az opciót ezzel a betűvel lehet billentvűzetről elérni. De akinek nincs egere az megé demli, ) Az intró után, a főmenüben hat fergeteges opció közül választhatjuk ki a nekünk legszimpatikusabbat, legyen ez most a **VIEW OFFICER.** 

Megnézhetjük a játékosokat, sőt még kreálhatunk is újat (CREATE OFFICER), kitörölhetjük a régieket (DELETE magunkat a csata ...). és láthatjuk ki szorult le a képernyőről (SCROLL EIST). A maradék két opcióval különböző statisztikáknak lehetünk szorgos elemzői. Miután létrehoztuk önmagunkat, lépjünk ki (EXIII) és nézzük tovább a főmenüt

## A FIGHT BATTLE és a

YANDE

FIGHT CAMPAIGN jelentését egyenlőre takarja lepel, majd később visszatérünk rá. A következő a MODEM OPERATIONS. Ebbe különösebben nem akarok belemenni, mert modemje csak meglehetősen keveseknek van, de legfőképpen azért nem, mert azon kevesek meg úgyis jobban tudják,

mint én. Marad a RESTORE GAME, amellyel a winchesterre mentett játékállásokat tölthetiük vissza (Elvileg. nekem többször is el-

tűnt, pontosabban csak egyszer maradt meg), és az EXIT mellyel a gyönyörűen villogó kurzort láthatjuk viszont a DOS-ban (vagy ahonnan indítottuk) .

Ténünkvissza a két kimaradt lehetőségre és rántsuk le róluk a lepletyA FIGHT BATTLE arra ad lehetőséget, hogy egyetlen csatát játszunk a kilenc előre definiált vagy egy véletlenszerű pályán. A kilenc előbbit megnézhetjük a képernyő alján lévő VIEW gombbal (hogy ne vegyünk zsákba-

be, vagy a USE sodortathatiuk macskát). Ott található még az ABORT, amivel visszatérhetünk **a** kedvenc főmenünk-THIS MAP amellyel tovább, felé. Itt kell még j

megemlíteni, hogy a véletlenszerű térkép választásakor mi közül váló bott hibásodás gathatunk. A térkép nagysága 4 különböző, a föld-víz arány azonban 3 féle lehet: Ezek után szintén 7 3 közül választhatjuk ki, hogy a szárazföldet hány szigetre bontsa.

Majd a városok száma következik, és az ötödik opcióban dönthetjük el, hogy a szigetek nagyjából egyforma nagyok legyenek, vagy különbözők. Ha ezt is beállítottuk, mehetünk tovább. Nyugodtan tölthetjük az elkövetkezendő negyed órát a világon elintézendő más bok**fost** teendőinkkel is, tudniillik ennyi ideig tart míg a gép megkreálja nekünk jövendőbeli diesőségeink szin: terét. Ezek utánjöhet arpálya alapállását beállító képernyő.

Ezen beállíthatjuk a két ellenfelet, zászlajukat, becenevüket vagy ha úgy tetszik az országuk neveit. Ezek vannak a kép fölött. A kép alatt a pálya adottságait alakíthatjuk:

G. a kezdeti építési pontok száma, Ettől függ hány hajót tudunk vásárolni az elején.

H. a játék hossza körökbén, vagy a nyerési féltételek ( pl. az összes város elfoglalása)

I. az indulóhelyek meghatáro; zása. Lehetnek városok, zónák, stb. Mindig a felét választhatjuk a felajánlottaknak.

J. az a kapcsoló, amivel speciális (pl. történelmi) vagy az egyenlő start között váltogátha. tunk.

K. véletlenszerű vagy megsza-

építésének felletelei: csak kettő alapanyag mintegy normál révagy az induló zónába lehet.<br>hajóhoz (SIMPLE) vagy kell-e A hajók tulajdonságait megtudhajóhoz (SIMPLE) vagy kell-e A hajók tulajdonságait megtud-<br>hozzá rádióaktív (az "Atomic" hatjátok, ha szimálan ráklikkelt La a szuperhajók (ld. később)

szabad fordítása) alapanyag is (ADVANCED).

Ez alatt a mesterséges intelligenciát választhatjuk ki, ha a gép ellen játszunk 21 szinten. Ez felel meg a játék nehézségi fokának. Minél erősebb az ellenfél, annál több NÖTCHES-t nyerhetünk tőlé, amitől a rangunk nő. Ha elfogadjuk (klikk a confirm-ra) akkor máris elértünk a képernyő aljára, ahol újabb két legetőségünk van. Az ABORT-tal visszatérhetünk kedvenc menüpontiainkhoz. míg a START-tal a csatát kezdhetjük, aminek első lépése, hogy kijelölhetjük kezdővárosainkat vagy zónáinkat. Ami zöld azt választhatjuk, ami sárga azt már választottuk (még egy klikkel deszelektálhatjuk) . A városok választását (normális embernél) négy dolog befolyásolja: akörönkénti , van-e hajógyár és/vagy reér és a földrajzi helyzetük talven messze van az ellenféltől más elfoglalható városoktól)

Mi is az a VP? A VP egyenagyor bonyolult dolog. Az angol Victory Points rövidítése, ami szabad magyar fordításban annvit tesz. hogy Győzelmi Pontok. Minden városnak van egy bizonyos értéke ebből a szempontból, amit a gép minden kör végén hőzzáad a játékos nagy számlálójához (feltéve ha övé a vános). Ha a játék végére együk játékos sem nyomta le a másikat, az győz akinek több VP-je van. Na, ost már lesalább tudjátok...

Ezek után kiraldratjuk hajóinkat. A képernyő alján láthatjuk a választható tásusokat. Az erőd és a repülő értelem szerűen nem a vízre helyezendő, hanem a szárazföldre avagy a repülőtérre. A hajókat viszont pont fordítva (értelemszerűen) a vízre érdemes rakni. De nem akárhová! Csak városaink köré vagy az induló zónába lehet. hatjátok, ha szimplán ráklikkeltek.

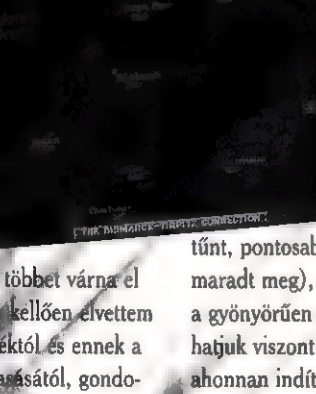

Ekkor megjelenik egy ablak, melyből a következő fontos dolgokat lehet megtúdni: felül, hogy kit mennyire sebez meg, alatta pedig: Cost: mennyi Építési Pontba kerül az elején

Dam: voltaképpen hány HP-je van Move: hányat gek, a TECH, a

mozoghat (RE-

Sight: mennyi kockát lát maga körül Build: mennyi afiyagba kerül, ha játék közben-építjük.

A képernyő tetején láthatjuk a még meglévő Építési Pontjaink számát és ha befejeztük ott van a DONE gomb is, amivel a csatát elkezdhetjük Maga a csata négy részből áll: a mi mozgásfázisunk, egy harc, az ő mozgásfázisa, majd még egy harc. Mindkét harci fázisban mindkét ellenfél támadhat, sőt az abban a fázisban elsüllyesztett hajók is lőhetnek még.

dé mozgás fázis: az, aktuális hajó kat egy fehér keret mutatja. Ha másik hajóval akartink mozógni, jobb(!) klikkelstudjuk kiválasztani. Ha ballal kikkelünk valahova a hajó odamégy, úgyhogy ezzel vigyázzunk mert jól meg lehet szívni. helyet egy taktikai térkép, ahol bal

láthatjuk a kockában tartózkodó kinagyíthatjuk. Ha befejeztük a ávő látható, amelyen kis jelenete iókat is vehetünk. Ezt nem részleket nézhetünk csata közben (szavamra, mint a moziban!). Ettől jobbra egy kilene gombos ketyere található. Ezek jelentése balról iobbra:

1. leállítja a hajót. Akkor van szerepe, ha egy hajónk egy kör alatt nem jutott el a kijelölt célig, és még maradt a következő körre is

?

2. horgony. Soha nem hasz-. Elvileg arra jó, hogy a lehorgonyzott egységet kihagyja az egységek közül, mikor a mozgási fázisban körbemegy

3. tengeralattjáróknak fel és lemerülés. Fent ötöt tud mozogni, lent négyet, viszont lent lopakodóként üzeme

4. infó az aktuális egységről 5. a középső. Átkapcsol az első és a második display között (újabb nyolc gomb)

6. város-infők

7. az építési menübe kapcsol 8. statisztikák (VP, vesztesé-

egy körben SOURCES, az Invainváz- **ATOMICS** és

iós erő (erről **a CULTURE mennyisége)** még később) 9. a kör vége.

> A második sorozat, ha átkapcsoltunk a középső gombbal:

1. mentés. Már említettem a biztonságát...

2. kilépés a főmenübe.

3. zene ki/be

4. információs képernyő az egységek más egységeknek okozott hibáról ( szürke:096, zöld: 0-4996, kék:50-99%, piros:100%-talált, süllvedt)

- 5. vissza az első gombokhoz
- 6. hangeffektek ki/be
- 7. aknák felszedése
- 8. aknák lerakása

9. a rendszer néhány alaptulajdonságának beállítása ( pl. a mozgás gyorsasága, a kis jelenetek ki/be kapcsolása).

Ezen gombok mellett kapott A képernyő bal alsó sarkában klikkel mozoghatunk, jobbal pedig potát egység nevét, "egész- mozgást és DONE-t nyomtunk,<br>"Allapotát, alattuk a játékosok a jön az építési menü. Előbb az állását: Közöttük egy képer- épületek (Id. később), majd új hazem, eléggé értelemszerű (ami zöld azt építhetiük). A repülőkről még néhány szót. Ha a mozgásfázisban a keretet rájuk visszük, és a képernyőre klikkelünk elküldhetjük "őket őrjáratozni: Az első

5 távolságban deríti fel az ellenfelet, a második. 7, és így tovább 9 és 11.

ami a repülők max. hatótávolsága. Ha őrjáratra küldjük" őket, akkor a hárci fázisban nem tudunk támadni velük. Ha nem küldjük, akkor viszont az addig felfedezetteket lehét irtani.

A játékban óriási szerepe van **u** városok birtoklásának. Ezek elfoglalása úgy történik hogy beállunk egy hajóval a kikötőjébe és megpróbáljuk elfoglalni. Nem ilyen egyszerű a dolog, mert minden hajónak van egy bizonyos inváziós támadóértéke (INV.), amely azt mutatja, mekkora várost tud az adott hajó elfoglalni. Ez az érték érthető módon a csapatszállítóknál a legnagyobb, hisz ezeket erre találták ki. Ha a város nagysága ennél nagyobb, -az pech- le kell bombázni vagy lőni olyan szintre, amit már el tudunk foglalni. Ha sikerült elfoglalni, akkor

rosokat fejleszteni is lehet (kell). Erre különböző épületek állnak rendelkezésre, amik viszont jó sok anyagba (itt ez a pénz) kerül-.

nek.Ha már itt tartunk az anyagokról szólnék egypár szót. A játékban három vagy négy féle anyag található attól függően, hogy SIM-PLE vagy ADVANCED típusú játékot játszunk. A CWLTURE a városok építésében játszik szerepet, az összes épület "ebből" épül az összes épület "ebből" épül. ine-SS), 2 atomic-kál és 3 uráni-<br>A RESOURCES és a TECH- ummál. NOLOGIES a hajóépítésben fontos. Ha ADVANCED szinten játszunk, akkor a szüperhajók épí téséhez szükség van még ATOM-ICS-ra is, amit csak néhány épülei csinál majd. Itt következik az összes építhető épület és tulaidonságaik:

CULTURE; pontot csinál körönmöveli a VP rés 5 ként. E ságban látjuk a hajókat, kivéve a

a VP-t és a 3-at javít körönként, REPAIR YARD: javító ha bombázták a város

UNIVERSERY: egyetem. Csökkenti a VP-t, de 5 CUL-TURE-t csinál körönként. Több

gé

is építhető; a város növekedésével arányosan. Néhány más épület építéséhez szükséges.

DOWNTOWN: külváros. Növeli a VP-t és minden egyes darab 5-tel a város méretét a max.127-ig.

TRAINING: gyakorlatozó. SIMPLE-n 1 kell szuper anyahajók (Super Carrier-SC) építéséhez, ADVANCED-on 3, és 1 tech-t és ] atomic-ot gyárt. Az utóbbi szinten 3 ember kell a megépítéséhez. 7

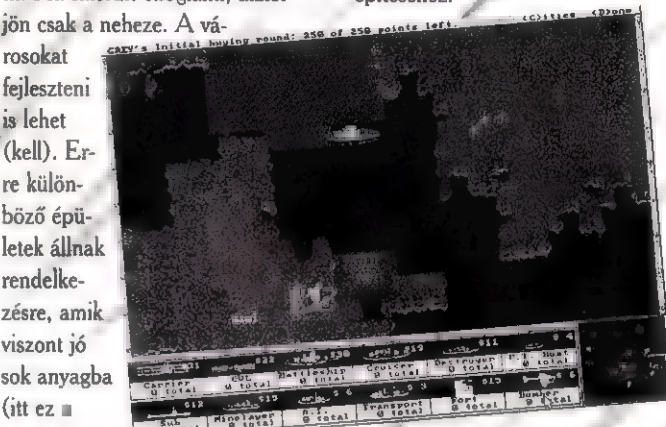

— ASSEMBLY: követség. Ugyanaz, mint fenn csak szuper csatahajókat (Super Battle-ship-SB) építhetünk, 1 tech-t és 1 resource-trad, és chemicals kell az építéséhez.

**REACTOR: ua. csak szuper** tengeralattjáróval (Super subma-

MILL: malom (2). Szuper romboló (Super Destrover-SD). l resoutce, I atomic, 3 bauxit.

REFINERY: finomító. Szuper szállító (Super Transport-ST), 2 resource, 3 oil.

> **FLIGHTDECK:** ha van A RPORT-unk is, akkor az anyahajóinkról lelőtt gépeket pótolja már 6 kocka tavolságban is, nem csak a kikötőben.

EWS (Early Warning System): város körül 5-ös távol HOSPITAL kórház. Nőveli lemerült tengeralattjárókat.

> dokk. Megtriplázza a hajók javítá sát, ha u kikötő körzetében vannak (1 hex.) és nincs hajó vele egy. kockában.

PC-X 1994. Október

16

994. Oktober

7MISSILE BASE: rakétabázis. Max. 3 lehet egy városban. Egyetem léte szükséges hozzá. SHIPYARD: dokkok. Itt

építhetünk új hajókat.

AIRPORT: repülőtér. Négy "bombázó raj tud fölszállni róla egy körben. 5 kör alatt építik meg.

CONYOY: a város osztályát növeli eggyel és minden körben a

méretét 3-mal minden körben a max.127-ig. 2 kör a megépítése.

Még ném szóltam a főmenű (kedvencem) **FIGHT CAM-**PAIGN pontjáról. Ebben térképrendszereken játszhatunk, ami azt jelenti, hogy két vagy három térképet összekapcsolunk és különböző küldetéseket csinálhatunk meg rajtuk:

SUPPLY SHIPS: az első térképen kapunk 5.utánpótló hajót ebből 3-at át kell vinni a biztonsá- . 81 zónába. A másodikon és a harmadikon ugyanez ésak az élőző térképről hozott hajókkal.

£ e.

TAKE CITIES: bizonyos városokat kell elfoglalni. Az első térképen 3-ból kettőt, és minden térképen eggyel többet.

OUTFORCE: a csata végére számban el kell érni az ellenfél erőinek bizonyos százalékát. Az elsőn 50, a másodikon 100, a harmadikon 150%-ot.

de hely és idő szűkében nem tudok mindent leírni. Marad az értékelés. Én egy 386 DX33-on játszottam vele, VGA-val és SB-vel. Ilyen konfiguráció mellett a játék pocsék és élvezhetetlen. Pellus (akik nem ismernék piciny családunkat: a bátyám) 486 DX2-66-

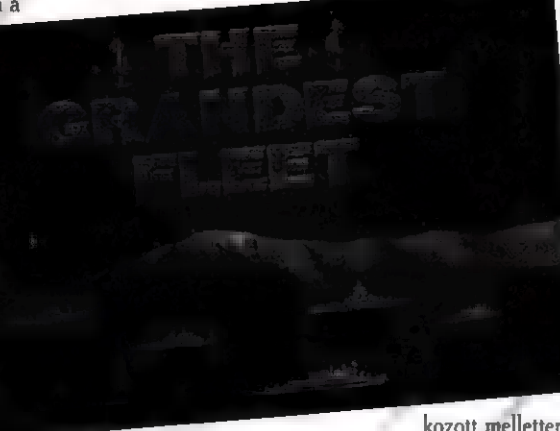

BREAK THROUGH: át kell vinni bizonyos értékű hajórajt, építési pontban számolva az értéket. Az elsőn 60 BP-t, a másodikon 90, a harmadikon 120.

RANDOM: bármelyik lehet keverve. Még sok mindent lehetne, ján, SVGA-val már kezdte súrolni az elviselhetőség határát. De az enyémen a grafika szemcsés volt. Maga a játék szerintem meglehetősen vontatott volt, másképpen unalmas. A barátnőm megjegyzése, mikor itt unat-

kozott mellettem ezen sorok írása közben: "Naaa, most már fejezd beeee, aki kíváncsi rá, majd megcsinálja..." Pilométernél kétféle értékelést is alkalmaztam: VGA és SVGA beállítás szerint.

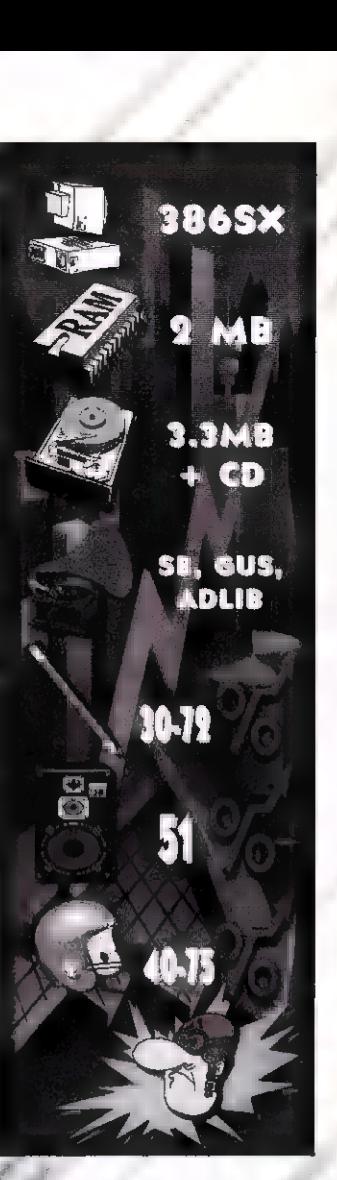

Pelace

# BIBORHOLD

FANTASY ÉS SZEREPJÁTÉK MAGAZIN Túlélôk Földje rovat · Szerepjáték ismertetők · Kalandmodulok a legnépszerűbb játékokhoz · Kiegészítők • Novellák • Hírek • Reitvény

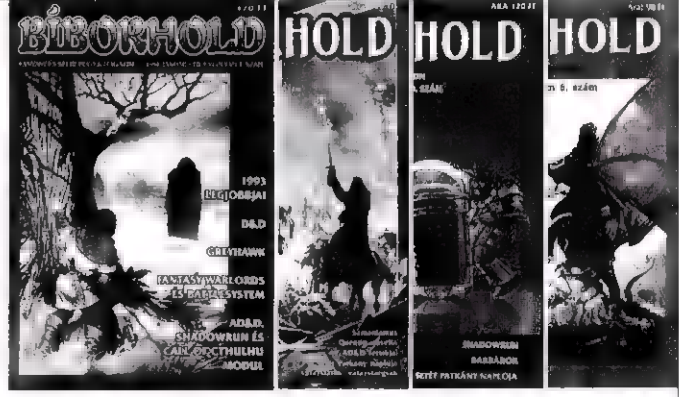

Előfizethető a 268-0170 telefonszámon, vagy a Budapest Business Kft. címén: 1072 Budapest, Nagydiófa u. 5. Kapható az újságárusoknál!

HOLDBÁZIS A Bíborhold szerepjátékboltja

 $\vert$ 

Ízelítő a kínálatból: AD&D 2nd Edition Player's Handbook, Dungeon Master's Guide, Dark Sun boxed Set, Call of Cthulhu, Battletech, Shadowrun, Rolemaster, Középfölde Szerepjáték, Cyberpunk 2020, GURPS Conan, Ars Magíca, TORG, Werewolf, Vampire, Star Wars, Pendragon, Earthdawn és még rengeteg egyéb szerepjáték. Különféle kockák hihetetlen nagy választéka — az egyszerű ólmozott hatoldalú kockától az arany húszoldalún keresztül a százoldalúig —, és egy sereg fantasztikusan kidolgozott — Mithril Miniatures — ólomfigura vár titeket!

Címünk: 1072 Budapest, Nagydiófa u. 5 • Tel: 267-09-23 • Nyitva H—P: 10—18 óráig, Sz: 10—14<br>MINDENKIT SZERETETTEL VÁRUNK!

# **Barangolás az Állatvilágban** <sup>zett, átekinthető, a hanganyag és</sup>

zokatlan vállalkozásra szánta rá magát az Automex Kft. A Compfair idején jelenteti meg az első magyar multimédia CD-t - illetve, nem is egy CD-t, hanem..., de erről majd később.

A Barangolás..., egy állatokról szóló enciklopédia, amelynek demo-verziója jutott el hozzánk.

Nagy lépés ez **az** oktatóprogramok hazai alkalmazásában, egy kísérlet ami. (ha beválik) gombamód szaporodhatnak el a hasonló

gépünk adta lehetőségeket, minda használó konfigurációfelbontás, mind a minőség jához. Melly a minőség jál a minőség jál a minőség határát a minőség határát a minőség határát a minőség határát a minőség határát a minőség határát a minőség határát a minőség határát a minőség h

Az információ jól rendszereA Barangolás a Compfair-ra lesz kész, így nem kaphattunk összképet tudásáról. A program kis séta az állatok világában, ahol nemcsak a képekben gyönyörködhetünk, de hallhatjuk a vadak jellegzes hangját is. h A kellemes kirándulás után reméljük mindenki bátrabban nyúl a polcon lévő enciklopédiákhoz, új tágabb világot felfedezve a

számítógép mellett. A lemez mellé egy másikat is kapunk, ame-Elsőként a lyen hatalmas Shareware programprogrramok.<br>A windows alá szonos prog- a windows alá szonos prog- a windows alá szonos prog- a windows alá szonos prog- a w A windows alá 300 kép re- ramok ónási tárháza, amelyet Amerikészült fejlesztés **mek minősége kában válogattak és mostantól a ma**remekül használja ki alkalmazkodik a fel- lepett meg. a gyar számítógépesek rendelkezésére<br> a lepett meg. a lepett meg. a lepett meg. a lepett meg. a lepett meg. a lepett meg. a lepett meg. a lepett me

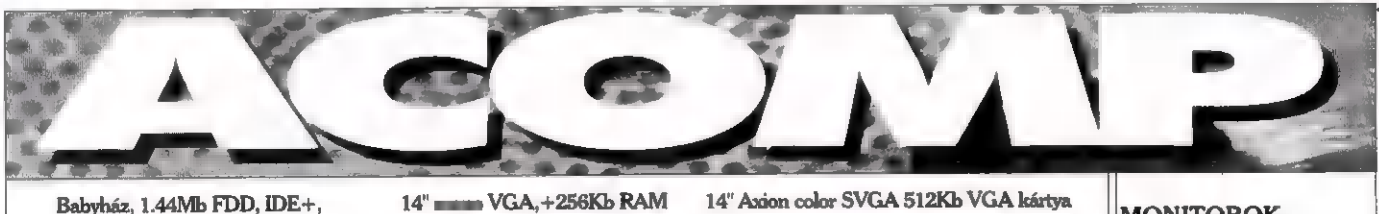

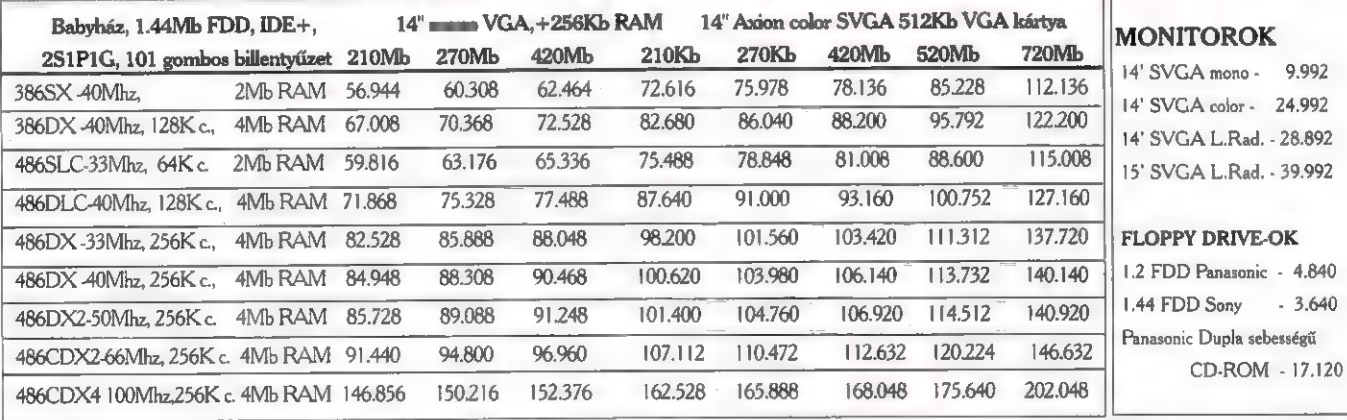

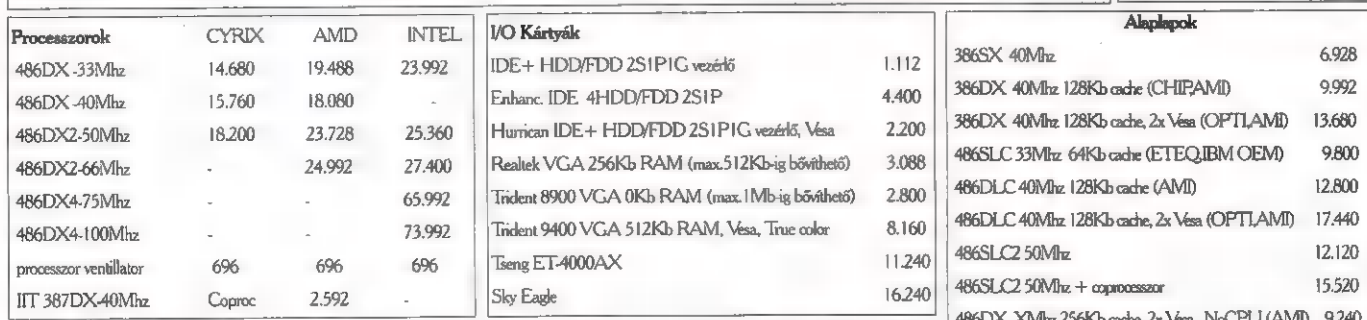

Acomp KFT: 1135. Budapest, Szent László utca 74/a, Tel/Fax: 149-6165, 06-30-410500 és 1125 Budapest, Királyhágó utca 2. Tel.:156-6790

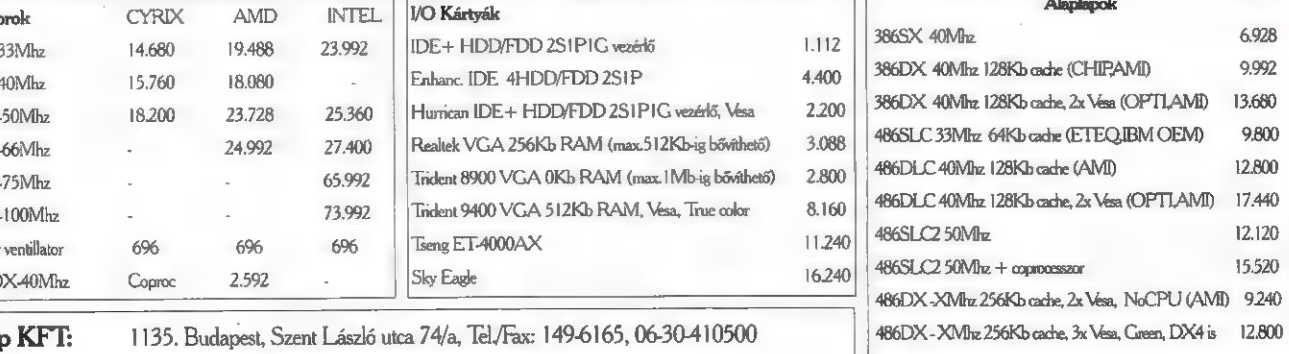

Októbe

Az interaktív játékok között mindig különleges helyet foglaltak el a digi-videókra épített, úgynevezett élőakció (live-action) stílusú shoot'em up-ok. A meglehetősen egyszerű történeteket nagymértékben feldobta a szokványostól eltérő grafika. Az ilyen anya- . gokkal az is képes volt elbohóckodni, akinek egy átlagos lövöldözős stuffról kizárólag a Delete parancs jut eszébe.

z az én formám! A CD-ROM a befejező helyszínek betöltése előtt elkezdett fura, szöszmötölő effekteket kiadni magából, majd a játékból való kiugrás mellett, még egy utolsó dir parancsot még végrehajtva végleg

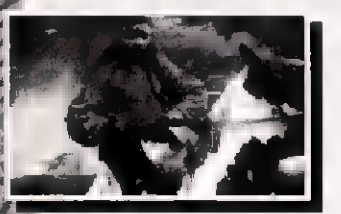

beállt. Félek, hogy egy darabig továbbra sem lesz módom belepuffantani McCree züllött ábrázatába... Sebaj, egy ismertetőhöz már így is bőven elegendő tapasztalatot gyűjtöttem be. A végigjátszást pedig majd megejtem a lapzárta (és a CD olvasó csere) után - az ilyen típusú játéknál nem is érdemes "lelőni" a poént!

A Mad Dog első részének eredetijével jó pár évvel ezelőtt. a müncheni Hauptbanhof

melletti pénzelverdében ismerkedtem meg. Ekkor tájt a nagy képernyős arcade-ok még újdonságnak számítottak, főleg a Bécstől keletebbre szakadtaknak. Szerencsére, vagy inkább pénztárcám balszerencséjére Mad Dog ! ekkor jutott túl a közmondás szerinti három napon, úgyhogy minden tolongás nélkül, könnyedén ( mondhatnánk játszva ) nyakára tudtam hágni összekuporgatott pénzecském tetemesebbik felének. A többiek az egyszeri honfitársaink példájával vigasztaltak - akik ilyen-olyan környéken verték el nehezen összegyűjtött márkáikat

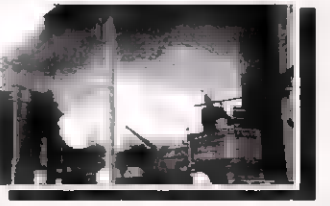

- hozzájuk képest jól jártam, hiszen én legalább nem lettem beteg.

Az eddig leírtakból kiderülhetett, mekkora hatást gyakorolt rám az élmény, az ilyesfajta grafikával felfegyverzett szuperketyerék ettől kezdve bevett célpontjaimmá váltak. A Mad Dog McCree PC CD-ROM verziójához megjelenésekor még nem tudtam hozzájutni - elsősorban objektív okok miatt (no meghajtó) - de utólag beszereztem. A játéktermi változathoz képest gyengébb grafikáért bőven kár-

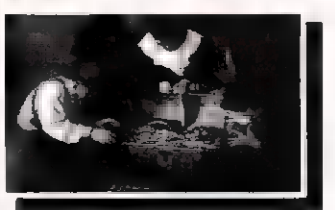

pótolt a nagyszerű hangulat. Amikor a tudomásomra jutott, hogy az A.L. Games

Ker ett fr

CD-n is kijött a második résszel, elsősorban az érdekelt , hogy kizárólag a további pénzcsinálás volt-e a céljuk - mint a folytatásos anyagoknál általános -, vagy képesek voltak az elvárásoknak megfelelően egy továbbfejlesztett live-actiont produkálni.

Nos, az akciót kedvelők köréből az anyagra nem sok panasz érkezhet, a SoundBlaster

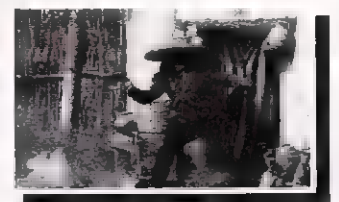

sokkal színvonalasabb prütytyögtetése mellett a grafikát is alaposan feltupírozták (a CD-n lévő dokumentációban közel 300"186 pixelt emlegetnek, ami már meglehetősen életszerűvé varázsolja a történteket). Olvasóink többsége valószínűleg rendelkezik a megkívánt 386SX-szel, amin a Mad Dog 2 már elketyeg, és idegesítő memóriaproblémák sem fognak jelentkezni az 512K konvencionális memóriaigényt tekintve. Persze szokás szerint sokkal na-

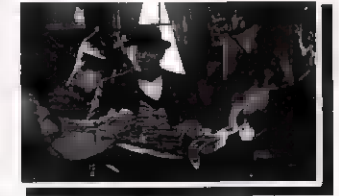

gyobb eredményre jutunk ezeknél magasabb kiépítésekkel és hogy semmi se legyen tökéletes, a Vesa Bus-os Cirrus Logic-okkal zűrök lehetnek.

Azt hiszem, senki sem várja, hogy teljes leírás következzen egy akciójátékról, inkább csak az elinduláshoz adnék (sokaknak talán felesleges) segítséget.

A színhely: az ismert település a Vadnyugaton. Mad Dog bandája terrorizálja a környéket, s mivel ez még kevés ahhoz, hogy a sztori ne fulladjon unalomba, mint az al

ESZRE TSSZAGE EN

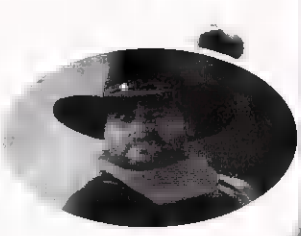

címből is kiderül, ezúttal egy elveszett aranykincs tartja mozgásban a szereplők képzeletét. Ki más, mint az Idegen (nem a teleszkópos arcú...) állíthatja meg az Istentől elrugaszkodott gazfickókat,  $\mathbf{I}$  ha már errefelé jár, mellékesen az aranyat is fellelhetné.

A Start után a városba vezető úton mód nyílik fegyverforgatási ismereteink gyors felfrissítésére, s néhány rosszfiú kilyuggatására. Ez ugyan még nem követel meg extra gyors reflexeket, de bevonulásunk után szük-

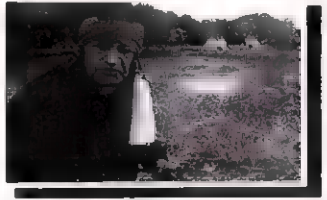

ségünk lesz minden figyelmünkre az egyre sűrűsödő golyóváltások épségben történő átvészelésére, A szónak a "váltás" része természetesen képletesen értendő, ugyanis ha az ellenfelek is lövéshez jutnak, már bámulhatjuk is a temetkezési vállalkozó hullaszerű arcberendezését, amint megrovóan közli hátralévő életeink számát - természetesen a fél perccel ezelőttihez képest eggyel lecsökkentve esélyeinket.

A főutca gyors megtisztítása után kellemesen meleg hang szólít fel - válasszunk vezetőt. Tulajdonképpen itt bomlik három szálra történetünk fonala, bármelyik általunk előnyben részesített úton eljuthatunk a végkifejletig.

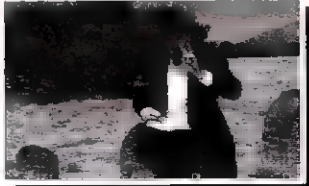

Game-Port

Forróvérűbbeknek javaslom a hölgyválaszt. Nem fognak csalódni (de VTO-ra azért ne számítsanak).

A sztoriba és a hölgyeménybe mélyebben belegabalyodva alaposan próbára tehetjük magunkat az előbukkanó és azonnal tüzelő bad guy-ok leszedésével. Az egyetlen használható taktika - tapasztaljuk ki fel-

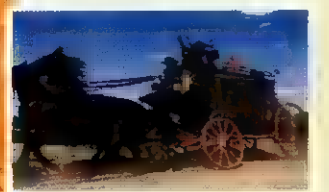

tűnéseik szabályszerűségeit ( ha van egyáltalán) ,:s gyorsítsuk reakcióinkat megfelelő sebességre, nem hagyva figyelmen kívül mindenkori vezetőnk tanácsait.

Végül következzen a konk-

lúzió - az élő-akciók szerelmesei, valamint a béleltebb zsebű "mindenevők" biztosan f  $beszerzik$  MD2-t, s ezt a lépésüket csak helyeselni lehet. Szóljanak m Coltok!

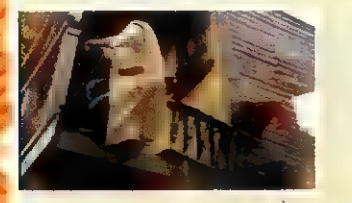

Tippek é Trükkök ( kizárólag gyengébbeknek):

- Az időnként megjelenő tehénkoponyákba durrantsunk bele.

- Az ártatlanok lelövése, illetve meg nem oltalmazása nem méltó hozzánk, ráadásul egy lehetőségünk elvesztésével bűnhődünk...

- ha egy csalóka, feminin nemű fegyverrel támad ránk, ne sokat habozzunk - durr bele egy<br>nasvot a közepébel

- Nem feltétlenül ba vennünk, aki elsőként rántja elő azt kell először cél-

stukkerét.

- A jó játékállást érdemes sűrűn menteni. Egyszerre csak egy mentésünk (state.gam) lehet, de ez elég is. A kimentett állást ráadásul át tudjuk írni (mondjuk az Nc Edit parancs segítségével), a így akár kilenc életünk is lehet, mint a macskának. Ezzel az állítgatással azért érdemes elővigyázatosnak lenni, mert ha durván belebütykölünk, érdekes grafikai élményt kapunk Mad Dog 2 helyett ...

Néhány gondolat a westernek témaköréből merítő játé- 8 kokról: kezdetben vala a Highnoon, a megegyező című klasszikus mozi (magyarul Délidő címmel került a köztudatba)

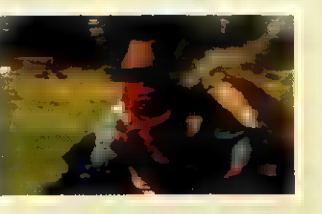

C-64-es feldolgozása, kissé parodisztikus formában. Ez u játék - bár csak nyomokban emlékeztet kissé a Mad Dog sorozat (?) darabjaira, ennélfogva ez a program akár szellemi elődnek is tekinthető. A színhelyek kiválasztása erőteljes hasonlóságot mutat mind a

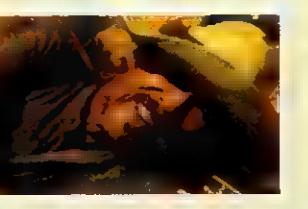

92-es, mind a 94-es anyagokkal, persze a grafikus megvalósítás közötti alapvető eltérés következtében a párhuzam kissé erőltetettnek tűnhet - de ne feledjük, a Highnoon az akkori

Dog jellegzetes alakja, a temetkezési vállalkozó (Földet Rá Kft.), a mainál valamivel kezdetlegesebb kidolgozásban. A későbbiekben kiadott időkben csúcsnak számított: Már akkor megjelent **a** Mad

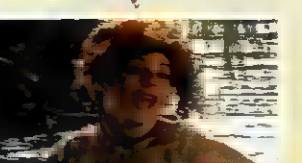

Accolade-os Law of the West képei a sokkal jobban élnek a 64-esek szerény lehetőségeivel. Az egyedi ötlet itt - a beszélgetés lehetősége melletti - **az** 

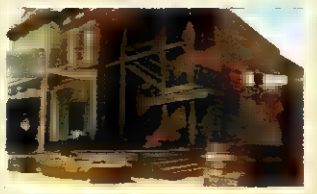

azonnali fegyverhasználat felkínálása. Bárkivel való találkozás esetén megvan **a** sanszunk arra. hogy különösebb szóváltás nélkül kilyukasszuk a bőrét, és viszont. Talán felesleges is mondani, hogy az ész nélküli lövöldözés - ugyan tagadhatatlanul kevésbé fárasztó - nem visz közelebb a feladatok megoldásához. A Lucky Luke, majd ké-

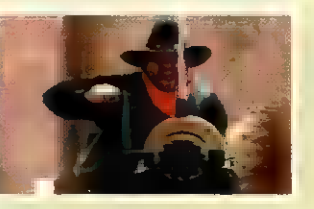

sőbb a Billy the Kid egyre ma-gasabb színvonalat képviseltek, bár meg sem közelíthetik az utolsó eresztéseket (Wid West World, Freddy Pharkas, igaz ez már tisztán kalandjáték) . Bízzunk benne, hogy az akciók terén szintén tudnak majd valami újat mutatni nekünk, ha olyasmit PCn egyelőre még nem, mint amit tavaly láttam egy lebujban - valódi háromdimenziós környezetben játszódó westernhistória, mindenféle 3D napszemüveg használata nélkül.

#### **Adam**

hös eg

A PC-X szerkesztősége pironkodva, de bevallja, hogy szemfárasztóan hosszú és gyötrelmes órákat töltött el **a moni**tor előtt - őrült ordibálások közepette egy emberként irtottuk a sűrűjét! Egyszerűen nem lehet abbahagyni, míg fel nem apritod az egész bagázst! A fárasztó gondolkodás és **a mindennapi** meghunyászkodás után időnként jó muri a "durrantsd szét az agyát!!!" érzés!

**386SX MB** SB

Nem tudom hányan gondolkodnak hasonlóképpen mint én, de bennem a piros SSI emblémával ellátott dobozole kelletvez EZ Exceled szol L kiváltani... Így aztán megleletősen kiváncsian helyeztem be a Dark Legions CD-t a gépembe (nem kell megischi) lemezes verzió is létezik.) De The is számítatunk...

Aki már játszott a Fantasy Empires-al és az Archon Ultrával, asnak nem is kell sokal mogustie ni, miről lesz szo (azért a harakterek tulajdonságait érdemes átböngészni...). A Dark Legions eme két játék keverékének tekinthető - bár szerintem az masstesnél néhány hiba is becsúszott. De erről majd a cikk vége felé...

kerettörténet nyszerű: egy (majdnem) halhatatan mágus varázserejét két (valóban "halhatatlan") gömbbe rujti, amelyet tisztelt személyünknek szeretne átadni - amikor (és itt kezdődnek a bonyodalmak) megjelenik a GONOSZ és kinyírja a (majdnem) halhatatlan mágust. Ráadásul elviszi az egyik gömböt i.... Szerencsére a másikat sikerül meghapurudanunl és már kezdhetörk is a véres embikat a másikért!

A főmenü opciói (START, LOAD, LINK, OUIT) elég egyértelműek - mivel modemje viszonylag keveseknek van - kezdjük a START ponttal (a modemkezeléssel nem foglalkozom (LINK), mert elég egyszerű a kezelése és akinek van modemje, gondolom, nemcsak virágállványnak használja).

A START után a OUICK START menüponttal 10 előregyártott pályán kísérletezhetünk (ebből a "-2" jelűek két játékosra készültek). Ha a SETUP-ot

választjuk, beállíthatjuk az ellenfelünket (human vagy computer), a kezdő hitelkeretet (ezért "vásárolhatunk" majd szörnyeket, csapdákat ill. gyűrűket), a fordulónkénti mozgási lehetőségek számát, a computer intelligent into t és a pábra merebét.

A computerrel 5 szinten vehetjük fel a küzdelmet: Hopeless: lassú reakciók, alacsony IO), -2599 credit Weak: alacsony ID, -25% credit Normal: magas IO Difficult: magas IO, +5090 credit Merciles: magas IO, +100% eredit jár a ramjathanek

Ha már megismerkedtünk a játékkal, az average szint ajánlott (legalább), különben a gép nem ellenfél! Továbblépve a "pipa" ikonnal a hadsens összeállítását kezhetjük meg. Ez elé egyértelmir: a ballas est ha ayil kkal mozoghatunk a karakterek, csapdák és gyűrűközött és minden ablak alatt beállíthatjuk a kért mennyiséget (persze amíg van pénzünk).

A "disk" ikonokkal ki is mynthetink (illetve betölthetinci egy-egy hadsereget. A "szem" ikonnal megnézhetjük a dicső bandát (akarom mondani HADAT). A "nyitott könyvvel" visszatérhetünk a főmenübe, a pipával ismét továbbléphetünk (ez a három ikon többször is előfordul, de mindig ugyanezt jelentik). Mielőtt nekifognánk az egyes karakterek részletes leírásának (tudom, tudom, hogy ez ér az egészben valamit, de ha ezzel kezdera reid, nem olvassa el a cikk többi részét...) - nézzük gyorsan végig a főmenü ikonjait (ezt a gargoyle fejekre klikkelve aktiválhatjuk) :

A "borútékal" a modemen levelezhetünk. Az "ablakkal" válthatunk a 2D és a 3D nézetek között (az előbbi lassúbb gépek

esetén átmeneti idegnyugtatásra is használható!) . A "nagyító" egy karakter tulajdonságainak megvizsgálására szolgál, míg a "tolókapcsolók" az OPTIONS menübe visznek minket. Az itteni gombok közül a SAVE, LOAD egyértelmű.

A KEYS a billentyűk átdefiniálására szolgál, a két alsóval az animációkat (ANIM ON/OFF) és egy négyzethálót (GRID ON / OFF) kapcsolgathatunk. A jobb oldalon kalibrálhatjuk a joyt, valamint <sup>mint</sup>uri k be az irányítás módját a játékosokra (joystick használata melegen ajánlott...)

A SOUARES gombbal a stratégiai képernyőn (Id. később) a figuráink talpánál lévő négyzet információtartalmát állíthatjuk.

Ezek a következők: Harma: now van amzgásy onta a karakternek

Villogó kék: gömbhordozó Piros: megidézett (Id. később) **Varakter** 

Lila: illúzió (Id. később) karakter Zöld: mérgezés (Id. később) Villogó piros: a karakter életereje alacsony.

Végül az ALERT gomb segítségével megállíthatjuk az embereinket, ha lépésük során eddig nem látott ellenséget vesznek észre. Még piszkálhatjuk a zene és az erlektek innverset i

Szóval, visszáli roja filmény höz: A "megállni tilos" ikon az utoljára kiadott parancs érvénytelenítésére szolgál, a "villámmal" a karakterek speciális tulajdonságai használhatjuk (ezt és a vizsgálódást egyszerű jobb-klikkel is elérhetjük) , a "gömb", a gömbhordozónk megkeresését segíti, a "kéz"a haldokló karakterek esetén hasznos ezzel indíthatjuk el őket a legközelebbi gyógyító (Templar) felé...

A "dupla nyíl"ikonnal a karaktereket együtt mozgathatjuk, a "szimpla nyíllal" pedig a térkép egy adott pontjára mozoghatunk.

Még néhány szót a játékról: a harc két képernyőn játszódik. A stratégiai képernyőn mozgathatjuk a karaktereinket, megidézhetünkújakat, gyógyíthatunk, esetleg egyéb speciális képességeket is bevetnetinde

A csataképernyő csak akkor aktivizálódik, ha két (ellenséges)<br>karakter vev mezőn szerethe osztozni. Ilyenkor egy kis arcade rész következik (á lá Archan Ult ra), ahol eldöntik ezt az apró problémát...

A különböző karakterek támadási és védekezési lehetőségeiről majd mesélek a karakterek tulajdonságainál...

A képernyő tetején a napszakok változását érdemes figyelemmel kísérni! Hajnalban és este mindenki tulajdonságai normálisak, éjszaka az élőhalottak 4-1590-os erővel támadnak, a többiek -1590-kal. Nappal pedig éppen fordítva. Elemental élőlényekre nem vonatkoznak a fenti állítások!

Kezdésnél (1. játékoskénD) a képernyő alsó negyedébe helyezhetjük a karaktereinket, alsó felébe pedig a csapdákat. A másik játékos értelem zerűen a másik terlelen garázdálkodik...

Taktikáról nem sokat érdemes mondani: harcosok előre, varázslók (főleg a gömbhordozó) hátra - és indulhat is a móka...

A "két nyíl" ikonnal adhatjuk át a lépés jogát a másik játékosnak... Ezzel elérkeztünk végre a játékhoz, kezdhetjük a leírás  $\mathbb{R}$ <sup>1</sup> Kszét!

 $\sqrt{6}$ 

## CSAPDÁK:

Void trap: a legdrágább, de leghatékonyabb csapda. Aki beleesik, az hangos csámcsogás közben átkerül egy boldogabb állapotba (biztos madáreledel lesz)... Insanity trap: az áldozat nem követi többé a játékos utasításait. Teljesen önállóan dolgozik (magyarul bárkit megtámadhat). Elementalokra és élőhalottakra nem hatásos...

Tedeproet trap a delikvenst egy véletlem arruen kiválasztott (üres) mezőre helyezi.

Fire tranca evanútlan áldozatot jól megégeti. Természetesen a tűz elementalok kivéte-  $[Gyr]$ Poison trap: a

név alapján sejthető a hatása. A mérgezé t csak "Templar gyógyíthatja, addig a karakter életereje minden körben csökken. Előhalottak és elementalok nem mérgezhetűk! Słow trap: a belelépő mozgási képessége (véglegesen) csökken! Stone trap: az áldozat szépen kővé válik (ha magas az életereje, csak sebződik...).

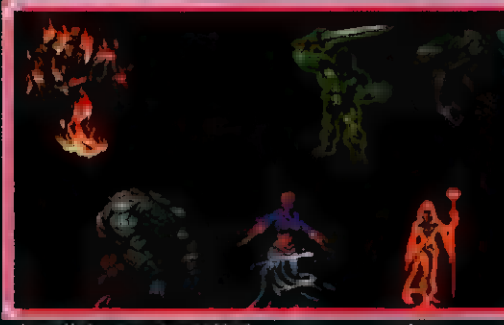

A wollok - természetükből következően - semmiféle károsodást nem szenvednek ettől a csapdától...

## **EYLRÚK**

Ring of speed: a stratégiai képernyőn többet mozoghat az ilyet viselő karakter.

Ring of power: a közelharcban osztogatott pofonokra van (jólékony) hatással. Démonra nem érdemes tenni, annak ereje úgyis maximális...

Ring of stamina: a csatában a kanakre ager i die tegen Ett (többet tud támadni).

Ring of protection: a csata és: stratégiai képernyőn is védi a karaktert mindenféle támadás ellen. Ring of squasa sin a cole gyulás de sebességét leget kör végén plusz életerőpontok járnak a viselőnek).

Ring of life: többfunkcionális eszköz. Nő a karakter életereje  $(i$ gy jobban használhatók a speciál  $\lim_{n \to \infty}$  tulajdonságok) , védőfunkciója is van.

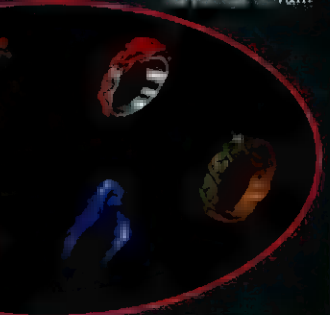

## KARAKTEF.LK:

A tulajdonságok táblázata Ár: ennyi kreditet kell fizetni a játék elején egy ilyen karakterért Erő: a közelharc képességek hü tükrözője Életerő: magyarul HP

 $S$ La $\overline{S}$  ex mar $\overline{S}$   $\overline{S}$  van. Csata közben (a mozgás közbelével)

minden ezt fo-FASZÁT ON Gyógyulás: a körök végén a gyógyulás iTGATA SA Mozgás(cs): a mozgás sebességét jelzi a

## csatában.

Mozgás(st): mozgás képessége a stratégiai képernyői Spieciális: speciális tulajdonski klasi

időtartama v. "ára" (életerőben). Ld. még szöveges

kér m<sup>j</sup> Támadás: milyen

gombok hatásosak a Joy-on. Ezt gyorsan kitapasztaljátok... A karaktereket részletesen a következő vége va (ELTON ETS

## Berser<sub>st</sub>

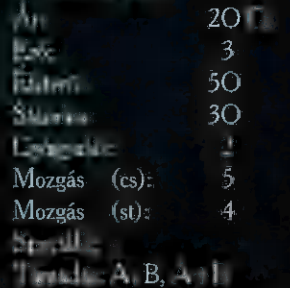

Az alapkarakter. Semmi különleges. Csapdafelderítésre (De gonosz vagyok... "neutral evil" ha így jobban tettszik... telen varázslók eltakarítására alkal-ELC ATTANTISTAN TAG Z tösen nagy akorlottság kell.

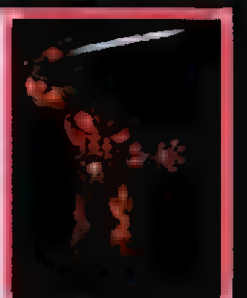

### [GY a

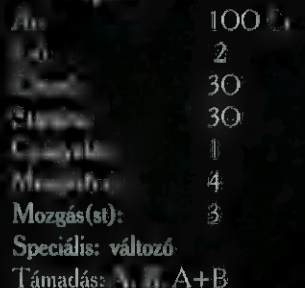

Alapvető fontosságú karakter! FAGILOTÓ tai képernyőn képes megidézni szörnyeket egy idegen dimenzióból, akik (körönként csökkenő életett volt ugyan, de) mellet türk harcolnak. A varázski halálóval az általa megidézett lények **azonnal eltűnnek!** 

A megidézés (természetesen) kenti kata vett sökkenti a conjurer életerejét (a megidézésnél a piros és a zöld csík hosszának aránya muta-

> ia az életerő szükség letet), ezért ajánlatos egy IEE d'amos tár a ságában (Id. **ké**sőbb) il dua mirűkhal felszerelten állomásoztani... Közelharcban ugyan elég erős (a lámadása), mégse te

gyűk az első sorba, mert egy kösza démon elemental, ha Pellus ül másik végesz járhat... at...<br>Demon

 $Ar: 80^\circ$ Erő: 10  $100$ Stamina: 3O Gyógyulás: 6 Mozgás(cs): 7 Mozgás(st): 4 Speciális: 20 életerőpont Támadás: A, B

A démon a legerősebb karakter közelharcban. A stratégiai kép-

ernyőn képes üvöltéssel megijeszteni  $\equiv$  ellen-LEAST Mindazonáltal csatá-

ban a tűz elemental ellen nem sok esélve van...

### Fire alammatal

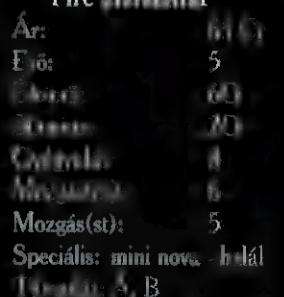

A tűz elemental a stratégiai képernyőn képes felégetni maga körül mindent (ebbe sajnos bele is pusztul). Ellenséges varázskókat remekül lehet így írtani megidézett elementalokkal (ügyeljünk arra, hogy minimum 20 életerőpont kell a mini nova bevetéséhez!). A coatóban ez uz esvelten lény:

amely sikerrek veheti fel a küzdel-**LG** egy démonnal *Enned* atorak  $L$ 

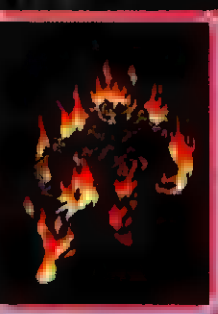

a ame-

helete nem hat ra. ..) Nvilvánvalo. hogy az ellenfél démonait ilvenekkel fogjuk felkeresni... A stratégiai képernyőn a tűzesapdák és az ellenfél mini novája sem hat rá…

50 Cr

### **Illusionist**  $\mathcal{X}$ Erő: 7 Életerő: 402 Statistics of the statistics of the statistics of the statistics of the statistics of the statistics of the statistics of the statistics of the statistics of the statistics of the statistics of the statistics of the statis Gyógyulás: Z láthatatatlan a.

Speciális: változó  $T_A$ ,  $A$ ,  $B$ 

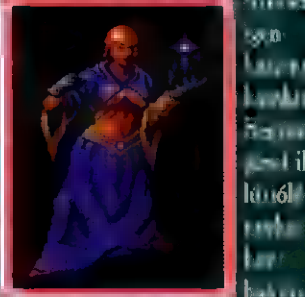

létre, melyek a van az első csapásra elpusztulnak, DE: félrevezetik Gyógyulás: 2 az ellenfelet, életerejük nem csökken (szép is lenne - arról az 1 pontról), csatában átveszik a normál karakterek tulajdonságait (így ha ügyesen irányítjuk, szépen lehet pusztítani is velük). Az illúzió kelni az elfenntariása tannibu körben csök- lenfél fan - lenfél fan - lenfél fan - lenfél fan - lenfél fan - lenfél fan  $k$ enti az illuzionista életerejét  $\blacksquare$ (szintén hasznosak a gyűrűk és csapadáit, vaa templomosok közelléte). Az  $\parallel$  lamint az illéte közelléte közelléte az illéte közelléte a közelléte közellét illuzionista halálával a Kato Sa S lényei is eltűnnek... jelentett utat eltőnnek... jelentett utat eltére utat eltére utat eltére utat eltére uta

# Stamina: 30

Kicsit **jobb, mint a** Berserker. A "B" tá- KU rSZztTÉn B 4 madása komoly meg petéseket okozhat erősebb karaktereknek is...

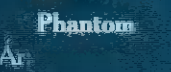

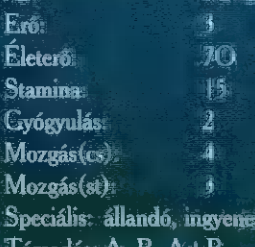

50G

A fantour Nyet Bandaria di Karolina (Karolina di Karolina di Karolina di Karolina di Karolina di Karolina di Karolina di Ny Estate Branches<br>Manager B 8; amig 1968 amíg 1968 amíg 1969 amíg 1968 amíg 1970 amíg 1970 amíg 1989 amíg 1989 amíg 1989 amíg 1 támad (vagy).<br>Király meg Szintén Seerak rez an an Tá-Saolaichte an Dùbhlach an Dùbhlach an Dùbhlach an Dùbhlach an Dùbhlach an Dùbhlach an Dùbhlach an

hasznos madása nem karakter! túl erős, viszont csökkenti a stami-Segítsé- " – na regenerálás képességét!

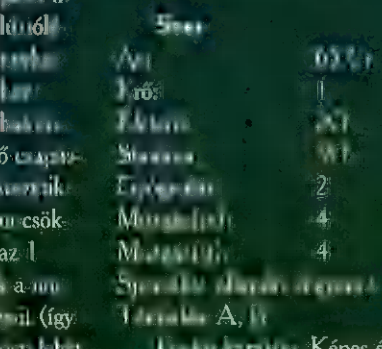

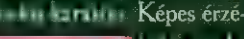

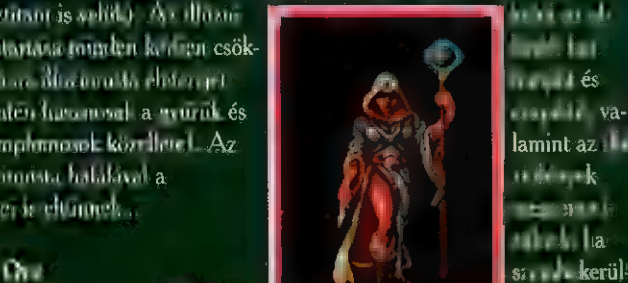

even S(OAGS http://www.com/web/article.org/ Erő: , zelharchan gyenge, ezért csak kísé-Eleterői rettel mozgassuk!

eri Ludhi, Ital

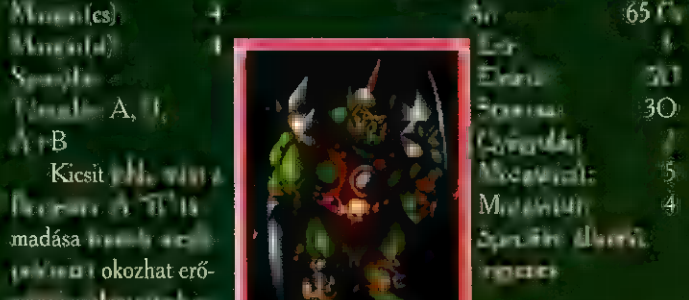

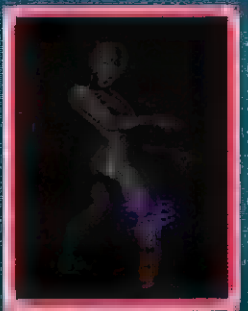

fantom speciális képességét kivéve. Ott tökéletes az utánzás...) Csatában nem veszi fel automatiku sán a támadó alakját (mint az **alakját kem elég a támadó alakját (mint az alak**it az alakját az alakját az alakját a<br>Alakit az alakját az alakját az alakját az alakját az alakját az alakját az alakját az alakját az alakját aki tolvajként is tud harcolni használatás használatás használatás ander a construction of the value of the value of the value of  $\sim$ 

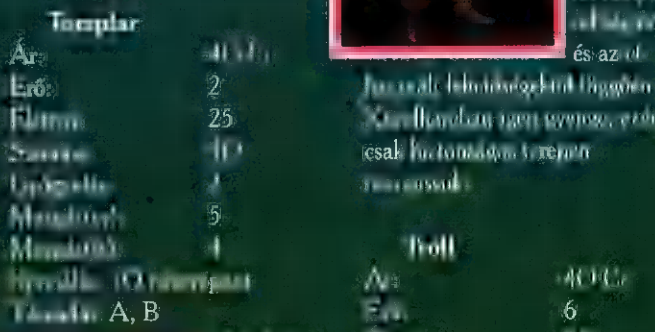

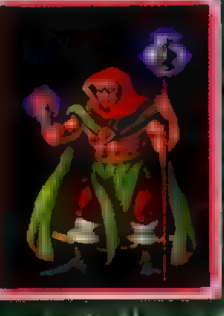

gyógyulásukhoz, emellett külön gyógyíthatunk is velük! Közelharcban nem jeleskednek, ha mégis harcolnunk kell velük, élőhalottakat szívesen csépelnek... [dBA

zulás<del>ius</del> iyas ka rakter! $\Lambda$  $n$ elette ál Ide and set

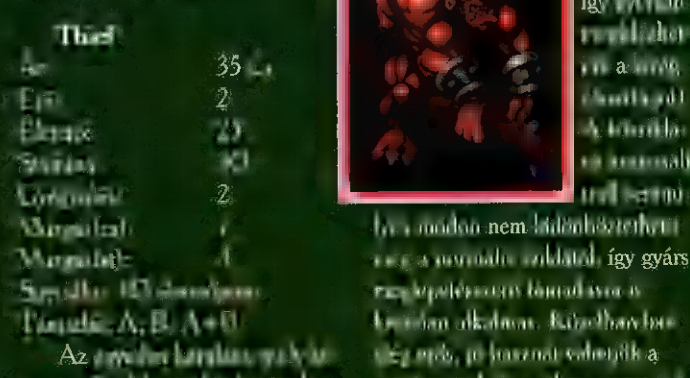

Az egyetlen karakter, mely képes az ellenfél csapdáit hatástalanítani! A speciális képességét használva felderíthet egy mezőt

Az alakvál ió bárma **ven más** .<br>Iormát felve het annak satabeli ké **ességeit** teljesen le másolva *(*a

maga mellett (ha csak seitjük a esanda helvét, akkor is próbálkoz hatunk....) Ha van ott csapda, tij képernyőt kapunk, ahol megpróbálhatjuk hatástalanítani. A felső sorban a következő ikont kell kitalálni. a nyilak iránvát követve. Ha tís hibával sem sikerül a do log Másik lehetőség az AUTO gombra klikkelés. Ilyenkor a gép

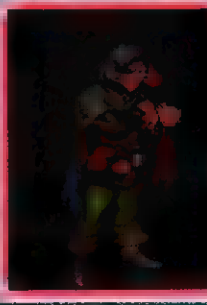

kisorsolia a sikert (ne kem elés j<sub>sze</sub>ster dísz k da bonyo-Technological

jo 2 használt lehetőségektől függően. Életerő: 25 Közelharcban igen gyenge, ezért esak ha tomtadon Grendri Gyógyulás: JA mozgassuk...

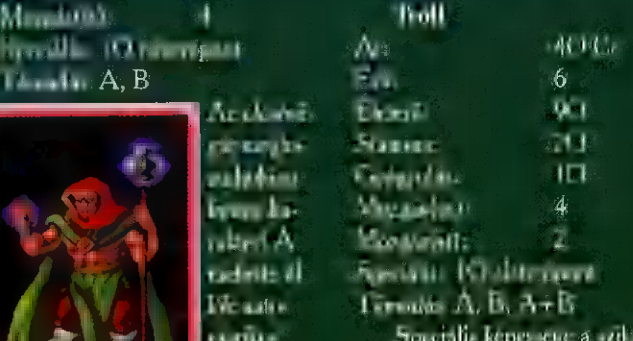

matikus Speciális képessége a sziklává pogstttsáó változás a stratégiai képernyőn. Etrien Eta A háttérben álló varázslóknak k váló védelmet nyújthatunk velük, mivel azonnal észreveszik az alat-

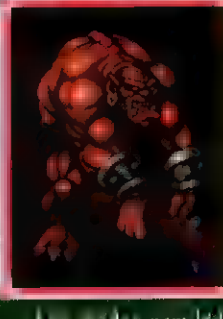

[eutostai közelgő el így <sub>ki</sub>zta an Ár: 35 Cr jük a kivég-Erő: 9 zőosztagol). Életerő: 25 A kősziklá-Stamina: 30 vá avanzsált Győgyel (szermű)

 $h$ oz anádon nem különböztethető NYSZzTÉ B úi meg a normális sziklától, így gyárs, meglepetésszerű támadásra is kiválóan alkalmas. Közelharcban elég erős, jó hasznát vehetjük a csatározások és esetleges portyázások során...

20.

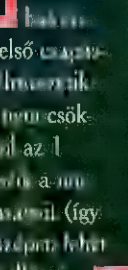

 $-11$ 

#### Vampire Ár  $2.11$ Erő: 51 Életerő: 85 (max. 150) **KEMT 610**) Gyógyulás: 55(1)  $M_1 = 1.1$ Mozgás (50: 50: 50  $\mathbb{S}_1$ s állandó, ingyeness  $T = T$   $N$

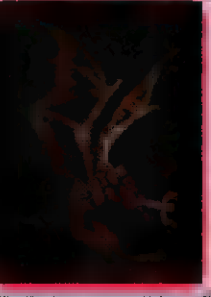

A vámpír speciális képessége, hogy legyőzlalétán Se halott vagy elemental) ellenfe- [ta gt unde observ-FENZI FENZIZIO ni. Minden

ilyen szolga eggyel növeli a gyógyulását (így pozitívba fordulhat). A csatában egy profi kezében veszélyes ellenfél (bénít és leszívia az ellenfél életerejét, ráadásul átrepül a sziklák felett) , elementalok és démon ellen azonban nem sokat tehet... A negatív gyógyulása miatt azonnal támadnia kell, így ne lepödőjük meg, hogy első ellenlekunk vámpírok lesznek... Orület és méreges pel-nem bat rd.

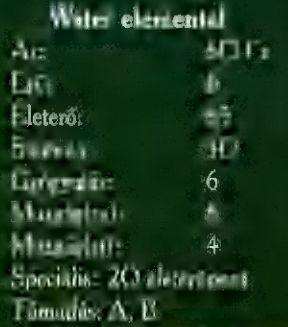

A tűz elemental komoly riválisa! Démon ellen nem túl hatásos (tűzellenállása - értelemszerűen elég alacsony), de az árvíz ("B") támadása veszélyes ilyen erős el-

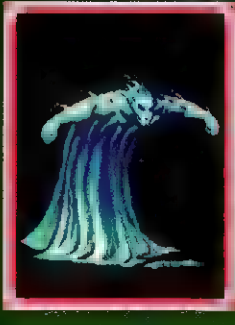

lenfél ellen is. A similégen képernyőn telejenétőbat kér mely vízfelület-PRE tagad Sebagai bevethető - az ellenfél háta mog $A_z$ 

egyetlen karakter, mely képes megállni vízfelület közepén, így ott zavartalanul pihenhet, csak egy másik víz elenetes - heti el...

## Wizard

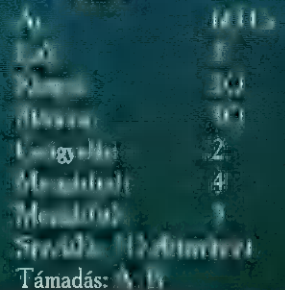

N<sub>egi</sub> hatékony **Luckter** csatában és a stratégiai kelgemaan (At *<u>tervarduni</u>* Jéglabdájával William

FASZA ETTE az ellenfeleit (életerő veszteséget is okozva), csatában hasonló módszerekkel operál... Egy gyűrűkkel jól felszerelt vagy templomosok társaságát élvező varázsló legyűrése komoly gondokat okozhat! Említeni sem kell, hogy ha csoportosban álldogálnak még nehezebb becserkészni őket...

#### Winatt

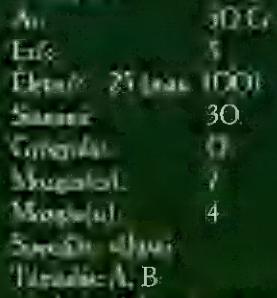

FAGY AT ELECTRICIAN képernyőn mutatkozik meg: életerő

árán fer a távolsággal egyenes arányban nő) képes nagyobb távolságra teleportální (ring) of rejuvenation ajánlott). Csattus-szin tén szívja az ellenfél életerejét. E két tulaj-<br>Arministrativna

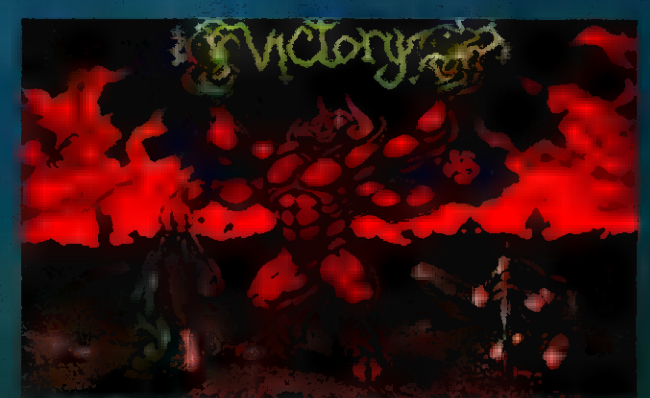

varázsló-gyilkossá teszi (ezek ugye nem éppen életerőtől szoktak duzzadni, főleg idézgetés vagy jéglabdázás után. Egy ilyenkor végrehattott támadás végzetes lehet...)

Végül lássuk az értékelést. A grafikával nem volt semmi bajom (486/66-on): tényleg gyönyörűre sikeredett. Remélem a cikk külalakjában sikerül ebből valamit visszaadni...

A hangoknál már voltak apró(?) gondjaim. Az első a GUS kezelése volt (+ 111 Ezt rögtön 1096-al honoráltam, főleg mivel a SSI megfodote 1993-ban, begy (i) mogatja ezt a hangkártyát. Ujabb -590-ot eredményezett, hogy Rolandként felismerte a kártyámat (Megaem!), de így sem hallottam zenét (visse ne ismerie fel, vagy menjen rendesen!)

Ezek után nem is olyan rossz a pontérték (amit a SB-n hallottam, az szép volt. De CuS-on még szebb lett volna...)

Játszhatóság: a maga kategóriájában nem rossz játék! Sőt! Egész jó... DE: nem ártott volna valami hosszabb kerettörténet és fejlődés a csaták során (ebben visszalépés a Fantasy Empires-hoz képes) . A programožechnika is kicsit furcsa: csaták előt elég(?) sokat tekergeti a winchestert, ez a 3-  $\bar{A}$  másodperces szünet egy idő után elég idegesítő... Lehet, hogy arra

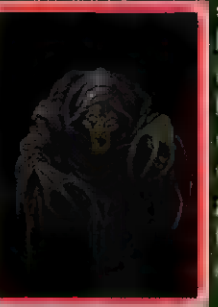

szánták a  $\frac{1}{2}$ hogy kirázhassuk elgémberedett ujjainkat??? Ekkor termé $z$ de  $t$   $t$   $t$   $t$   $t$   $t$ visszavonok és ezt is pozitívumként veszem figyelembe... A nehéz-<br>Hoz Ez et nemésztek fölfelé már tűrhető (az ígért IO növekedés az arcade részeknél tapasztalha-tó: a gép által irányított karakterek jól kerülgetik a tűzlabdá-kat...). Jó joystick-kal és gyors géppel kellemes perceket szerezhetünk magunknak vele...

A CD-n kapunk egy demo-t every 7 (Quarembetern intrott valamint mások az előregyártott pályák. A CD-ről az egész játékot installálhatjuk winchesterre, ekkor csak az intró fut CD-ről, Ezek után mindenki eldöntheti, a CD-s vagy a lemezes verziót választia... **Hull**sur

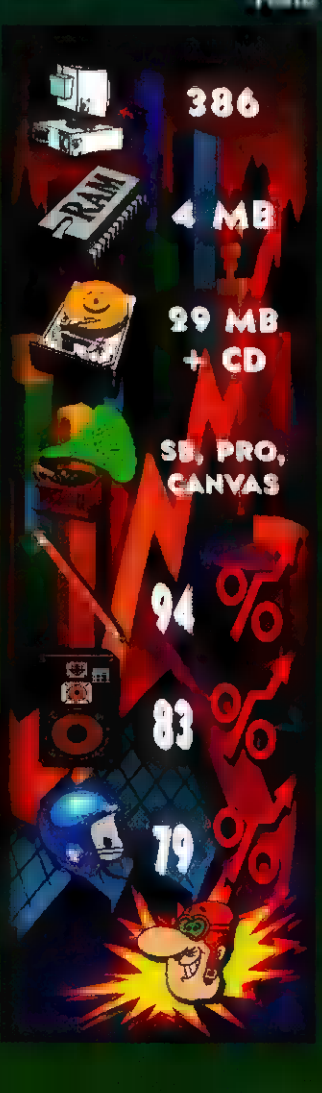

Egy ilyen remek kis robogó Egy ilyen remek<br>csak...

GAL CSAK....<br>
1944 Forint?? Akciónkat a Treff-X robogó<br>
Andor u. 28.)

Treff-X kooprációban készült hiper-design, megacool PC-X robogót nyerheted meg, formatervezett bukósisakkal, valaarácsonyig tartó előfizetési akciónkban ezt a spéci PC-X + mint kisorsolunk még több mar forint értékű Wizard's játékkupont is... Ennek a feltétele csak annyi, hogy érvényes egyéves előfizeté-<br>sed legyen. Az újságban találsz egy előfizetési csekket - kérlek ezen fizesd be az 1944 Ft-ot a postán. Ha mégsem találnál csekket á lapban, kérlek írj a szerkesztőségbe

## PC-X Magazin, 1536 Budapest, Pf. 386

**ka** remlin játék! Újabb<br>**al**ajándéközön (Desert Strike poszter, matrica, póló, kitűző stb.) vár rád, ha helyesen válaszolsz a kérdényei

Milyen másik helikopteres játékot készített a Gremlin?

- a. Comanche
- b. LHX Attack Chopper
- c. Jungle Strike

Címünk: PC-X, 1536 Budapest, Ph<sub>il</sub> 386 1994. . Dk. 386

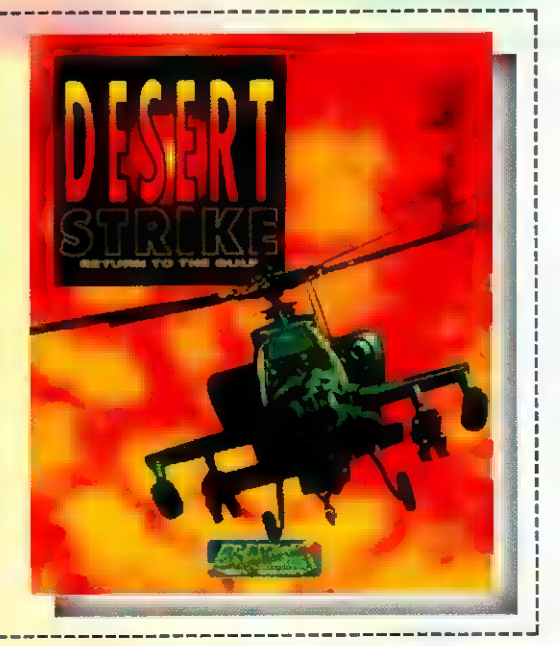

 $\mathbf{Z}$ 

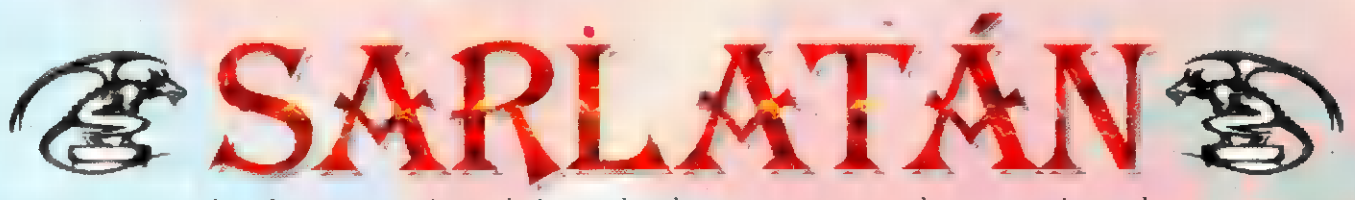

ázia-birodalom szerelmesein  $\overline{A}$ 

ologramok. A 21. század illúziói. Ezt a csodálatos eszközt használja a fantasy mennyországa, a Dream Park (Álompark) . Unatkozó üzletemberek, kalandra vágyó szépfiúk, de a hétköznapok szürke egerei is ide menekülnek a valóság elől, már akinek a pénztárcája megengedi. Ezen "egyszerű" emberek bőrébe bújhatsz bele a Dream Park szerepjátékban.

Itt egy egyszerű könyvelőből is szuperhős , egy eladóból westernhős, titkárnőből hatalmas varázslónő válhat. Elég összegyűjteni a pénzt, kivárni a sort, fölvenni a kosztümöt, és kezdődhet a varázslat. 1992-ben itthon is napvilágot látott Larry Niven és Steven Barnes regénye, ezzel lefektetve a Dreampark alapjait - szerepjáték alakban csak mostanában került a boltokba. A szerepjáték ugyan csak lazán tartja az eredeti történet fonalát, hiszen a szereplők valódi előtörténete, a hologramok megkülönböztetése nincs igazán kijátszva. De sebaj, a játék így is eléggé élvezhető. Az indítható kasztok meglehetősen széles skálán futnak. Mdítható harcos, tolvaj, pap, varázsló, mérnök, tudós, psionic, szuperhős. Sajnos a játékegyen-

> súly nem az igazi, a

psionic meglehetősen brutális már az első kalandnál is. Igaz, később nem veheti fel a versenyt a varázslókkal. A szuperhős, mint kaszt érdekes, de egy idő után ő is elnyomja a többieket. No de kezdjük az elején.

Maga az álompark több tízezer hektáros területen fekszik. Maga a játék erősen hasonlít a mostanában egyre népszerűbb live fantasyhez. A különbség a kivi-

telezésen mutatkozik meg. Hologram szörnyek, színész mellékszereplők, valódi környezet. Bárhol játszhatunk: fantasy, horror, western, cyberpunk (yes!), kém- és csillagháborús kalandok, de ez csak néhány a lehetőségek közül. Helyszínek közül is válogathatunk: olde arkham (horror terület), shogunate fortress (ázsiai terület), little amazon (dzsungel terület), arabian nights( közép-keleti bazár), startrader spaceport(űrkalandok), world of gulliver(ha-ha!) . Valamint speciális effektekkel felruházott hotelek, éttermek, szóra-4 koztató központok. Két nagy területen szórakozhatnak az igazi pro fik. Itt játsszák az úgynevezett kihívásos játékokat is. Ezekben u kalandokban már full élesben megy minden. Amelyik karakter itt meghal, azzal többet már nem lehet játszani. Az r&d épületből irányítják az egész játékot. Végül a sötét torony és az éjszaka tornya az egész álompark szíve. Az álompark egyik fő vonzereje a park

nyolcadát elfoglaló vidámpark és hologrambemutató.

Buktop és Bigi

Rengeteg levelet kapunk tőletek, s ezekben a bíztatásor kívül sok "építő" kritikát is. Sokan jeleztétek, hogy szívesen olvastok fantasy-ről, de túlságosan ferősre" sikerült az eslső rész. Egy kicsit lazítottunk, reméljük, így már 7 közérthetőbb és érdekesebb lesz a fantasy-oldal.

Leveleiteket ide küldjétek:

PC-X, Magazin, 1536 Budapest, Pf. 386

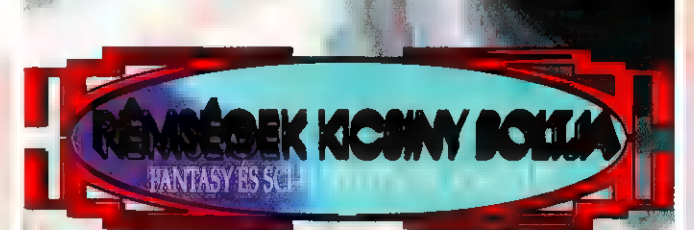

WARHAMMER, WARHAMMER 40,000, GURPS, RIFTS, PALLADIUM, D&D, AD&D, DANGEROUS JOURNEYS, RUNEQUEST, MAGE ), pendra<br>Thulhu X **VAREWOLF, ARS MAGIC,<br>EARTH W<b>WN, BATTLETECH, RUIL CHILL, PARANOIA, ROLEMASTER, DARK CONSPIRACY, TWILKSHT: 2000, DC HEROES. TERMANOR 2 RPG.** 

> CIM: BP., V. KOSSUTH LAJOS U. 4. TELEFON: 118-58-94

л

 $2\epsilon$ 

PC-X 1994. Október

CBA

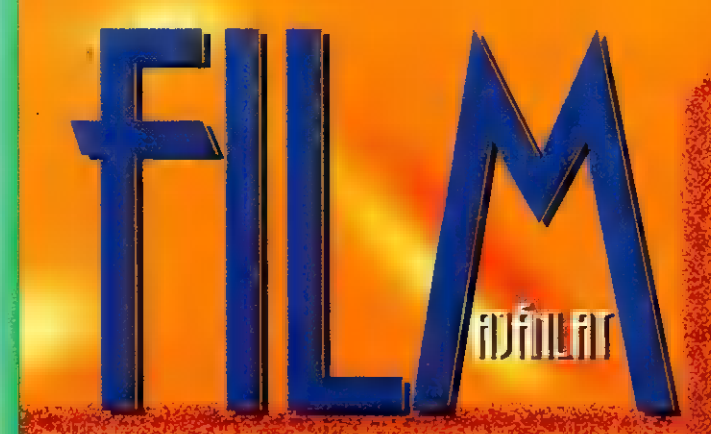

A Halálos fegyver filmek rendezője - Richard Donner - ismét szerepelteti kedvenc színészét, Mel Gibsont és egy hosszabb jelenet erejéig a "fekete rendőrtársat". Danny Glover ismerősen méregeti kollégáját - most, itt - a kegyetlen, emberpróbáló vadnyugaton. Hőseinknek szüksége van különleges képességre, úgymint gyorsaság, pontos célzás, ravaszság, elbűvölő báj. Brett Maverick i Annabelle Bransford páros ezek közül többel is rendelkezik, amire szükség is lesz Amerika elsőszámú póker-versenyén, és um oda vezető úton - a riválisok ugyanis minden eszközzel egymás és a páros kiirtására törekednek. A film a cowboy-indián kapcsolatot új szemszögből mutatja be, természetesen itt is a pénz és a humor dominál hasonlóan a mai, ezredvégi világhoz. A főhősök verseny utáni életviteléből is kapunk ízelítőt, rendesen megfricskázva, megcommun a befejezést.

Maverick, és más Intercom ajándékokat nyerhetsz a túloldalon!

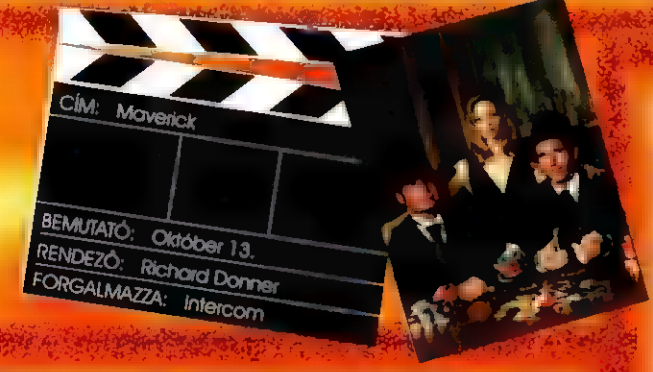

Egy nap Charlie (Nicholas Cage), a nagyvárosi rendőr, elegendő pénz híján egy kávéház pincérnőjének (Bridget Fonda) lottószelvényt mutat. A pincérnő választhat, hogy holnap Charlie újra bejön és hozza a borravalót, vagy társak lesznek és a nyereményen fifty-fifty osztoznak. A lány belemegy a játékba, és láss csodát, a szelvény egy nappal később már 4 milliót ér. Amikor Charlie elmeséli pénzsóvár feleségének (Rosie Perez), hogy a fele pénzt meg akarja osztani egy pincérnővel, m asszony teljesen kikészül lelkiismeretes férjétől. Innentől kezdve elszabadul a pokol: címlapsztori, tévé, rádió, mosógép. Szegény Charlie-t kidobja a felesége, és még pereli is az asszony a lottónyereményért - meg is nyeri. Rendőr és pincérnő elveszít mindent, de e keserédes komédia végén mégis boldogan egymásra találnak, ráadásul még gazdagok is lesznek (a szokásos happy-end). Hogy hogyan, az a film végén kiderül.

Sorsjegyesek (It could happen to you

BEMUTATÓ: November 3,<br>RENDEZÓ: Andrew Bergmon<br>FORGALMAZZA: Intercom

Harisson Ford újra itt van Jack Ryan veszélyes szerepében! A filmet m Patriot Games (Férfias Játékok) folytatásának is tekinthetjük - persze **nem a** konkrét történet folytatódik, csak a körítés hasonló. Az alaptörténet a kábítószer kereskedelem veszélyeiben gyökerezik - Ryan a véletlenek összejátszása miatt az ügy közepébe csöppen. Bogota omladozó utcáin géppisztolyokkal és páncéltörő rakétákkal lövik szét a titkosszolgálat rendőrökkel védett konvoját: Amerikában a rivális és ambiciózus CIA ügynökök is megkeserítik munkáját. Ryan tudta nélkül elit kommandót küldenek Kolumbiába, hogy végezzenek a helyi drogkartell vezetőivel. A kommandót cserbenhagyják, és Ryan-nek kell segíteni a bajbajutott és megtizedelt fiúknak kikeveredni **az országból** - a kommandó vezetőjét a kitűnő Willem Dafoe alakítja. A milleendő sikerére jellemző, hogy Amerikában három hét **után 68 millió dollárt kaszíroztak. A hazai bemutatóval** egyidőben megjelenik újra a film alapjául szolgáló sikerkönyv is.

UIP ajándékokat nyerhetsz, ha játszol velünk a túloldalon!

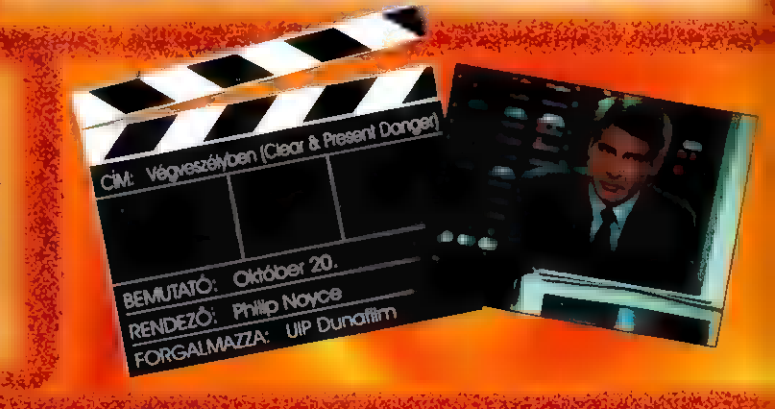

Rain Man újra?! NEM! Forrest Gump - együgyű, ám úgy tűnik, ez számára a siker " kikövezett" útja. Amerika abszolút "Number One" játékfilmje, amelyben az idei év Oscar díjas színésze, Tom Hanks ismét tökéleteset alakít, annyira, hogy még az alabamai tájszólást is beszéli (a bevétel 7 hét után \$208 millió)! A csetlő-botló kisfiú - 75-ös IO-val - végig küzdi fiatalságát az ötvenes évek Amerikájában: elnökgyilkosságok, Vietnam, Watergate botrány, Elvis Presley és így tovább... Ha valamibe belekezd, azt szinte fanatikusan űzi: katonáskodik, focizik, fut, rákászik, **és nem** utolsó sorban pingpongozik. Ez a jelenet megdobogtatta szívünket, főleg, mikor kiderült, hogy a labdát Silicon Graphics-el várázsolták **az asztalra. Egyébként az SG** nem sok jelenetben pihent: Gump beszélget Nixonnal, J.F.Kennedyvel. A filmben úgy tűnik, ha Gump nem lenne, Amerika sorsa másképp alakulna, és látszólag egymásnak ellentmondó dolgokat tesz, így nem csoda, ha bolondnak nézik.

BENAUTATO. Október 27 RENDEZO. FORGALMAZZA: UIP Duncitlin Robert Zemecks

Forest Gump

CÍM.

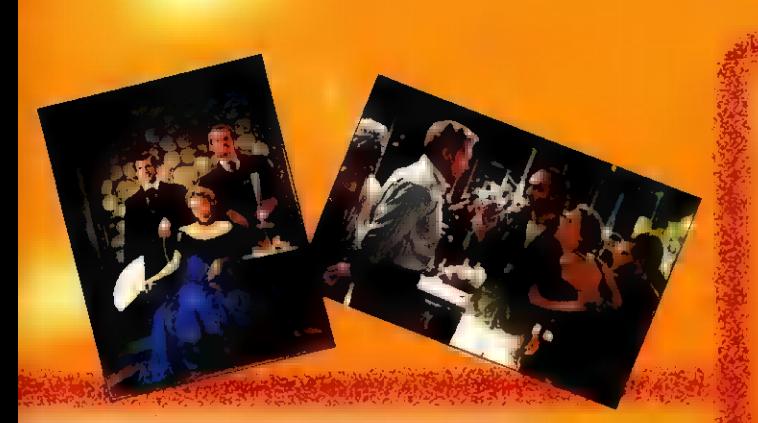

Maverick francia-kártyákat, és más Intercom ajándékokat nverhetsz, ha felelsz a következő kérdésünkre:

Ki az a hölgy, aki a Maverick női főszerepét alakítja?

## 2 játék - két gyönyörű hö

Ki játssza a True Lies-ban Schwarzenegger feleségét?

True Lies könyveket, plakátokat és más UIP Dunafilm nyalánkságokat sorsolunk ki a helyes megfejtők közöttl

A tipikusan fiatalokhoz szóló film a Magányos Farkasok nevű rockbandáról szól, akik még a befutás előtt állnak. Biztosak benne, hogy ha sikerülne egy kiadóval meghallgattatniuk a demofelvételüket, máris exkluzív szerződés ütné a markukat. A srácok rövid gondolkodás után felkerekednek, és egy pár darab igazihoz hasonló vízipisztollval benyomulnak a legközelebbi rádióadóba, és kibökik, ami szívüket nyomja: adják le demofelvételüket az éterbe. A megszokott kazettás verzió azonban az énekes ex-barátnőjénél van, aki ezt már eldobta... A huzavonát a rádió élőben közvetíti, és ezáltal a rendőrség után a környék rockerei is a rádióadó köré gyűlnek (Lenny, az Isten a Motorhead-ből is a tömegben csápol). Egyetlen használható demofelvétel sem kerül elő a film végéig, de a kiadói producernek támad egy merész ötlete és helikopterrel hozat egy komplett koncertszínpadot. Őrület a köbön, sok poénnal és marhulással - igazi. teli szánal röhögős movie...

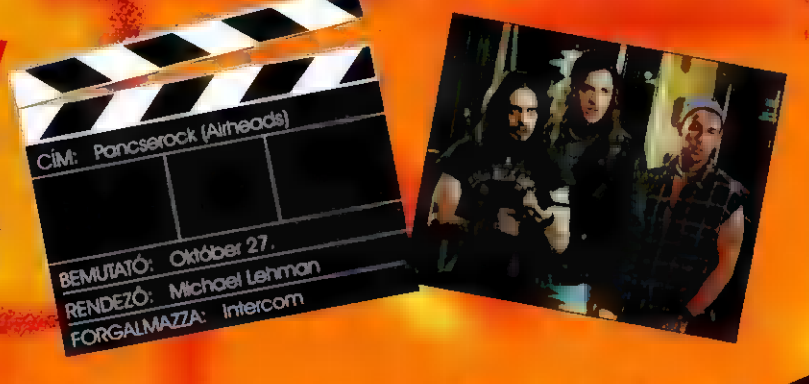

Szeretnénk teközölni a Beavis-szel es Butthead-del késrül lélekemelő beszélgetésünket: Mi a véleményetek a GUS hangkántvaról? Yeah, Yeah, Yeah Cool! Es az FM szintézises hangkártyákhoz hogyan viszonyultok? **126-1-16-1-16.** Hõ Hõ. szoktatok multimédia bol cuérokal vásárolm? -In fu ing Pixel

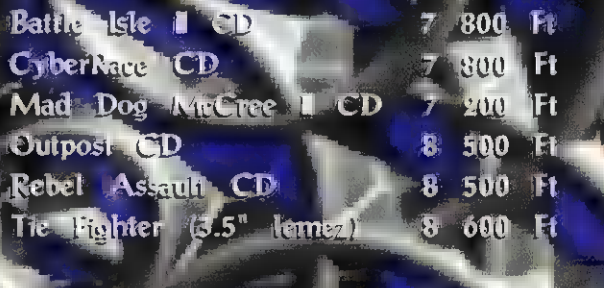

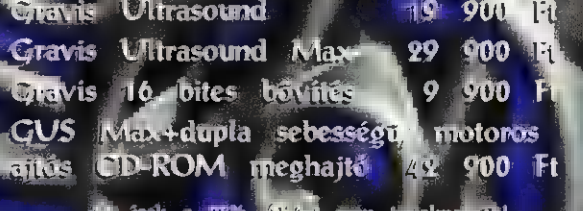

# MUSIG GITY

Miértis pörgött annyit Gyu bácsi CD-lejátszója ebben a hónappan:

## The Lion King - Motion Picture Soundtrack (BMG)

Az új Disney rajztilm betétdalait Elton John, szimfonikus zeni anyagát Hans Zimmer s erezte. Aki már egyszer is hallotta bármely Disney film zenégét, tudja, hogy mindig csodálatos zenei élményt kap. Most is...

## True Lies - Motion Picture Soundtrack (Sony Music)

Hamisitatlan, "reszelős érdes" akcíófilmzene. Ez a zenei anyag is megmutalia, hogy Hollywood felismerte az. igazi rockzene jelentőségés ezért egyesülni is hajlandó vele.

## Amy Grant - House of Love (PolyGram)

"Dalaim középpontjában soha nem az énekes áll, hanem az élmény. Számom a pedig a<br>dalok megírá-<br>a az élmány dalok megírá-NY játen<br>A KIMNOWAK zenekar<br>A KIMNOWAK zenekar NY Ja.<br>A KIMNOWAK zenekar<br>Tűz van, babám című CD-jének<br>Tűz van, babám című telefonsa az. élmény fő alkotórészei-KIMNOWAN című CD-Jene<br>Tűz van, babám című celefon-<br>borítóján szerepel egy telefonnek egyike" - Ellym babám cinnetarion.<br>Tiz van, babám cinnetar telefon.<br>porítóján szerepel egy telefon.<br>porítóján kiki ezt címünkre beküldi. mondi Laga Amy Grant erről a z verketen szerepet<br>orítóján szerepet<br>szám. Aki ezt címünkre bekult<br>szám. Music ajándék CD-it hamisítatlan, tiszta popzenét tartalmazó ám. Akt viena ajándem.<br>A Sony Music ajándem.<br>A nyerheti sorsolásunkon. albumról. Szerencsére nemcsak neki lizen ez a CD!

Géniusz - Géniusz (Magneoton)

"Mi van velem?" - kérdezhetném magamtól, hisz magamtól, hisz csak tehetséges lendületes magyar zenekarok anyagait hallgatom. Ez eleve egy Géniusz Buli és ez ugye Nem titok. Pedig a filosofia Úgy érzem.

## Counting Crows - August and Everything After (BMG)

Ez a Los Angelesből származó társaság hamisítatlan nyugati parti rockzenét játszik, amely a rock gyökereiből merít v szólal meg 1994-es színvonalon. Azok, akik szeretik az új generációs amerikai rockot, feltétlenül szerezzék be ezt a CD valahonnan!

## The Cream of Clapton (PolyGram)

Ujabb nagyszerű válogatás Eric Clapton munkásságából. A fantasztikus szülezseni legklasszikusabb számait tartalmazó CD ott kell hogy legyen minden rockzene iránt rajongó polcán.

## Youssou N'Dour - The Guide /Wommat/ (Sony Music)

"Ez a zene egyszerre globális és félreérthetetlenül Afrikában gyökerező" - írta erről az albumról Jon Pareles a New York Timesban. Hát igen, európai fülnek elég furcsák az. afrikai ritmusok, de kellemes szórakozást nyújt a lemez az egzotikumot kedvelőknek és a fanyalgóknak is.

Azok a fiúk - Ártatlan évek (Magneoton) 1993 új felállásban, új tagokkal kezdett ebbe az albumba az újjáalakult zenekar. Ez a lex egy generációs törlénet. **DEAL EXISTING** 1. Is de la generá i li ténete...

## WARNER játék

Ki a producere SEAL<br><sup>mának)</sup> Könnyítésöl.<br>r. <sup>r a producere SEAL</sup> új albu-<br><sup>mának</sup>? Könnyítésül: ugyanez az<br><sup>ír a</sup> producere Mike OU e az *in a producere Mike Oldfield*.<br>
<sup>*in a producere Mike Oldfield.*<br>
<sup>nek</sup> is... A helyes me Cldfield.</sup> nek is... A helyes megfejtők kö.<br><sup>nek is...</sup> A helyes megfejtők kö.<br><sup>2011</sup> Seal CD-ket sorradak kö. ack is... A helyes megfejtők kö.<br><sup>zött</sup> Seal CD-ket sorsolunk, ame-<br><sup>geket</sup> a Warner ajánlou c., amelyeket a Warner ajánlott fel.

## Crash Test Dummies - God Shuffled His Feet (BMG)

Két ütközési próba között úgy látszik volt ideje ennek a zenekarnak, hogy elkészítse új albumát. Az anyag kiválóan hangszerelt, atmoszférikus rockzenét eredményezett. Kommentárként csak annyit: Mmm mmm mmm mmm...

## Misty Oldland - Supernatural (Sony Music)

Misty talán nem véletlenül adta ezt a címet albumának, hiszen valami teljesen különlegeset kap az, aki ennek a misztikus lánynak a zenéjét meghallgati, Ez az album tényeleg természetítétinek hangzik!

## Chris de Burgh - This Way Up (PolyGram)

Ez a lemez elkerüli a szerző szokásos zeneszerzési és felvételi modezereit - beleértve a dalok születését és régettésérek módját is - hisz a This Way. UP című album nem kevesebb, mint egy zenei bűvészmutatvány. En pedig imádom a bűvészeket és a zenét is. Abrakadabra! - mondta a bűvész és előhúzott a cilinderéből egy nagyon jó anyagot...

## BMG játék

A kérdés a SOHO PARTY új A kérdés a SOHO PARTIT ay<br>lemezével kapcsolatos: melyik zeemezévet kapcsokuse<br>nekar sikerszáma volt az albumon rekai snow<br>feldolgozott Balatoni Nyár című<br>DAG SOHO PARTY dal? A BMG SOHO PARTY  $k_{\text{total}}$  $\hat{u}$ i CD-jet nyerheted!

## Premier

a I

 $\mathbf{I}$ I I I 1] 1]

## The Glory of Gersham (PolsTessel

 $\begin{array}{|l|c|c|c|c|}\n\hline\n\text{Hence} & \text{Hence} & \text$  $\frac{d\mathbf{G}}{d\mathbf{G}}$  tudi tudi kell, hogy Ő minden Mell, hogy Ő minden Mell, hogy Ő minden Mell, hogy Ő minden Mell, hogy Ő minden Mell, hogy Ő minden Mell, hogy Ő minden Mell, hogy Ő minden Mell, hogy Ő minden Mell, hogy

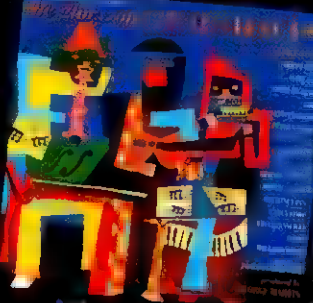

 $A$  Keletter (aki Keletter Filosof)<br>Adles Köszöntsék fel a köszöntsék fel a mestert illően. Ebből született ez a Gershwin<br>
The Care Construction of the Care of the Care of the Care of the Care of the Care of the Care of the Care of the Care of the Care of the Care of the Care of the Care of the Care of the Care of the Care of the Car

Meat Loaf, Issy van Randwick, Connor, Robert Palmer,<br>Meat Loaf, Issy van Randwick, Courtney Pine alkotja azt a<br>válogatottat, amely közreműködik az alkuma- 17 kistá azt a France, Loar, 188y van Randwick, Courtney Pine alkotja azt a<br>Fralogatottat, amely közreműködik az albumon. Huhhhl Ezekből<br>Csak kettő-három is elég nagy szenzáció lenno ... **Sak kettő-három is elég nagy szenzáció lenne, Huhhh! 1**<br>|esak kettő-három is elég nagy szenzáció lenne, nem hogy<br>|ennyien! Természetesen kellőkénnes 1. **Templem Lermészetesen kellőképpen kiugorva a zenei kori**<br>Jból és zseníálisan alkalmazkodva George és Ira Gershwin<br>Zenéjéhez, A CD egyébként "<sub>Csak</sub>" 78.02.1 apszódia,  $|R_1|$  melyet  $|$  are Adler és George Martin ad elő. Mit

## **Manuel Come (Warner)**

Turince - Come (Warner) France - Come Manual Manual (1948)<br>1 décembre décembre décembre FGLBE KER s ERRATA La fin de la fin de la fin de la fin de la fin de la fin de la fin de la fin de la fin de la fin de la fin de la fin de la fin de la fin de

1 From Stocket Pince. 3. Prince már több nem l

MNELZEOT

<sup>5</sup>1 <sup>4</sup>

ln i

T MILL, ez lég zavaros

Mos Andre egy Innan handen de  $\mathbb{R}$  ,  $\lim_{x \to 0}$  a revét, de ez az Új  $\lim_{x \to 0}$ változtatta energiatta energiatud historica

SZE LA E perzselő GÁ fi mponistája) hang: fi  $P_k$   $\sum_{k=1}^{n}$   $\frac{m}{k}$  funka, forra out, in  $\frac{m}{k}$   $\frac{m}{k}$   $\frac{m}{k}$  and  $\frac{m}{k}$   $\frac{m}{k}$  random  $\frac{m}{k}$  random  $\frac{m}{k}$  random  $\frac{m}{k}$ bizony hűvös ekkel fűszerezve EE a szerepel zálatos elette települt.<br>1900-es az EE a szerzeményes EE a szervényes EE a szerepel a szervényes EE a szervényes EE a szervényes EE a s  $\begin{array}{|c|c|c|c|c|}\n\hline\n\text{(a) } \mathbf{R}_1 \cdot \mathbf{R}_2 \cdot \mathbf{R}_3 \cdot \mathbf{R}_4 \cdot \mathbf{R}_5 \cdot \mathbf{R}_5 \cdot \mathbf{R}_6 \cdot \mathbf{R}_7 \cdot \mathbf{R}_7 \cdot \mathbf{R}_8 \cdot \mathbf{R}_7 \cdot \mathbf{R}_8 \cdot \mathbf{R}_7 \cdot \mathbf{R}_8 \cdot \mathbf{R}_7 \cdot \mathbf{R}_8 \cdot \mathbf{R}_7 \cdot \mathbf{R}_7 \cdot \mathbf{R}_8 \cdot \mathbf{R}_7 \cdot \mathbf{R}_8 \cdot \mathbf$ ASSETT ATTEINING UNAU, a nemis musto Illiand és a (Estate Harta es étudel a lemezról) a lemezról (amelyen 27 dal található) nem aján.<br>Horsebben az sérdekes is att található) nem aján.<br>Horsebben az semmit agyanis ninc annyi helyem, 1997-ben alam ki teat egyanis ninc annyi  $\frac{1}{\log 1}$  exception of the second care of the second can also for the second biz. Nincsenek<br>  $\frac{1}{\log 1}$  exception biz. 1 a  $\frac{1}{\log 1}$  exception biz. 1<br>
ign biz. 1 a contrader to the second contrader to the file of  $\begin{bmatrix}\n\vdots &\vdots &\vdots \\
\vdots &\vdots &\vdots \\
\vdots &\vdots &\vdots \\
\vdots &\vdots &\vdots \\
\vdots &\vdots &\vdots \\
\vdots &\vdots &\vdots \\
\vdots &\vdots &\vdots \\
\vdots &\vdots &\vdots \\
\vdots &\vdots &\vdots \\
\vdots &\vdots &\vdots \\
\vdots &\vdots &\vdots \\
\vdots &\vdots &\vdots \\
\vdots &\vdots &\vdots \\
\vdots &\vdots &\vdots \\
\vdots &\vdots &\vdots \\
\vdots &\vdots &\vdots \\
\vdots &\vdots &\vdots \\
\vdots &\vdots &\$  $\frac{1}{\sqrt{2}}$  and  $\frac{1}{\sqrt{2}}$  is  $\frac{1}{\sqrt{2}}$  ( $\frac{1}{\sqrt{2}}$  and  $\frac{1}{\sqrt{2}}$  is  $\frac{1}{\sqrt{2}}$  is  $\frac{1}{\sqrt{2}}$  is  $\frac{1}{\sqrt{2}}$  is  $\frac{1}{\sqrt{2}}$  is  $\frac{1}{\sqrt{2}}$  is  $\frac{1}{\sqrt{2}}$  is  $\frac{1}{\sqrt{2}}$  is  $\frac{1}{\sqrt{2}}$  is  $\frac{1}{\sqrt{2}}$ 

ë

 $\bar{\tau}$  kaosai év utan újabo anyaggal

I, x8 Boston - Walk On (BMG)

zockot játszott ez a tipikus *annothal*<br>- *xockot* játszó társulat. Kiadóvál-<br>- MELY - Mely azóta szépon<br>- MELY - Mely azóta szépon

rint) számítógépek, samplerok<br>Hari – Hari – Égy csak (nota – MLNE follbató rata) szómmal. Hogy miért? Ez a Hard Horder Bonton szokás sze

az a CD, amery a cilométeren 101 % en laquen.<br>
skem is come pilométeren a cilométeren 101 % en laquen.<br>
Azért beszélnék a Cet Chigan Legl en navezetil ametebou<br>
1 – Scholz e v Chanamari Beyen hamanagari Kalonaad.<br>
1 – Scho Azért beszélnék a Cart Chang Izerl a nyanznal, amelyban egyéb — il mellite der sakord ém kalm

## The 3-Tenors in

; Van <sup>I</sup>egyáltalán Curt otet) Köldist varmen ster kine ie da is José Farreras, ácido Domingo (3 I Phair Dealers

 $\frac{1}{\sqrt{2}}$  egyáltalán,  $\frac{1}{\sqrt{2}}$ hallotta ezt a három (erre már a marad is szavak, tdy TEN TÓ -e egyáltalán LENG SERIEL EZ AZ VITTEREZ EREKOLSEK EREKET ELETTEK EGYÁRLATÁSTAK EGYÉTEKEK EGYÉTEKEK EGYÉSZE EGYÉSZE EGYÉSZEK EGYÉSZEK EGYÉSZEKEL EGYÉSZEKEL EGYÉSZEKEL EGYÉSZEKEL EGYÉSZEKEL EGYÉSZEKEL EGYÉSZEKEL EGYÉSZEKEL EGYÉSZEKEL EGY nagyobb tenorjai varázslatába? Július 16-án. + Los EToJnni hi ezel LT Cz nich za kontrollt 5. Ez Español ez Estadounidense de la Estadounidense de la Estadounidense de la Estadounidense de la Estadounidense de la Estadounidense de la Estadounidense de la Estadounidense de la Estadounidense de la Estadounidense d  $\frac{1}{2}$  (ki ne ismerné ezt a nevet is?) vezényli a Los Mehlal st a megetent CD-n és a megetent CD-n és a megetent CD-n és a megetent CD-n és a megetent CD-n és a megetent CD-n és a megetent CD-n és a megetent comparatio (ki ne ismerné ezt a nevet is?) vezény $\mathbf{h}$  . Los Philharmonic-ot, illetve a Los Angelet Marie Library  $\frac{1}{\sqrt{2}}$ kat Lalo Schifrin szerelte át nagyzenekarra. De az egész dolog lénypontenypont-<br><sup>Es</sup> l a ZENE élvezetében és igencsak élvezi ezt az érdekes<br>illetve mymás társaságát.<br>illetve mymás társaságát.<br>illetve mytopologia (amelyen 27 dal található) nem aján.

<sup>J</sup>Déhudi Menuhin...  $T = T$ 

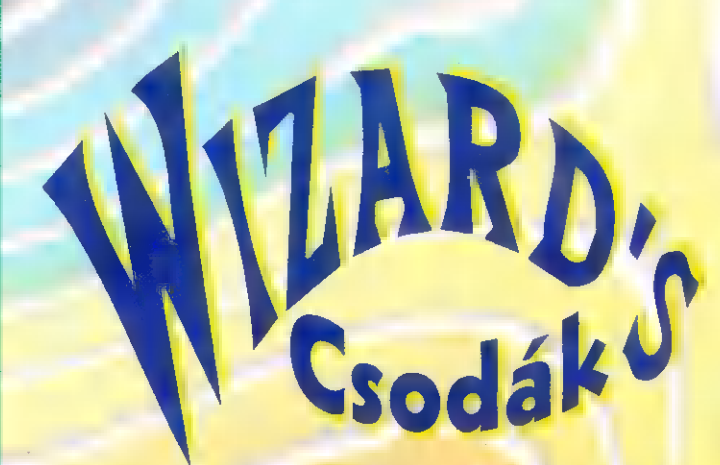

Wizard's új géppel büszkélkedhet: megérkezett a égóta várt Daytona nagyképernyős, 50 hüvelykes képátmérőjű kivetítővel. A játék az amerikai Daytonában (is) megrendezett Indycar-racing-re alapul. A grafika lenyűgözően élethű, még sehol nem láttam ehhez hasonlót - a Sega megint fantasztikusat alkotott.

A Virtua Racing-gel ellentétben nem pusztán vektorgrafika szolgáltatja az életszerűséget, hanem a fákat, a falakat, és persze a többi autót egyaránt textúra "borít-Ja" - így a hatás szinte tökéletes,

ENNEK A BEMUTATÁS alig van különbség egy EuroSport élő közvetítés és a játék között. Sokat javult a szimuláció is.

Hol van már az az autoverseny, ahol padlógázzal körbe lehetett menni a pályán, és csak néha kellett egy picit levenni lábunkat a gázról: a kocsi (jól) vezetése már jókora odafigyelést és gyakorlatot igényel, pláne, ha manuális, félautomata sebesség-

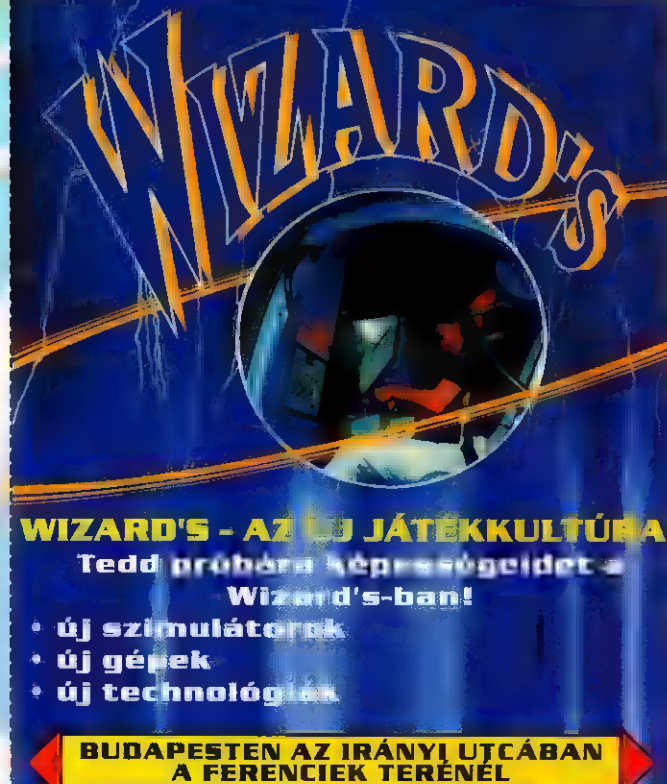

UPBNNAK

O R

váltót kérünk. Ekkor egyszerre kell

odafigyelnünk a gázadásra (és persze csak ésszel, mert a kocsi könyen kifarol a kanyarokban 100 mérföldes sebesség felett) , a fékek óvatos használatára, a sebességváltóra (ez négy sebességes, és persze manuális módan 10 km/h-val gyorsabb a kocsi, és jobban is gyorsul), és mindemellett még az úton is kell maradni sőt, a többi versenyzőt sem hagyhatjuk figyelmen kívül. Ezen kívül persze az emelkedőn egy hangyányit lassabban nyomul az autó, leitőn pedig nem árt a kanyar előtt jobban fékezni! A hanghatás is egészen

rendkívüli: elöl s hátul

van beépítve

**DRNE** 

a gépbe, hogyan orvosoljuk a mechanikai és apróbb elektronikai hibákat - így aztán a hazai technikusok nem is tehetnek mást, minthogy a komolyabb hibát felderítve megrendelik **a komplett** driver-kártyát. Persze azért akad munkájuk, a versenyszellem harciassá teszi az autózókat. A legnagyobb

egyaránt sztereo csatorna szolgáltatia a zenét és a hangeffekteket. A kocsiban ülve négyféle nézőpont közül választhatunk, a madártávlattól a tökéletes élethűségig.

A szimulációhoz még az is hozzátartozik, hogy a pályán visszafelé is mehetünk - még a mezőn nyargalászó lovakat is üldözőbe vehetjük (tényleg!).

Néhányan kritizáltátok, hogy miért nem adunk pontosabb technikai leírást a gépekről, végtére is számítógépnek tekinthetők. A Sega olyannyira vigyáz a technikai titkaira (és ezt jól is teszi, mert jelenleg a Sega egyeduralkodónak mondható a játéktremi gépek fejlesztésében), hogy a Daytona gépkönyvében (bár megvan vagy 100 oldalas) mindössze annyit olvashatunk, hogy hogyan állítható be az ülés, milyen projektor

londoni játékteremben hat Daytona gép van összekötve, így egymás ellen is játszhatunk. A Virtua Racing után a Sega elkészítette a Virtua Fighter-t is, amely vektorgrafikájával egészen

kitűnő mozgást kölcsönöz a harcolni vágyóknak. A ketten is játszható játékban gyönyörűen kidolgozott, egészen különleges harci fogásokkal igyekezhetünk kikészíteni ellenfelünket - mindezt egy 50 hüvelykes képernyőn!

Mr. Chaos

anapság már jobbnál jobb repülőszimulátorok között válogathatunk. Számítógépeken nevelkedett Harci Marciként (lásd: Tom Wolfe: Az Igazak) vajon tudjuk-e, hogy min repülünk, (nem, még nem a párunk tett lapátra), vagy éppen mire engedjük el a Sparrow III-as lég rakétát? Arról nem beszélve, hogy ez 3 már a harmadik Sparrow és mégsem találom el, pedig itt van az orrom előtt a piszok! Ja, hogy nem érdemes 1 km-nél közelebb lévő célra kilőni? Én ezt honnan tudtam volna eddig? Az ilyen, és ehhez hasonló, vagy egyáltalán nem hasonlító szituációk megoldására válaszol és mellesleg szórakoztat is a multimédia dömping egyik újabb eleme, a WARPLANES (kb. Harci gépek) enciklopédia-sorozat első CD-je, a Modern Fighting Aircraft, amelyet MARIS cég jóvoltából tarthatunk kezünkben.

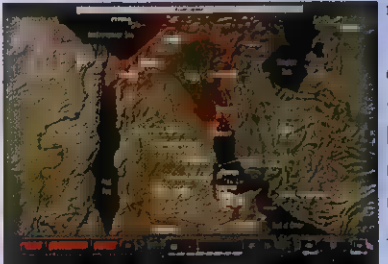

az európai hidegháborút, az arab-izrae-adatot, a méretétől kezdve a teljesítmé-<br>
li konfliktusokat, vagy századunk legér-<br>
dekesebb és egyben **a** harci repülés a zeti elektronikáján át, az egyes változa-lat<br>
dekesebb és eg Miután a kezelőprogramot telepítettük - talán mondanom sem kell hogy Windows alá - lapozzuk fel! (Mivel a program 640"480-as felbontásban dolgozik 256 színnel, érdemes a Windows-t is erre állítani, hogy ne kelljen kinézni a szemünket.) Mi mindent lehet ebből megtudni? Mindenekelőtt azt, hogy egy nap kevés arra, hogy minden funkcióját alaposan sorra vegyem! Az enciklopédia nem csak szigorúan a gépekkel foglalkozik (530 repülőgép és helikopter, a túlnyomó többséghez legalább egy színes kép!), hanem a II. Világháború utáni történelem néhány jelentősebb háborús eseményével a katonai repülés szemszögéből vizsgálva. Tanulmányozhatjuk az európai hidegháborút, az arab-izraeli konfliktusokat, vagy századunk legérdekesebb és egyben a harci repülés

számára legjelentősebb eseményét, az Öböl-háborút. Figyelemmel kísérhetjük a repülés fejődését, animáción megtekinthetünk néhány érdekes harci cselekményt, a korszak fontosabb gépeit alul és felülnézetben körbejárhatjuk. Bevallom, annyi mindent kínál a program, hogy nem tudtam minden egyes funkcióját megismerni.

Az enciklopédia kezelőfelületét egy Stratofortress-ből kölcsönözték (szerintem). Annyira egyszerű ■ 4 kezelése, hogy mellőztek belőle mindenfaita help-et, vagy egyszerűen csak nem fért a CD-re. Az alapot képező adatbázisból (ismétlem: 530 repülőeszköz és a

hozzátartozó 275 féle fegyverzet) egy

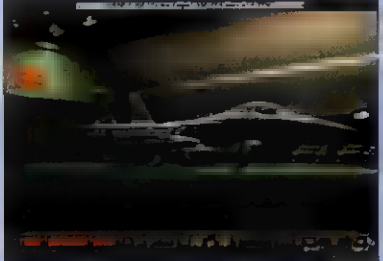

lekérdező programmal tudunk válogatni rendeltetés, gyártó, üzembentartó és még számos más szempont alapján, de kereshetünk kedvenc gépünk nevével is. Ha kiválasztottuk melyik repülőt vagy fegyvert szeretnénk közelebbről megismerni, egy másik képernyőn megtudhatunk róla minden jelentős adatot, a méretétől kezdve a teljesítményén, hajtóművén, fegyverzetén, fedélzeti elektronikáján át, az egyes változatok szöveges leírásáig. Természetesen mindezt ki is nyomtathatjuk. A szöveges adatokon kívül legalább egy kis képet is láthatunk róla, amelyeket megnézhetünk nagy méretben is. (Hazudok. Pl.: a (volt) szovjet gyártmányú MI-38 típusú helikopterről a program összeállítása idején nem volt hozzáférhető és felhasználható fénykép. Néhány kép pedig nem élvezhető formában jelent meg, de tartok tőle, hogy ez az őskövület CD meghajtómnak "köszönhető".) A teljes képernyőt betöltő fényképeken kívül még filmfelvételt is láthatunk néhány gépről, vagy azokat látványos módon "körbejárhatjuk". E funkciót egyébként

> nagyon érdekesen oldották meg a programozók, mert nem egy valódi gépet jártak körbe fényképezőgéppel, hanem elkészítették az adott repülő 3D-s modelljét és abban gyönyörködhetünk; szó szerint is, mivel nagyon szépre sikerültek. 3 Ugyanígy készültek a különböző repülőbázisokról készült életképek

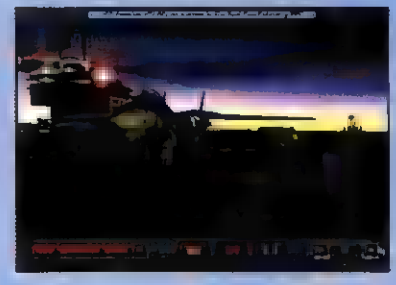

és egyes eszközök működését, használatát bemutató filmek is.

A repülőgépek mellett a fegyverzetekről is hasonló jellegű adatbázis áll rendelkezésünkre. Nekem nagyon tetszett a GAU-8 Avenger gépágyú (A-10 fedélzeti fegyvere) fényképe, ahol egy bogárhátú VW arányaival vethetjük össze. Hogy ez az autó milyen kicsi!!!

31 Az élvezetet teljessé teszi a mellékelt három szimulátor. Kipróbálhatjuk a repülést egy A-10 Warthog", egy SU-27 "Flanker" és egy C-130 "Hercules" fedélzetén, ha elég gyors a gépünk, akár 640"480-as felbontásban is. A játékok élvezhető-sége, ha nem is éri el a profi szimulátorokét,

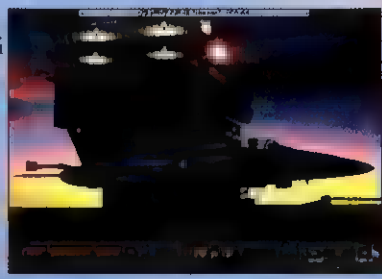

elég néhány órai szórakozásra. Mindent összevetve a kiadvány gyönyörűre sikerült, azt hiszem minden Yeager-utód örömmel tudná magénak. Érdeklődéssel várjuk a következő részeket: The Cold War to Vietnam idén decemberre; WW II - Guernica to the Battle of the Coral Sea és WW II - Battle of Midway to Hirosima 1995-re várható. wány<br>zem min-<br>tudná<br>iyuk **m** kö-<br>i War to<br>Widway<br>Midway<br>Big Zoo<br>Big Zoo

# Bookshelf '94<br>Könyvespolc helyett...

zt hiszem, mindenki, aki komolyan foglalkozik írásal, és/vagy fordítással, szenvedett már attól, hogy egy információt vagy adatot csak több különböző szótárban, lexikonban keresve lelt meg. Mennyivel kényelmesebb nehéz könyvek . felütése helyett néhány billentyűt leütni...

Az angolul tudók már élvezhetik ezt a szolgáltatást

 $Microsoft$ Bookshelf '94 CD összeállítás segítségével. Mivel a legtöbben már számítógépen dolgozva készítik műveiket, innen már nem sok kell az elektronikus könyvespolc használatához. Szükség van egy multimédia gépre, vagyis egy legalább 386/25 alaplappal, 4 MB memóriával, CD-ROM-mal, hangkártyával és VGA megjelenítővel felvértezett PC kompatibilis számítógépre. Ezen kívül kell egy 3.1-es Windows is, hiszen maga a program ezen a platformon működik. Dictionary

Az installálás nem vesz sok időt igénybe, s teljesen telepítve is csak 2.1 Mbyte merevlemez helyet igényel. Ez már magában foglalja

meglevő, nem hálózatos telepítésű Word 2.0 vagy Word 6.0 programokat, s ézekbe, ha kívánjuk, beépül. Ezután a Word, a napi első indulásakor megörvendeztet a Nap Idézetével, s ezt magunk is bármikor előcsalhatjuk a View

**Ouotations** 

a Multimedia Catalog-ot is, ami egy ismertető a **Microsoft** egyéb multimédiásstermékeiről. A program telepítése során megkeresi, az esetleg

Fill  $\mathbf{S}$  1994. C

 $\mathbf{r}$ be

32

menü Ouote of the day pontiával. A könyvespolcon hét kötet helyezkedik el, ezek sorra **a következőek:** 

The American Heritage Dictionary of the English Language - 1969-ben jelent meg ez az angol nyelvű értelmező szó-

tár először Amerikában, amely azóta az egyik legismertebb. A mostani a harmadik kiadása, mely

több mint 350,000 címszót foglal magába, ezek nem csak szigorúan vett szótári jelentések. hanem például rövid életrajzokat, földrajzi meghatározásokat is tartalmaznak. Nagyon hasznos szolgáltatása,

hogy meghallgathatjuk, hogyan hangzik az adott szó kiejtve.

### The Concise Columbia

Encyclopedia - több mint 15,000 címszóban kapunk rövid ismertetőt az emberiség felfedezéseiről, vívmányairól, a tudomány számos ágáról, a kultúrtörténetről, valamint a természetről. Az ismertetők egy részéhez animáció, hangklipp vagy kép is tartozik.

### The Columbia Dictionary of

Ouotations - ez a hatalmas méretű idézetgyűjtemény 1,500 témában több mint 18,000 időszerű megjegyzést, megállápítást, megfigyelést idéz, természetesen a világ ismert személyiségeitől.

### The Longman's Original

Roget"s Thesaurus - szinonímaszótár, amely nyomtatott társaival ellentétben több és mélyebb asszociációs kapcsolatot ábrázol.

## The Hammond Intermediate World Atlas - politikai és

topográfiai térkép kontinensekről, országokról amelyeknek megnézhetiük nemzeti lobogóját és persze meghallgathatiuk himnuszát - végül

lekérhetiük **a** velük kapcsolatos információkat az enciklopédiából és az almanachból.

World Atlas

#### The People"s Chronology -

időrendi áttekintés az emberiség történetéről, Krisztus előtt 3 millió évtől 1991-1g.

The World Almanac and Book of Facts 1994

- tények könyve: időszerű eseményekkel, statisztikai adatokkal.

> Almanac Ez az infor-

máció mennyiség közel 500 Mbyte helyet foglal el a CDn. A gyors és könnyű használatot a OuickShelf nevű program biztosítja, amely egy nyomógombsorként jelenik meg a képernyőn. Tetszés szerint beállíthatjuk, hogy a könyvespolcról mely könyvekben akarunk gyorsan lapozgatni, s melyekben akarunk keresni. Ez a nyomógombsor mindíg legfelül helyezkedik el, de nem kell félni, hogy takar valamit, mivel a vastagsága éppen megegyezik az ablakok címsorának vastagságával. Amikor egy szövegen dolgozunk, és szeretnénk egy szóról többet megtudni, egyszerűen:kijelöljük és a Ouickshelf-en megnyomjuk azt a gombot, amelyik könyvben éppen kerestetni akarjuk (a kereshető könyvek ikonjánál egy nagyító látható). Mivel az ikonok elég kicsik, a Microsoft segítséget nyújt, ha az egérmutatót rávisszük vala-

melyik gombra és kicsit várunk, egy kis sárga cédulán megjelenik a gombhoz kapcsolódó funkció. Nem

muszáj kerestetni, anélkül is felüthetjük valamelyik könyvet.

Miután engedve a felszólításnak betettük a Bookshelf CD-t a meghajtóba (hiszen nem egy CD miatt szereltük be), megjelenik a program fő ablaka. A felső részén egy hagyományos menüsor van, alatta pedig egy könyvespolcról kiválaszthatjuk a számunkra érdekes

kötetet, amely kinyílva

jelzi aktívvá válását. Az ablak jobb élénél található fülekkel a fő funkciókat tudjuk váltogatni. A legfelső fül a ki-

választott könyv tartalomjegyzékét mutatja meg (ki lehet választani az összes könyvet is egyszerre, utána csak győzzük lapozgatni...). Ha elkezdünk egy szót beírni, a tartalomjegyzék automatikusan követi a beírást, így láthatjuk az adott szó környezetét. A következő fül: a keresés. Ahhoz, hogy közelebb kerüljünk a megismerni kívánt témához, több kulcsszót is megadhatunk, ekkor köztük logikai , és", , vagy", "nem", és "közel" kapcsolatokat kell létesítenünk (A , közel" olyan, mint az , és" de emellett a Tools menü Options pontjában beállított változó megszabja, hogy a talált szavak maximum hány szó távolságra lehetnek egymástól. Az alapérték 50, ami szerintem túl sok.). Például a , Janos AND

mathemat"" szavakra megismerhetjük Bolyai János munkásságának legfontosabb adatait. Mint láthatjuk, a kulcsszavakban használhatjuk a szokásos helyettesítő karaktereket ("?" és "\*"). A lekérdezés eredménye esetenként nagyon kevés, vagy néha túl sok adat. Ahhoz tehát, hogy a kívánt információhoz jussunk, pontosan kell tudni, hogy mit keresünk, különben hamar elveszünk

az adathalmazban. Ezzel együtt hasznosabb a keresést használni, mint a tartalomjegyzéket, mert amit keresünk, azt egy szócikk

belsejében is megtalálhatjuk, anélkül, hogy címe utalna erre.

Encyclopedia

Mivel a kiadvány legcsábítóbb tulajdonsága a multimédia, ezért a Gallery füllel azokat a szócikkeket gyűjthetjük egybe, amelyekben

valami látni- vagy hallgatnivaló van. A látnivalók között van filmrészlet, animáció és kép, a hallanivaló általában beszédrészlet.

A szócikkek a Windows Help rendszeréhez hasonlóan tartalmaznak egymásra utalásokat, ha ezek segítségével elkalandozunk, akkor az alul található Back gombot használva vissza tudunk lépkedni a kiindulási pontig.

Amikor hazavittem a CD-t, először lenyűgözött a benne rejlő hatalmas információ mennyiség, de használat közben rájöttem, hogy pillanatok alatt el lehet

benne veszni. Miután felfedeztem a keresés mikéntjét, már meg tudtam zabolázni e tömeget. Nekem személy szerint a szótár a leghasznosabb, fordítási munkámban hatalmas segítséget nyújtott. Nem

szoktam angolul publikálni, ezért a szinonímaszótárnak nem sok hasznát vettem (egy angol levelező lehet hogy másképpen nyilatkozna). Az atlasz kifejezetten szegényes,

nem felel meg az Intermediate szintnek. Arról nem is beszélve, hogy idegen tollakkal ékeskedik, mert az általa nyújtott szöveges

információk az almanachból és az enciklopédiából származnak. Az idézetgyűjtemény hatalmas - nagyon igaz és szellemes mondások vannak benne (kivéve talán azokat, amelyeket az Amerikában oly divatos feminista élharcosok tettek) - ráérő időmben szívesen bogarászgatom.

Thesaurus

Az enciklopédia, a kronológia és az almanach összességében szintén pozitív benyomást tett rám - ám ennyi adat között nem volt

nehéz néhány érdekeset találni, illetve nem találni. A Bookshelf szerint például Bulgakov ismert művének címe , Monster and Margarita", Petőfi, a nagy magyar

költő legismertebb költeménye a , Janos

the hero". A katalánok nagyon büszkék származásukra és leszármazottiaikra, ezért

nem biztos hogy örömmel olvasnak Antonio Gaudi-ról, mint neves spanyol építészről. Persze 500 megabájtnyi információt nehéz hiba nélkül összeállítani.

Összességében rendkívül érdekes, izgalmas kiadvány, de a lehetséges felhasználók köre szerintem szűk, mert szükségeltetik hozzá magas fokú angol nyelvismeret, s u tartalmazott információk kifejezetten amerikai közönséghez szólnak.

Big Zoo

## Microsoft Home újdonságok

## Multimédia **Rehubert**

sorozat újabb folytatása a híres zeneszerző életébe enged bepillantást. A megszokott precizitás mellett a kiváló hangminőség teszi teljessé a programot - CD foglalkozik a korabeli és mai interpretációkkal, a zeneművek keletkezésével és fogad-

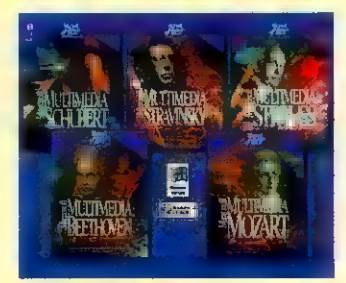

tatásával. Az illusztrációk és az eredeti dokumentumok szinte kézzelfoghatóvá teszik az alkotás titkait - élvezetes és látványos tanulás . komolyzene megszállottainak.

## **Ancient** Lands

etűnt korok világába vezet a remekbe szabott program. Igazi ínyenceknek való interaktív történelem könyv.

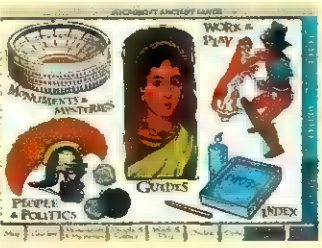

Grafikai kidolgozottsága és információ tartalma lenyűgöző. A szegényes szavak helyett lássunk inkább két képet.

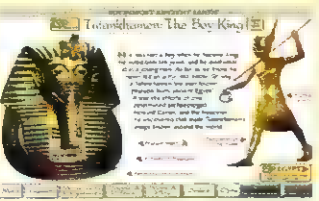

## **Dangerous**

PC-X első számában már **PC-X** első szán<br>tudósítottunk a veszedelmes állatokkal foglalkozó CD érkezéséről, most egy kicsi képes előzetesre is futotta.

Remélem hamarosan részletesen bemutathatjuk - londonban már láttuk, sajnos úgy látszik, hogy a magyarországi Microsoft-ot

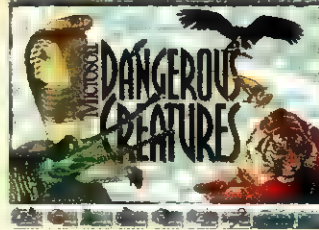

gyengébben látják el az újdonságokkal. A demo-változatot már tüzetesebben átvizsgáltuk (bár ez csak előzetes-demo) - egyszerűen fantasztikus!

## Microsoft **LD** Játék

olt már egy remek buli az előző számunkban, csak úgy özönlöttek a válaszok! Most elsősorban azok válaszát várjuk, akiknek van CD ROM olvasója - 10 Microsoft Home demo-CD vária a megfejtőket!

E havi kérdésünk: milyen Microsoft programokról írtunk az első számunkban?

A válaszokat a PC-X szerkesztőség címére küldjétek: 1536 Budapest, Pf. 386

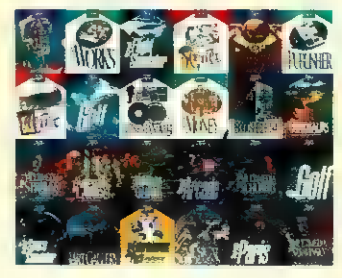

Wow! Elérkeztünk az októberi számhoz és a szeptemberi demokhoz. A nyári uborkaszezon után most tízesével jelennek meg az új demok - a legtöbb csapat már kiadta az ASM"94 demoját a nagyközönségnek, de van több olyan csapat is, aki még dolgozik rajta. Sajna elég kevés demo fér bele egy oldalba, de megpróbáltuk a legérdekesebbeket kiválasztani (jelen esetben a demoverseny győztesével ismerkedhetünk meg először).

Az idei Assembly első helyezettje egy finn csapat lett:

#### Electomotive Force - Verses

Nem, ez nem Ady műveiből készült demo (egyébként 1.3M diskspace, 386-os, 4MB RAM és GUS kell hozzá)!

Az Electomotive Force-t már régebbről is ismerhetjük számtalan introjukról, de ha másról nem, akkor elárulom, hogy tavaly is nyertek az ASSEMBLY" 94-en, csak az intro kategóriában. 91 ben alakultak és számtalan csapattag-csere után alakult ki az úgy látszik - győztes team. A demo nyolc részből áll:

Az elsőben egy csodás dotmetamorfózis tanúi lehetünk. Több matematikai függvény ábrázolása közé bekerül pár falevél, meg ilyesmik, és ez természetesen mind real time.

A következő "part" egy raytrace alagút, ami ugyancsak valós idejű (azt hiszem a nagy játékgyártó cégeknek is lenne mit tanulniuk, nem pedig a sok diplomás programozókkal, meg hatodrangú játékokkal virítaniuk) . A következő részben megjelenik Bill Gates, a Microsoft elnöke, alatta egy ilyen felirattal: ,640 KByte-ba minden belefér." (Persze ezt 1981-ben mondta.)

Ezek után a feje mindenféle érdekes alakzatot vesz fel, majd a WC-ben végzi. E móka és egy gyengébb tükrös paletta birizgálás után a demo fénypontja következik (tuti, hogy emiatt nyerték meg a Asm. 94-et...): egy 3D-Studio-t megszégyenítő real time 3D-s kacsa és egy teáscsésze forgatása, illetve röpködtetése. A zene sajna csak (SB-seknek sajna) GUS-on szólal meg, de ezt teljes egészében ki is használja. Pergő, ritmusos, és teljesen szinkronban van a GFX-szel.

Összegezve: cool demo, gyors, látványos részekkel, melyet egyszer nem elég megnézni. Szóval megérdemelték...

#### ByTeam - Funny Covox

Egy újabb magyar szupercsoport van születőben. Demójukat saját bevallásuk szerint poénnak szánták (386-os, 2 MB RAM és SB kell hozzá), bár szerintünk csak egy rossz vicc volt. A kódot akármelyik BBS-en megtalálhatjuk, nagy része ráadásul a gyorsaságáról híres TURBO Pascalban készült. Bár azt meg kell vallani, hogy ilyen jól még kevés demon rötyögtünk.

Rengeteg unalmasabbnál unalmasabb részből áll, melyeknek egyetlen jó tulajdonságuk, hogy Space-szel tovább lehet léptetni. Egy poén azért igen jól sikerült, mégpedig a Metro part: fekete háttérben két fehér kör növekszik.

#### TrIOm - Electronic Love

Egy új angol csapat  $\blacksquare$  scenen, akik nem 286-oson fejlesztik a demoikat. Amint látszik, elég nagy a programuknak a hardware-igénye, viszont teljes mértékben kihasználják <sup>32</sup> bit adta lehetőségeket (386 vagy 486/4Mb/GUS vagy SB). Bár szerintük még várniuk kell míg egybeforr a csapat, de szerintünk az Assembly 94-en is megállták volna a (dobogós) helyüket. A hellyel nem takarékoskodtak, 5Mb-ot foglal el **a** vinyón, amelybe belesűrítettek 2 True Colour képen kívül (ami csak 18 éven felülieknek ajánlott), egy teljesen cyberworld hatású vector-világot, amelyet egy bittérképes világ követ (a gyengébbek kedvéért: egy hasonló - de jobb - mint a Comanche c. játék). Ez az első olyan demo, amiből hiányoznak a rövid rutinok, de a két részben minden olyasmi megtalálható, ami egy programozó szemének és szájának ingere. Szerintünk ez a csapat hamar rá fog állni a játékok gyártására. Különösen, ha figyelembe vesszük azt a kijelentést, hogy csak másfél hónap munkája van a demoban.

tu/

 $\mathbb{H}^{\mathbb{N}}$ 

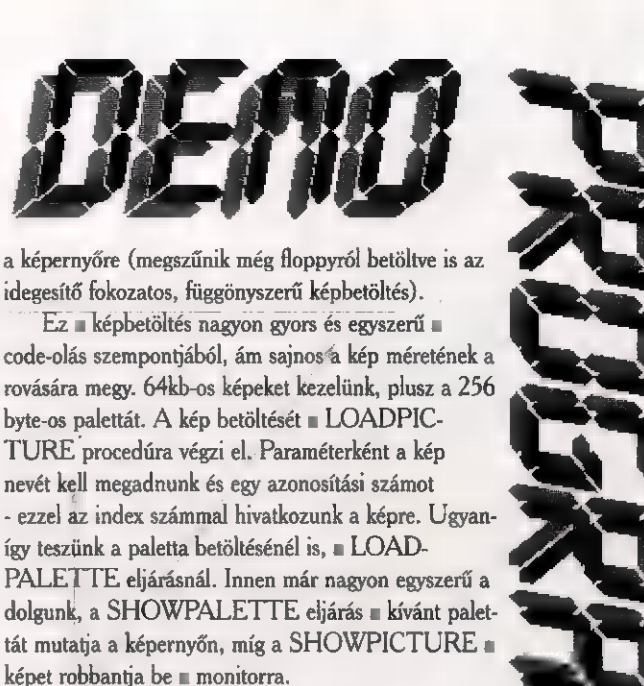

Mielőtt kiszállunk a programból szabadítsuk fel a képek által elfoglalt memóriát a FREEPICTURE eljárással (itt is az index számmal kell hivatkozni egyenként **a képekre**).

A következő részben a képek tömörítésével fogunk foglalkozni, mivel a demoknál a tömörség nagyon fontos. Tarts velünk a jövő hónapban is!

by Vodka

Sokan küldtetek közületek saját készítésű demo-t. Ha úgy gondoljátok, van valami érdekes, apróbb rutinotok a többi olvasó számára, küldjétek el, Vodka apó megvizsgálja, és közzé tesszük. Az sincs kizárva, hogy ha megfelelő érdeklődést tapasztalunk rendezünk egy oltári nagy PC-X demo-competitiont! Írjatok: tok a többi olvasó számára,<br>a apó megvizsgálja, és közzé<br>cizárva, hogy ha megfelelő<br>talunk rendezünk egy oltári<br>competitiont! Írjatok:<br>PC-X, 1536 Budapest, Pf. 386.

zási jártasságot feltételezek)! A kis bevezető után úgy gondoltam rögtön belevethetjük magunkat a "száraz" programozásba. Először is lássuk, milyen feltételek szükségesek ahhoz, hogy valaki követni tudja sorozatunkat és sek ahhoz, hogy valaki követni tudja sorozatunkat és red green, blue: byte; begin organ blue: byte; begin önállóan már progikat is írjon: end; end; end; end; end; end; e

TURBO PASCAL 6.0-ás vagy nagyobb verzió, palette\_type = array [0..255] of palette\_record; reset(f,1);<br>TURBO ASSEMBLER (plusz az ezekben való var  $\frac{1}{2}$  var  $\frac{1}{2}$  Hos Lósef(f); ettes: ett b) exes: {\$1+}} minimális jártasság), és lehetőleg VGA monitor. Nyu- regs: registers; atauli. S. J. of pointer; end; end; end;<br>gi, az első részhez elég = TURBO PASCAL 6.0 is. palettes: array[1..5] of palette\_type; gi, az első részhez elég  $\blacksquare$  TURBO PASCAL 6.0 is.  $\parallel$  palettes: and palettes: type;

Ha valaki nem tudná, a T. PASCAL-ban lehet s,o: assembly rutinokat írni, hiszen van beépített assemblere. Azért nem olyan szép az élet, nem lehet az összes regisztert használni (ezért használjuk majd a T. ASM-ot is). Az első részben a GYORS képbetöltést elemezzük ki. Mint a legtöbb demo, először mi is az **Paletta állítás:** (\$1-) (\$1-)<br>MCGA felbontást fogjuk használni: 320x200 256 procedure initpalette(palette: palette\_type); assign(f,fn);<br>eximente and the strait of the st MCGA felbontást fogjuk használni: 320x200 256 színben. A T. PASCAL BGI rendszerét gyorsan fe-  $\frac{\text{begin}}{\text{begin}}}{0.18}{\text{begin}} \text{begin}} \\ \text{begin}} \\ \text{begin}}$ bontást a START MCGA nevű eljárás segítségével. ! Mel ERAX end;

Érdemes a képeket nem közvetlenül a képernyő- MOV DX.s procedure showpicture(index: byte); memóriába töltenünk, hanem pufferelni. Ez több MOV AH,\$10 handen move(pictures[index] ^,mem[\$a000:0],64000); előnnyel is jár. Az animációkat pörgőbbé teszi, mivel a  $\overline{XOR}$ BXBX memóriából mozgatja a videomem-be a képeket, és INT \$10 procedure freepicture(index: byte);<br>begin ezzel olyan hatást érünk el, mintha a kép berobbanna end;<br>ezzel olyan hatást érünk el, mintha a kép berobbanna end;<br>ezzel olyan hatást érünk el, mintha a kép berobbanna end;<br>ezzel olyan hatást érünk el, mintha a kép berobb

Használt típusok és változók:

Ikeseredtetek már § egy-egy demo nézése közben, arra gondolva, hogy nektek nincs lehetőségetek ilyet írni (mert nincs honnan megtanulni!!!)? Na most tessék mosolyogni, önfeledten rohangálni a szobában vagy kacarászni. ő Indul a demo programozás, termé-

山上老丈子

```
type palette record — record
```
szetesen kezdőknek is (azért egy kis programo-

word;

procedure start mcga; asembler; end; end;

a<br>INT \$10<br>INT \$10 end;

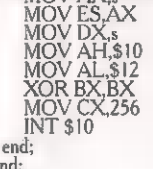

Paletta betöltés: procedure loadpalette(fn: string;index: byte); procedure showpalette(index: byte); initpalette(palettes [index]); Kép betöltés és megjelenítés: procedure loadpicture(fn: string; index: byte); begin end;

PC-X 1994. Október

# **END-ROMboló**

kereszteltek minket az első számban. Ettől eltekontve tas s váhbra is inkább lejátszani szeretnenk az audio CD-inket, mint rombolni! Az előzőekben már szó voltarról. hogy hogyan kommunikálunk a CD-ROM olvasoval és az MSCDEX-szel: Beszéltürk-bizonvos "csomagokról", amelyekről egyelőre csak annyit tudunk, hogy valamilven adatszerkezetet reitenek.

Mélyvíz

 $36<sub>1</sub>$ 

PC-X 1994. Október

Foglalkozzunk most egy kicsit a megírandó unitunkkal. Mint az köztudott, a unitnak van egy interface és egy implementation része. Nagyon leegyszerűsítve a dolgot azt mondhatjuk, hogy az első rész tartia a kapcsolatot a unit és az azt használó program között: itt találhatók azok a deklarációk, amelyeket a programunkból fel tudunk maid használni. A második rész . ezzel szemben a unit lelke, itt történik az egyes rutinok tényleges leírása és az itt deklarált dolgok "láthatatlanok" maradnak a program számára. A unitot általában  $\blacksquare$ implementation rész végeztével egy "end." zárja le. Azonban van egy másik lehetőség is! A unitnak lehet egy harmadik, úgynevezett micializációs része is. Az end. elé ugvanis beithatunk egy hegin-t és részt kapunk. Figyelembe véve azt, howy erre a reszre előbb kerül rá a vezérlés, mint a unitot használó program törzsére, itt helvezhetiük el azokat a rutin hívásokat, amelyek szükségesek abboz, hogy a program már egy inicializált, működő unittal dolgozhasson.

Mit ielent ez a CD-ROM programozásában? Például nem ártana, hogy a programunk, amely maid ténylegesen vezérli az audio CD-k számainak lejátszását, már az indításkor tisztában volna azzal. hogy egyáltalán van-e CD-ROM olvasó a rendszerben, és ha igen, akkor hány darab. Ennek eldöntése két rutin meghívását jelenti, amelyek beállítják a megfelelő változókat - ezeket pedig majd a programunk szépen lekezeli és eldönti, hogy fogunk-e ma zenét hallgatni.

Elkezdhetünk gondolkodni azon, hogy mit is fog tartalmazni, és hogyan fog felépülni a unit. Leghelyesebb, ha rögtön az elején tisztázunk egy számomra nagyon szimpatikus jelölésrendszert.

unit PCXCDU2; interface CDR Status<br>CD\_Letters<br>CD\_StartLetter<br>CD\_Current Status )<br>Number of CD-ROM devices<br>Number of 1st CDR device )<br>Current CDR device used ) implementation uses DOS; (t CDX GetLetterNumber tr (errrarantetátereirerereneezeeíeezerertereretet ertett] (" Get Number of CD-ROM drive letters  $\left\{\frac{1}{1 + \frac{1}{2}}\right\}$ 、<br>procedure CDX GetLetterNumber; var<br>  $\leq$  : Registers; in<br>FAX:=S1500;<br>Intr(S2f,r);<br>Intr(S2f,r);<br>CD\_Current:=CD\_StartLetter;<br>CD\_Current:=CD\_StartLetter; ená begin<br>CDR\_Status:=0;<br>CDX\_GetLetterNumber; end.

Anno, amikor én szenvedtem azzal, hogy megértsem az egész kalamajleit, ami a CD-ROM körül forog. egy harátomtól megkaptam az általa in unitot. Itt találkoztam ezzel a telölesrendszerrel, amely nagyon megtetszett, mert rögtön sokkal világosabbá tette az egészet. Eszerint négyféle eljárást vagy függvényt különböztetünk meg. Az első csoportba tartoznak azok az eljárások, amelyeknek semmi köze nincs a CDhez. Ebből meglehetősen kevés lesz. de ilvenek például a konvertáló rutinok. A következő csoportot alkotják azok a rutinok, amelyek az MSCDEX-et szólítják meg, azaz az MSCDEX egyes funkcióit hívják meg. Ezek a CDX előtagot kapják. A múltkor már említettem, hogy az MSCDEX Send Device Reguest funkcióján keresztül nyílik meg az út további nagyon fontos funkciók felé. Azok az eljárások és függvények, amelyek Reguesten keresztül működnek a CDR előtagot kapják. Az utolsó kategóriát alkotják az általunk írt rutinok, amelyek az előző két csoportba tartozó eljárásokat, függvényeket használják fel. Ezeket CD előtaggal jelöljük. Utóbbira jó példa a CD tartalomjegyzékének beolvasása, amelyre nincs közvetlenül hívható rutin, így nekünk kell majd megírni.

A változók esetében egy kicsit más a helyzet. Lesz egy megkülönböztetett változónk, amelyben a CD-ROM olvasó állapotát és az egyes funkciók sikerességét vagy sikertelenségét fogjuk megkapni, ez lesz a CDR-Status. Az összes többi változó a CD előtagot kapja. Ez például akkor lehet hasznos, ha egy olyan komplex programrendszert írunk, amely több unitot is használ. Egy idő után már a programozónak is nehezére esik, hogy egyes változókról megmondja, hogy melyik unithoz tartoznak. Ha az egyes unitokban deklarált változóinkat megjelöljük, ahogy

tesszük ielen esetben a CD előtaggal, akkor nem esünk bele ebbe a csandába.

Ennyi kitérő után kanyarodjunk vissza a születő unitunkhoz. annak is az inicializációs részéhez. Azt már tudjuk, hogy a feladat az volna, hogy megállapítsuk a rendszerben üzembehelyezett CD-ROM olvasók számát és a hozzáink rendelt betűreleket. De hogyan csinaliuk mindezt? Itt az ideie. hogy megismerkedjünk a Get Number of CD-ROM Drive Letters funkcióval:

**Get Number of CD-ROM Drive** Letters (alias CDX-GetLetterNumber)

 $\cdot$  Száma: 00h

· Input paraméterek: nincsenek

· Output paraméterek:

- BX: Az üzembehelyezett CD-ROM olvasók száma

- CX: Az első CD-ROM egység száma

Micsoda meglepetés! Pont az, amire szükségünk van! Első teendőként gyorsan deklaráljuk két változót a két visszakapott paraméternek! A deklaráció lehetőleg az interface részben történjen, különben programunk hiába mereszti majd a szemét, egy szót" nem fog látni az egészből! Az elsőt hívjuk CD-Letters-nek (legyen Byte típusú) , ebben tároljuk majd a CD-ROM olvasók számát. A másodikat hívjuk CD-StartLetter-nek (ő is legyen Byte típusú), ő tárolja majd az első CD-ROM számát. Mivel három a magyar igazság, hozzunk létre egy harmadikat is. Ezt nevezzük CD-Current-nek. és legyen Word típusú biztonság-technikai okokból. Őt fogjuk arra használni majd a későbbiekben, hogy megnevezzük azt a CD-ROM olvasót, amelyikkel foglalkozni akarunk.

Felmerülhet a kérdés, hogy ennek az egész számolósdinak mi értelme van, hiszen a legtöbb számítógépben csak egy CD-ROM olvasó található. Ez igaz, ettől függetlenül ismernünk kell annak az egynek is a számát ahhoz, hogy meg tudjuk őt szólítani.

37

PC-X 1994. Október

program PCXCDP2; ( PC-X CD-ROM Player ) Tételezzük fel, hogy azt kapuses PCXCDU2, Crt: begin in<br>ClrScr,<br>If CO<sub>r</sub>I CD Lessers=3 then<br>WriteLn('Error: No CD-ROM drives found:''  $\begin{array}{c}\n\cdot & \cdot & \cdot \\
\text{end}\n\end{array}$ 

Vegyük most szemügyre a programot, hogy is néz ki 00-ás számú, hosszú nevű funkciónk a unitunkban! Eljárásunk kódja egy remekbe szabott kis keretecskével kezdődik, amelyben szerepel a neve, a funkció rövid leírása, a bemenő illetve a kimenő paraméte- "rek. Nem akarok hosszan értekezni a "hogyan illik programozni" témában, de nem árt, ha valami hasonlóhoz hozzászoktatjuk magunkat! Szintén nagyon kellemes tud lenni, mondjuk ha másfél év után előkotorjuk egyik elveszettnek hitt programunkat és nem nekünk kell kitalálni, hogy a "DeKlassz-Rutin" eljárásunk vajon mit csinál! . Az eljárásban deklarálunk egy "r", mint Registers típusú változót. Ez a DOS unitban található, ezért ne felejtsük el feltüntetni valahol a "uses DOS" mágikus szavakat sem! Leghelyesebb mondjuk az implementation után. Ezen az "r" változón keresztül érjük el a kívánt regisztereket. (Akinek ez új, az sürgősen kapja le a Pascal kézikönyvet vagy nézzen bele a Helpbel) Az AX \$1500 értéket kap.

Remélem nem kell hosszan bizonygatnom, hogy ez szórul-szóra megegyezik a már korábban említett 1500h értékkel. Igen, kedvenc Pascal fordítónk erre is allergiás; itt csak "\$7-ral jelölhetjük a hexa számokat. (Bezzeg, ha assembler betétként írtuk volna meg, akkor most működne a "h" is!) A megfelelő megszakítás meghívása az Intr függvénnyel történik. Át kell adni a megszakítás számát és azt a változót, amelyben a regisztereket tároljuk. Slussz-passz, készen is vagyunk. Innentől MSCDEX barátunkon a sor, hogy kikeresse a kért adatokat. Ez általában nem tart sokáig, rögtön meg is jönnek az eredmények, mégpedig BL és CL regiszterekben. A CD-Current-et jelen esetben a CD-StartLetter-re állítjuk. Ha csak egy CD-ROM olvasónk van, akkor ezzel le is tudtuk a CD-Current állítgatását. Ha több, akkor ráérünk majd a vallatásnál állítgatni, de mindenképpen érdemes az elejétől kezdeni, ez pedig éppen a CD-StartLetter.

tuk vissza, hogy 3. Na most akkor ezzel mit kell kezdeni? Gondolom senkit nem döbbent meg, hogy nem karakter típusú eredményt kaptunk, mikor byte típust deklaráltunk! Ez a 3-as, a D: meghajtót jelenti. Rögtön egy nagyszerű lehetőség, hogy jól összekeverjük magunkat! Nézzük csak meg például a GetDir eljárást Helpjét! Ott látszik egy szép táblázat, amelyben a Pascal közli velünk, hogy ő a 0-ás egységként **a** default, azaz az aktuális lemezegységet érti, 1-esként az A:-t, 2-esként a B: t, stb. De amikor CD-t programozunk, akkor ez nem így van, mert ilyenkor 0-ás az A:, 1-es a B: és 3-as a D: egység, azaz a CD-ROM olvasónk. Ezt tessék jól megjegyezni és nem összekeverni!

Most, hogy már minden tiszta és világos, akkor írjunk egy rövid programot, amely felhasználhatja az eddigi remekművünket, a PCXCDU2 unitot! Hívjuk a programunkat PCXCDP2-nek. Amint az a listán látható, galád módon már CD-ROM Player-nek van titulálva a program. Nos. egy programozó ne legyen kishitű. igenis lesz még ebből lejátszó... majd! Most csak annyira képes. hogy letörölje a képernyőt és eldöntse, hogy van CD-ROM olvasónk vagy sem. Ha nincs, akkor

ezt egy kellemes hangú üzenetben közli velünk, ha van, akkor kiírja, hogy hány darab, melyik az első és melyik az aktuális. Ha ez utóbbi kettő véletlenül nem egyezne, akkor ellenőrizzük a unitot, mert bizonyára elgépeltünk valamit!

Ha valaki esetleg nem volna megelégedve az elért teljesítménnyel, azt megnyugtatom, hogy csak most voltam ilyen szájbarágós. Mivel a további CDX-es funkciók meglehetősen hasonló jellegűek (berakom a regiszterbe, meghívom a megszakítást, kilapátolom a regisztert, kész is vagyok), ezért ezekkel sokkal gyorsabban végzünk majd. Addig is házi feladat! Azoknak, akik azt hiszik, hogy már felsőbb osztályba léphetnek. E havi szentenciánk elején két rutint ígértem, de csak egyről volt szó! Nézzük meg a múltkor közölt MSCDEX funkció listát. Az a kérdés, hogy ha a 00 ás funkció visszaadja a összes üzembehelyezett CD-ROM mát és az első CD-ROM egység számát, akkor mi szükség lehet a 0D-és funkcióra, amely egy adott tömbbe (vagy bufferbe) visszaadja az összes telepített egység számát. Ugyanis ez lesz a másik funkció. amelyet majd beleapplikálunk legközelebb a untiunkba! Nem ér megnézni az MSCDEX leírástl

**The Richfielder** 

# Hol van az irodája?

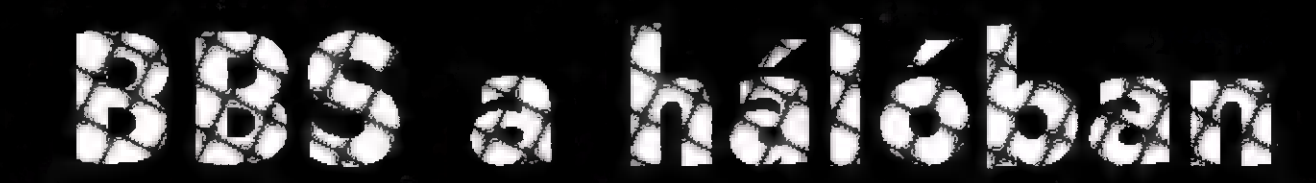

**ik is azok a hálók?** Azt hi- $\cdots$ első körben számítástechnikai környezetben legtöbbeknek egymáshoz kapcsolt gépek jutnak e fogalomról  $\frac{1}{\sqrt{1-\frac{1}{2}}}\left| \frac{1}{\sqrt{1-\frac{1}{2}}}\right|$ szorra pedig drága kártyák, bonyolult és olcsónak szintén nem nevezhető programmok, nagy serverek... Hmmm. Viszont vannak jó páran, akiknek egy picit más ugrik be erről. Hálókat ugyanis modemek segítségével is létre lehet **dendem** sze ezekben sokszor - főleg a hobbi szinten létezők - nem állnak állandó, onlin LELZZ **Esben egymással az egyes gé**pek, rendszerek, hiszen kevés embernek adatik meg, hogy az ebből keletkező iszonyatos telefonköltséget etudja ni. Mik ezek? Hogyan működnek? Olvass csak tovább...

 $E$ i riskö $\rightarrow$ regy rö vid, és sajna tündérektől mentes mese amatőr hálózatok kialakulásáról: hol volt, hol nem volt, volt egyszer egy pár ember, akik modemhez jutottak. Egy darabig csak BBS-eket hívogattak, de, tekintettel arra, hogy a mániákus számítógépfüggőségben szenvedők többsége lustaságáról is híres, elkezdtek dolkodni azon, hogy hogyan tudnák egymásnak szóló üzeneteiket, kisebb kódjaikat kicserélni úgy, hogy nem kell folyton a gép mellett ülniük. Mivel kényelmük érdekében hajlandóak voltak a fantáziájukat is egy picit megdolgoztatni, kiötlöttek egy rendszert, amely emberi közbeavatkozás nélkül képes átadni a gépek között az üreneteket. Ezzel létrejött az első pici levelezőháló. Persze egy $re$  több ismerősük, haverjuk  $k = -1$ dott a dologba, egyre nagyobb távolságokra kellett telefonálgatni. Mivel ez sehol nem túl olcsó, úgy szervezték meg az egyes gépek közötti kapcsolatokat, hogy mindenki lehetőleg minden csonyabb díjszabással telefonálhasson. Két távolabbi pont közöt így a közbeeső rendszerek szinte kézről kézről adogatták az adatokat. I magánlevelek száguldoztak oda s vissza, így persze hiányzott a nyilvánosság, a nyílt vita, beszélgetés lehetősége. Persze erre is született megoldás, így boldogan írunk és olvasunk, amíg megn halunk...

Jó kérdés, hogy a fentiekből pontosan mennyi igaz, az azonban bizonyos, hogy nagyjából tíz esztendővel ezelőtt megszületett a FidoNet, amely az amatőr levelezőrendszerek  $\mathbb{R}$ talán a legjelentősebb. Az azóta eltelt idő alatt egész világot meghódította,  $csak a Zone$ <sup>2</sup>  $-azaz$   $\equiv$   $-a$  $-$  to mint 12000 rendszert tudhat tagjai sorában. Mégis, miért hívok amatőr rendszernek egy ekkora monstrumot. Nem, ez a kifejezés ezúttal nem azt jelenti, hogy megbízhatatlan és szedett-vedett lenne a Filmem azt, hogy nem profitorientált, nem fizetős, magánerőből **feldőt** hálózat, azaz a tagok nem kérnek, mellesleg az alapszabály szerint ez kérhetnek pénzt a felhasználóktól a szolgáltatásért. Mi több, egy Fido levelezésbe beképes rendszert minde különösebb gond nélkülönösebb al $l$ ítani freeware, azaz teljességgel ingyenesen használható programokból. A Fido felépítése gyakorlatilag fastruktúrát követ, építőelemei a node-ok (csomópontok), amerikk földragalapon net-ekbe (hálók) szerveződnek. A net-ek régiókat, azok pedig zónákat alkotnak. Egy zóna jellem egy földrészt takar.

 $A = \Box + \text{legfőbb}$  célezés. Gyakorlatilag két típusú levelet ismer a rendszer: a netmail-t és az echomail-t. Előbbi gyakorlatilag a postai levél elektronikus megfelelő csak éppen a címzés helyén egy számkód áll. Például a saját FidoNet címem a következőképp néz ki: 2:371/8. Azaz: a kettes zónában (Európa), a 37-es régióban (Magyarország) az 1-+ net (Budapest) 8-as számode-ján vagyok megtalálható. A netmail-ek csak azokra a rendszerekre jutnak el, amelyek a feladó és a címzett node közötti kapcsolatban részt vesznek.

A netmail-t new is láthatia más, csak a címzett, illetve a cél, valamint az átmenő gépek rendszergazdái.

A netmail-lel ellentétben az echomail fogalom nyílt, nyilvános üzenetek takar. Persze kaotikus állapotok alakulnak ki a rengeteg, nagyon  $s$ ok mindenkihez eljutó levél miatt,

hacsak.... Hacsak: az el levelezés területekre oszlik, melyek mindegyik témakört bl. Természetesen nem található meg az összes terület egy rendszer n, annál is inkább, mert nagyon sok ezek közül csak az adott net-en, régióban vagy zónában él.  $V$ iszont  $\equiv$  adott területre feladott  $\left\vert \cdot\right\vert$ olvasható i Erre Legyes, a területet járató BBS-en, mi töbárki reagál- $\mathbf{h}$ at is rá. Így nem egyszer előfordulnak egy adottémában több hónapos szócsaták is.

A  $\parallel$  -  $\parallel$  - mellett léteznek file-Kddtot Anno 1998, a Carl te Ettol á Csevett a Csevett Anno 1999, a Csevett Anno 1999, a Csevett Anno 1999, a C makörökben továbbítanak file-okat. Például terjednek így shareware segédprogramok, vírusirtók, de valerület, ahol ANSI grafikák, GIF képek, vagy hangfile-ok találhatók.

Egy picit talán érdekesek lehetnek a technikai részletek is. Hogyan kapcsolód a karalysta ett a egymáshoz? Saját pénzből, gyakorlatilag szórakozásból tenntartott hálózat

lévén lényeges az, hogy az egyes rendszerek költségei minél kisebbek legyenek. A csomópontok rendszerint egyetli a fa egy maganalik ponti in helyet foglaló társukat hívják - persze általában éjszaka, a legalacsonyabb telefontaribi kihasztalva -, elküldve saját levélcsomagjaikat, illetve elhozva a KETTOT TETSZ Et E Ezt etel ENVY fastruktúrának, valamint a hívások időpontjának és irányának megjelőlő szervezésének köszönhetően néha meglepő gyorsasággal kaphatunk választ levele-SEB

A FIDO levelezésrőlő cikkünket következő számunkban folytatjuk!

### Jacinth FidoNet: 2:371/8 HappyNet: 149:361/1

A FidoNet(r) és a Fido(r) Tom Jennings a Fido Software, bejegyzett véd

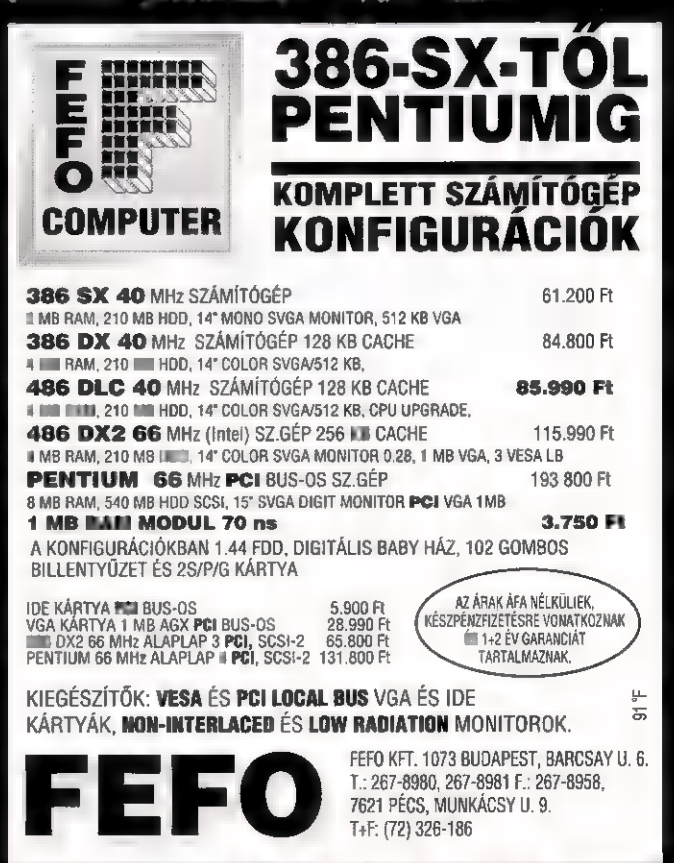

MEGBÍZHATÓBB, GYORSABB ÉS OLCSÓBB<br>MEGBÍZHATÓBB, GYORSABB ÉS OLCSÓBB<br>SZÁMÍTÓGÉPEK, NYOMTATÓK ÉS ALKATRÉSZEK

PC-X 1994. Október

Mélyvíz

# Bárhol lehet. ahol On szeretné!

## ThinkPad család: A rugalmas megoldás

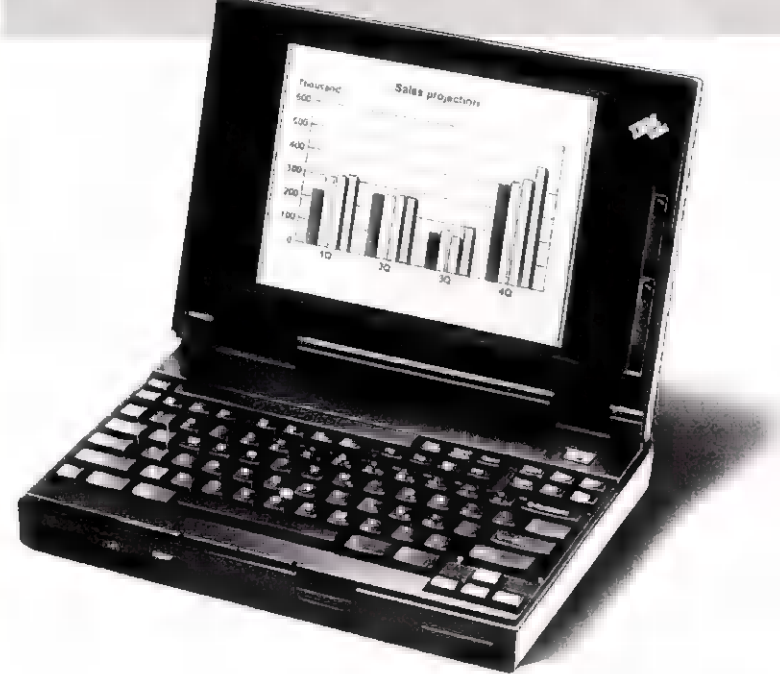

Válasszon az új IBM ThinkPad gépek közül, és ott végezheti munkáját, ahol szeretné:

A könnyű és mobil IBM ThinkPad gépek segítségével mindig Önnel lehet egy kicsi, de jól felszerelt iroda - nemcsak a munkahelyén a saját íróasztalánál, de utazás közben és otthon is. Ez ma már nem luxus, hanem a modern üzleti élet fontos kelléke: a ThinkPad gépek kiemelkedő teljesítményt é: minőséget nyújtanak olyan versenyképes áron, ami a költségérzékeny cégek számára is vonzó.

Az IBMfolyamatos technológiai fejlesztésekkel gazdagítja hordozható gépeit. Ezt számos nemzetközi díjjal honorálták. Az IBM piacvezető a hordozható számítógép kategóriában. Elsőrangú minőség, harmonikus külső és csúcstechnológia: a legújabb Intel processzorok, a PCMCIA csatlakozás, a halk billentyűzet és a Track Point II. Az IBM ThinkPad gépe a legmegbízhatóbb partnere lesz, vállakozása bármely szakaszában.

## ThinkPad 340: Egyedülállóan előnyös ajánlat

A ThinkPad család legfiatalabb tagja az ThinkPad 340-es. Mindazt a min vatív technológiát, amely nemzetközi elismerést elkülöníthető szürke árnyalattal. A ThinkPad 340 csomag ezeken kívül még tartalhozott az IBM számára, igen kedvező áron kínáljuk. La A legújabb fejlesztések tovább csökkentették Kis Zata a következőket: Kiváló teljesítménye és versenyképes ára á különösen st, az akkumulátor - 4 MB memória (12 MB-ra kiterjeszthető)

16 KB cache memóriával, a komolyabb alkalmazásoknak is megfelelő környezetet biztosít. használatát, mint valaha.

kijelző kontrasztos képet nyújt 64 tiszta, jól könnyebb és gyorsabb kezelést eredményez.

folyamatosan töltődik, így az eddiginél hosszabb Mind a kezdők, mind a tapasztalt fel- üzemidőt biztosít. A képernyőn a gép energia<br>használók élvezhetik az IBM ThinkPad technológiai felhasználása nyomonkövethető.

jellemzőinek és speciális funkcióinak sorát:<br>- Blőretöltött Microsoft Windows 3.1.<br>- A nagy teljesítményű 4865LC2 50MHz nyoseszny - kártyákhoz. Az IBM PC Card Director funkció A nagy teljesítményű 486SLC2 50MHz processzor kártyákhoz. Az IBM PC Card Director funkció - Nemzetköz könnyebbé teszi a PCMCIA csatlakozók

- A nagyméretű 9,5 inch STN VGA monokróm - A csendes billentyűzet és a beépített egér (TrackPoint II.)

- 125 MB Winchester
- Előretöltött IBM DOS 6.3 verzió kiterjesztési
- funkcióval (a diszk kapacitás növelhető)
- 
- 

Keresse a legközelebbi Hivatalos IBM dealernél.

Hivatalos LBM dealerek: Disztribátoruk: Canyuter 3000 IO27 Budapest. Kapás a II-T, Telt 92-ISAI ÍLATrade Kít Kassai u, 67, Tel: 163-60BET: Duna Elektronika Alicro Agy IME Badopesi, Szigetvári a. 7. Tel: 367-IO92- Erő Teade 147 Bualag Tdlupa KÍL 1112 Budapest, adatesi út 4ó. Tel: 29-EIOG Pnérsszionál Kít. KB Budapest, Köszásdőlő a. Budsies, Paői Sa. 0, TA-lól-2296. Viszantrtadék: Csnpárrlsal Kí. NIB5 Bodapest, Vihar ax 8.Te: I Ted: 215-t998: Men KíL. 1013 Bud B3A0: Csoet Kál, 1182 Budapest, aid nfonazáka 918 Budapest. Lónsai a. s Lánchíd u 7.0. Tel: 201 A Kál 9000 Szákesíehénár. Kelemen Béla. I. Tel lepest. Vári út 168. Te 26 a Ké. ez 1068 Budapest, Rippl-tónai u. 2. Telt 142-ESlő Teleleie Kí. UII2 Budapest. Kápolna 13 Tel: 2278-719 Országos hál enteladák: Prnársszionál Kí. KS Benlggest, Köszándő tk 1026 Dehreven, Pélerűi a. 46. Td: 52/415-267: het —— 9700 Srombathelv. Rákéczi út 50. Tel: 94/313-ö06. Ügyfd 1083 Balapest 31. Tek 83.610. 188-8ő Te 22 üskemkelelmi Bat 10883 Budapest, Revirzky u. Pet s —— Tel: 167475: ON24 Gyár. Szágelhy An. 62-64Tel: 96-328-222. 4300. Nyíregiht 340369: 56000 Békéscsaba, Andrávor u. 7621 Pécs, Isreum a. 7. Tek 72/3955 8000 Za ———— Tr kalmizmág 198. 198. Miemág Neste 168 Bolpet Signió a 7. Te 267-1092 267-1092, 267-1092 bizilos bizila a 2. Te 2020a, Nases Cambes C2 Seged. Polis Sagnio 15. Pe 0202477. IBM Magyarország<br>Nask Silan 77eb 9031466

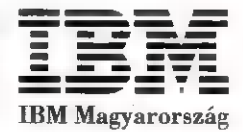

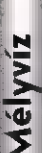

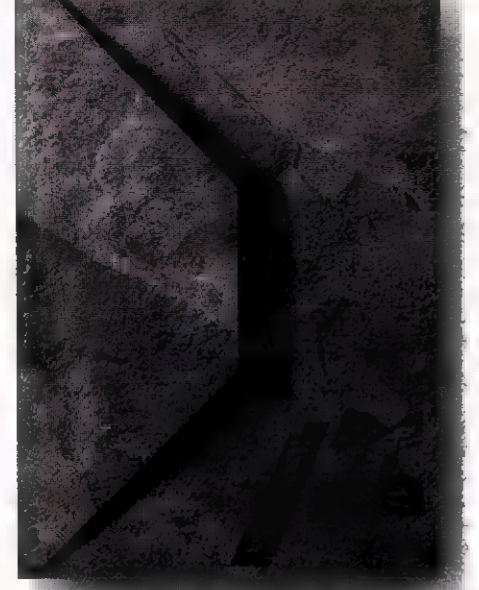

okak számára eljött a várva várt pillanat - számos versenyző nevezett levelezési rovat kategóriában. Egyelőre győztes nincs (bár van egy absolute! esélyesünk, aki 150 évre fizetett elő, ráadásul hét példányban), de itt állok elhavazva két vödör levéllel, szerteszét zavarodva, ellentétek között. Mégis csak bukás, hogy mindenki másért sír, rí, valamint nyöszörög, zakatol. Kiemelném egyik levélírónk, Bunny, bátorítását a levelezési rovattal kapcsolatban: "Szerintem tök nagy hülyeség...Csak a helyet foglalja. NEEEEMMMMMMM". (szerintünk viszont kell lennie minden valamire való újságban. Egyébként: aki ír a szerkibe, az kösse fel a gatyáját! Beengedjük az Arénába, hadakozzon két elfajzott és elhülyült oroszlánunkkal! - a szerk.).

Sokak kérésére konzolokkal foglalkozó rovatot indítunk. (még csak az kéne! - a szerk.) A tervezett terjedelem kétszázharminc oldal. De ez még csak SEGA, mert lesz ám külön Nintendóóóóó-saRock (116 oldal) és a kettő között hetvenhét oldal cédéharminckettő, wertyuhjur yúrðægst3... (upsz, most esett ki a kontakt lencsém), viszont biztosíthatunk mindenkit, hogy a fennmaradó helyen csak és kizárólag hirdetések lesznek. (ez elhagyta az agyát! Honnan veszi ezeket?! - a szerk.)

Sokan hangot, illetve betűt adtak azon örömüknek, hogy lapunk csak PC-ről írogat. Igen, itt volt az ideje egy ilyen lap létrejöttének. A címzésrül: nem 286-os, 486-os, vagy Pentiumos postafiókra, hanem a 386 ra küldjétek a cuccokat. Sajna az ilyen ósdi 386-ot még kinyitni is nehéz, ha tele van levéllel. Ha mégis küldeménnyel lepsz meg: végszükség esetén PC formátumban floppyn, videó- audiószalagon, DCC-n, MD-n, CD-Ren, InterNET mailben (MTTT006(0 ursus.bke.hu címre), streameren, postagalambbal, esetleg modemen IDG-BBS 156-0691-re, telefonon, vagy ha minden kötél szakad, akkor csiga-lassú borítékos for-

mában -de írj, mert különben nem lesz munkám, és kirúgnak! (egyébként se számíts fizuemelésre - a szerk). Lássunk egy díszpéldányt!

"Csókolom!

Petike vagyok. Ez itten kéremszépen a Mamám(?). Nagyon szeretem (?), csak néha rám(?) szól: Eztet nem szabad, aztat nem szabad! Nicsak! Itt ez a jó(?) kis (?) pécéix magazin!!! Mi lenne, hogyha elolvasnám és a mamát nyet izgatná? Mami, gyere má , oszt mongyad el a titkot!... (és ez így tovább két oldalon.)

(c)Hapci of DSS" Eme levélnek legalább annyira őr-ültem, mint a reklámban az anyuka - kisfia illatos gyümölcsének. Kérdésedre itt ragadom meg az alkalmat, és kijelentem: semmilyen magyar számítógépes újság megszűnésréről nem tudunk. Jut is eszembe! Hm... Van nekem olyan? (No way - a szerk.) Ha valakinek olyan ambíciói vannak, mint Hapcinak, azaz szeretne bekerülni a levrovba, az a megjelenés után egy héten belül árasszon el minket bármivel, de leginkább akármivel. Most pedig egypár gyors válasz.

Több olvasói levélben is felmerült a lemezmelléklet lehetősége. Nos, legyen! Kis módosítás után, a bakelit korong - Frank Sinatra ötvenes-hatvanas évekbeli slágereivel - végül is belefér a karácsonyi kiadásunkba. Tervezzük. Komolyan. Reméljük összejön. Minél több saját anyagot küldtök, annál nagyobb az esélye - azt azért jó lenne tisztázni, hogy 3.5, 5.25 vagy CD formátumú legyen (ez itt hülyéskedik, pedig Karácsonykor... Na majd

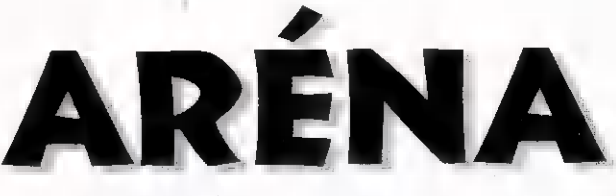

megláttyátok! - a szerk.) Legyetek türelemmel, minden egyszerre nem megy, nem jön, nem marad.

Vass Gergelynek: A kis sci-fi történetek szívszaggatóan jók voltak! Kicsiny szerkesztőségünk csak ezért **nem** dilizett be a szigorú munka mellett. A képek a lakásodat ábrázolják?

RATT / GRIF-nek üzenem: A demók megacool-ak. Amint lesz elég plusz anyagunk egy teljes demó demonstrációra, akkor demonstráljuk.

Kovács Imrének, Tamásiba: "A DOS/Windows elég-e a játékra?" kérdésre, szaktanácsként bízvást mondhatjuk, általában elég, de ha mégsem, próbálja meg egy lángszóróval.

Valami Robi kérdezi, mijér' az a "hülye" PC-X a nevünk ?! Kikérjük magunknak! Lett volna inkább GI-F, vagy BM-P (semmi közünk a Belügyminisztériumi Parkolóhoz), netalán TAR-GA? A PC-Extra meg túl hosszú, bár majdnem ez lett a nyerő. És végül: jusztis PC-X. Na, ennyiben is maradtunk. Jó éjszakát, gyerekek.

TG Gábornak: ha nem ízlik a borítékragasztó, akkor lopj egy kutyát, az majd nyalogatja helyetted, vagy egyszerűen használj öntapadósat. (Nem! Nem kutyát, borítékot!)

Többen kérdezték, hogy ki is írta pontosan az OS/2 cikket. A szerző esetleges inzultációktól tartva titokban maradna, így hát továbbra is maradjon "Folytatjuk..." álnéven.

Sok levélben proggikat kértek tőlünk. A szerkesztőség NEM foglalkozik programok másolásával. Kalózkodással pedig végképp nem! Néha a tengeren ugyan portyázgatunk, rablunk és gyilkolunk, de szoftvert, azt nem bántunk. Keressetek hivatalos forgalmazót a hirdetések között, azért vannak!

Minden dicsérő levélben (Miért, volt másfajta is? - a szerk.) ujjongtok, hogy milyen sok rejtvény és pályázat van az újságban. Nos mi is rettentően őrülünk ennek, így legalább betegre sikkaszthatjuk magunkat (Pontosan! Hol van a Seal CD?! - a szerk.).

Daniel Imecs, Vác: Távolba szakadt hazánkfia **a Carpe Diem** 

pájjjázatra - ha ezt hívhatjuk annak - küldött egy megfejtést. Nem, nem az a jelentése az együttesnek, hogy "egyelőre még nem tiszta". Ez nem OMO reklám. A "Rázd a rongyot, ne prédikálj" , "Sánta kutya" vagy "Kaszáljunk együtt" már közelebb volt a megfejtéshez, de még csiszolni kellene.

A Gremlin rejtvény megfejtései között egyébként találtunk egy SuperMario-t és ZOOL-t is. Gratulálunk!

Egyesek kíváncsiak voltak arra, hogy a rejtvényeknél ki kell-e vagdosni az újságot. Hát ha nincs más dolgod, akkor igen (sőt terítőt is készíthetsz belőle) egyébként elég egy levlap is. A rejtvényeknél külön jelezzük majd, ha csak **az eredeti szelvény érvényes**.

Végül Pávai "Mézga" Csabának üzenem, hogy kérdéseire a választ egy forintért szívesen megmondom.

Minden egyéb, komolyabb kérdést, amelyik konkrét rovattal volt kapcsolatban, továbbítottam az írójának. Remélem ott mindenki megkapja az áhított választ.

> Newland, featuring Cheesy Censored by Shy éz Chaos

CACHE 94 OSZ Oriási PC . AMIGA Party lesz Kecskeméten! Demoverseny óriási díjakkal! Sztárvendég! Guere te is! Helye: Széchenyi tér 1. Ideje : November 4056 non-stop InfoeTel: 062162481-686 Molnár Zoltán

PC-X 1994. Október

PC alapoz

adi új rovatot indítunk, aminek az lesz a feladata, hogy segít tájékozód ni a különböző típusú és kiépítésű számítógépek már őrületessé nőtt útvesztőjében.

Magyarországon nagyon népes a PC-s felhasználok tábora. Ennek örömére rövid áttekintést adunk arról, hogy milyen számítógépet érdemes venni, illetve a meglévőt kicserélni.

Nagyon régen megjelent egy XT becenevű számítógép. Ezek a gépek az első emléket a programozásról illetve a játékokról. Akkoriban nem sejtettük, hogy a számítástechnika milyen gyors és változatos fejlődésen fog keresztülmenni. És mi jöhet még ez után? Nem tudom, foglalkozzunk-e az említett XT-kel? Szerintem; ha van rá anyagi fedezetünk, akkor inkább cseréljük le, mert bővítése végleges megoldást nem ad.

Javaslom, azért tegyük el emlékbe, mert az unokánk nem fogja elhinni, hogy a XX. században ilyen "gyors" gépeket készítettek. Minden PC-s tapasztalia *a gépe használata során*, hogy valami nem úgy funkcionál, ahogy ő azt szeretné. Mi erre az orvosság? Hát nem a Kalmopirin.

Vágjunk a dolgok közepébe: Az összes számítógép alapgépből, billentyűzetbő és monitorból áll. Vegyük sorra ezeket. Első, amivel először foglalkozunk a 286-os számítógép. Ezek a gépek 80286 processzorra épülnek, 16 bit-es adatvonalakkal rendelkeznek és 8-25 MHz órajelig fejlesztették ki. Nagyon sokan használják a Windowst, és a ehhez kapcsolódó alkalmazásokat. 286-os gépeknél nem használható a kiterjesztett üzemmód. Ennek okai a következők: elsődlegesen maga a processzor, és a nehézkes memória-bővítések. Sok gépben ! MB fölé nem bővíthető a memória.

A 386-os illetve 486-os gépeknél van erre lehetőség. A gépek matematikai műveleteinek sebesség gyorsítására társprocesszorokat használnak, ami a 486 DX számítógépektől már a processzorba vannak integrálva. Bizonyos szoftverek működéséhez elengedhetetlen a társprocesszor pl. AUTOCAD. Egyéb alkalmazások esetében is nagyon hasznos lehet, pl. EXCEL, CORELDRAW.

Térjünk rá a monitorvezérlő kártyákra. Többféle kártya létezik. Régebben nagyon elterjedt

volta MGP CGA, EGA, melyekhez már nehéz hozzájutni. Ezeket a vezérlőket nem érdemes egy gyorsabb pl. 386 számítógépben használni, mert az a felhasználhatóság szempontjából hátrányos lehet, mivel rengeteg program - gondolok pl. a játékokra - túlnyomó részben VGA felbontásra készülnek.

A VGA-k között legjobban elterjedtek az 512 KB, és az 1 MB memóriával rendelkezők, amelyek már 1024"768-os képfelbontást is képesek megjeleniteni, vagy arányosan nagy színmenyiséget, természetesen abban az esetben, ha monitorunk is tudja támogatni ezeket a feltételeket.

Sajnos VGA-ra való áttérés esetén nemcsak a kártyánkat kell kicserélnünk, hanem a monitorunkat is. Ennek legolcsóbb és legegyszerűbb változata a MONO VGA, amely kielégítő abban az esetben, ha megelégszünk, hogy a kép és a szöveg csupán szürke színárnyalataiban jelenik meg.

Következő lépcsőnek a színes VGA monitorokat tekinthetjük, melyek - úgy mint a MONO változat - sokféle mérettel, felbontással, képfinomság-

gal jellemezhetők. Nagy méretbeli különbségek vannak: 14.21"-os képátlóig. Legelterjedtebbek házi felhasználásra a 14-15"-os típusok. A legszélesebb körű felhasználhatóság miatt.

Mélyviz

Meg kell említenünk ezen monitorok legközkedveltebb csoportját a Szuper VGA monitorokat. Ezek fő jellemzői a 10247768 felbontás és 0.28 képpont távolságé 35 kHz sor és a minimum 60 Hz-es képváltási frekvencia. Ezen belül is megkülönböztethetünk típusokat. pl. alacsony sugárzású (LR), villódzás mentes (NI).

A számítógépünk megválasztásánál fontos szempont a gép helyigénye. Szerencsére ma már változatos formákban kínálják a számítógépeket a gyártók álló, vagy fekvő kivitelben.

Bármelviket is választjuk, legyen szempont a bővíthetősége is! Billentyűzetet csak abban az esetben cseréljünk, ha elromlott. A későbbiekben részletesebben tárgyaljuk majd a számítógép kiépítéseket. Kérdéseiteket kíváncsian várjuk **a** szerkesztőségbe.

#### Adonis

41

Tényleg, kérünk benneteket, hogy írjátok meg, milyen jellegű hardverismertetőt kedvelnétek! Szóljatok, akkor is ha esetleg túl alacsonyra tettük volna a mércét!

Station

Adobe Photoshop v2.5 WIL / v3.0(!) Mac. Adobe Type Manager v3.0 WI. Mac Aldus Photostyler v2.0 for Windows / upgrade. 59.800 /26.800 AIOUS CHOLOSTYREL VZ.O (OU HTHOUWS / UPGLOUR<br>CorelDRAW! v5.0 (CD) / upár. v4.0-ról (CD) Corel Ventura v5.0 ((D, / upgr. v4.2-ról ((D, . 45.800 /24.800 Deneba Canvas v3.5 WIN - bevezető ar! Fontographer v3.5 WI's vagy v4.0 Mac Fractal Design Painter v2.0 WI's / PainterX2 KAI's Power Tools v2.0 Windows vagy Mac verzió Micrografx Designer v4.0 WI. Comp. upgrade Morph for Windows / Digital Morph v2.0 WI. PagePlus v3.0 WIM - a legolcsobb high-end DTP Software specialitásaink: PCTools v2.0 W1: / v2.0 upgrade PA.800 / 7.800 (The, Data Compression Book (in C: M&T Books) 6.120 79.800/ "EX Pixar Iypestry v1.! WI. vagy v2.0 Mac 26.800. Fractal Programming and Ray Iracing in (ee (MET, 6.120 / 6.800. OvarkXpress v3.3 WI". vagy Mac verzió 92.800. Grophics File Formats (McGraw-Hill, 3.960 Stacker v4.0 / v4.0 upgrade 13.800 / 7.800 How to Digitize Video (Wiley, 6.120 62.800 /25.800.. Watcom C/C4. v10.0 (CD verzió) - bevezető ar! 32.800. Inside 30 Studio w/(D-ROM (.RP, 8.600 / WinFox Pro v4.0 / LA: Bose Pack 12.800 / 42.800 Inside AutoCAD LT for WI:  $(\text{R})$  4.680 18.800 Yagdrasil LINUX/GNU/X CD-ROM, '94 July 7.800 Inside Windows File Formats (SAMS) 4.680 36.800 Szakkönyv érdekességek: Imoging and Animation for Windows (SAMS) 5.400 39.800 / 10.800 3D Studio Applied (ver 3.0 with CD-ROM: ADV, 7.200 Super VGA Graphics Programming Secrets (McGraw-Hill) 5.760 16.800 Access 2 Developer s Guide, 2/E (SAMS) 7.800 Tricks of the Graphics Gurus (SAMS) 7.740 29.800 Adobe Iype 1 Font Format (Addison-Wesley, 3.060 Understanding Postscript, 3/E (Level 1 & 2; Sybex, 4.680 14.800 /13.800.. (Iipper 5.2: A Developer s Guide (M8T Books, 7.800. Undocumented DOS / WI?. (Addison-Wesley, 6.240/ 5.590 13.800 Computer Graphics, 2/E (Prentice Hall International). 5.760 Windows Programmer's Guide to Serial Comm. (SAMS). 6.120 " Címünk: 1012-BP, Kosciuszkó Tádé u. 22. (a Déli Pu.mellett) Tel./Fax: 201-6523. olytatjuk előző számunkban abbamaradt beszélgetésünket - az OS/2 2.1-ről.

K: Rendben, meggyőztél arról, hogy az OS/2-ben minden további nélkül futnak az eddigi DOS, illetve Windows programjaim, sőt sokszor még jobban. kevesebb korlát nélkül, mint az eredetiben. Milyen egyéb érdekességeket tud még az OS/2?

V: Nem beszéltem még az OS/2 valódi OS/2-es szolgáltatásairól. Az egyik legfeltűnőbb vonása **u** sajátos, újszerű objektumorientált grafikus felület. Olyan új lehetőségeket nyújt a vele dolgozó

hasonlóan aranyos kis grafikus ábrák, ikonok jelképezik. És ami nagyon fontos és egyedi az OS/2 ben, hogy a valós életben megszokott módon dolgozhatsz ezekkel az objektumokkal.

K: Tudsz erre mondani egy példán?

V: Az egyik legügyesebb megoldás az, amikor ki szeretnél nyomtatni egy megírt levelet. Nem kell mást tenned, csak az egérrel megragadod a leveledet jelképező ikont és beledobod abba a nyomtató ikonba, ahol a levelet ki szeretnéd nyomtatni. A többit már az OS/2 elintézi. Hasonló egyszerűséggel tehetsz más

hasonlóan az OS/2-es munkaasztal is rendetlenné válhat, ha nem vigyázol. A rendrakás szerencsére gyorsabban megy az OS/2-ben. Ezt segítik az irattartók, amelyekbe berakhatod az egy témába tartozó objektumaidat, sőt irattartóba tehetsz további irattartót is tetszőleges mélységig. Ez nagyon egyszerűvé teszi, hogy egy kis figyelemmel sokkal rendezettebb legyen a számítógépes munkaasztalod, mint a valódi. Természetesen ezt még egy sor más funkció is elősegíti, úgy mint egy adott objektum vagy objektum csoport keresése, elrendezése, stb.

K: Saját magam alakíthatom

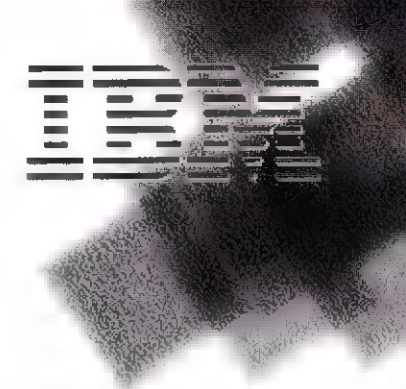

05/2-es programot lehet kapni. Igazi OS/2-es program alatt azt értem, hogy a 32 bites OS/2 előnyeit kihasználják ezek a programok. Ez elsősorban a nagyobb sebességben jelentkezik, valamint a fejlettebb grafikus felület által nyújtott eddig szokatlan tulajdonságok kihasználásában.

## IBM OS/2 2.1 újoncoknak proci kifulladt...

felhasználónak, amely végre természetessé teszi a számítógép használatát.

K: Nekem nincs semmi problémám az eddig használt grafikus felületekkel, egész jól megszoktam már őket.

V: De nem mindenki olyan bitvadász ám, mint Te. Éppen  $ez$ ért  $\equiv$  OS/2-ben a valóságos életben megszokott módon lehet használni **a különböző** objektumokat.

K: Vár, várj. Mit értesz objektum alatt?

V: Az OS/2 grafikus felülete egy munkaasztalt jelképez, amelyen a valós életben megszokotthoz hasonlóan különböző dolgok, objektumok heverhetnek. Így lehet az OS/2-es munkaasztalodon is számológép, nyomtató, naptár, jegyzettömb, megírt levelek, irattartók, stb. Ezeket **az** objektumokat más grafikus felületekhez

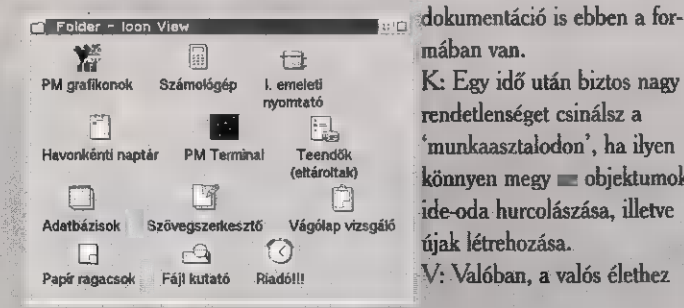

műveleteket is, például egy levél eldobását, egy új levél írását, egy új programot jelképező ikon létrehozását és még sorolhatnám. De van olyan új grafikus alkotóelem is az OS/2-ben, amelyek nagyon hasznosak. Ilyen a jegyzettömb-féle megjelenítés, amely nagyon praktikus. Ezt használja az OS/2 a különböző paraméterek könnyen átlátható beállításához vagy a

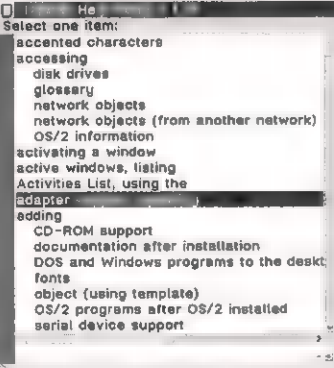

#### Search topics... Print topic

közvetlenül képernyőn olvasható

rendetlenséget csinálsz a **A 7 state of the Constant Constant Constant Constant Constant Constant Constant Constant Constant Constant Constant Constant Constant Constant Constant Constant Constant Constant Constant Constant Constant Constant Consta** 

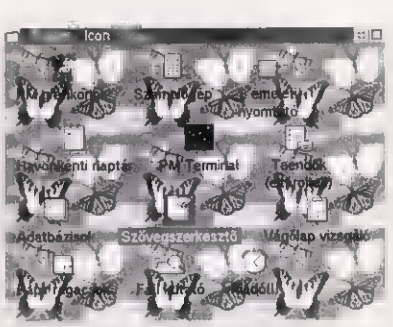

ki, hogy hogyan nézzen ki **E**<sup>n</sup> □ munkaasztalom?

¢  $\frac{1}{2}$ 

g

 $\frac{m}{E}$  **a** saját kedved szerint, sőt V: Persze. A különböző objektumokat tetszőlegesen elhelyezheted a munkaasztalodon, bármit kiszínezhetsz akár képeket is ragaszthatsz háttérként bárhova. Például a  $\mathbf{E}$  kedvenc játékaidat tartalmazó B list kedvenc játékaidat tartalmazó<br>I lirattartó háttereként megjelenhet egy grafikus kép vagy bármi, amit például egy rajzolóprogrammal rajzoltál. Az

OS/2 "arca" tényleg a saját tetszésed szerint alakítható. De erről nehéz beszélni, inkább próbáld ki  $\sim$  OS/2 által nyújtott 'színesebb' világot.

K: Úgy hallottam, hogy vannak OS/2-re írt programok is. Miért jobb az, mint egy DOS-os vagy Windows-os program?

V.: Igen, már több ezer igazi

A gyorsabb sebességre muta-1 tok egy példát, ahol ugyanazt a feladatot, a Földünk háromdimenziós képének kiraizolását egy hagyományos 16 bites, illetve egy 32 bites , alkalmazás végzi. A saját szemeddel láthatod, hogy majdnem dupla gyors  $\pm 32$ bites alkalmazás a Föld kirajzolásakor.

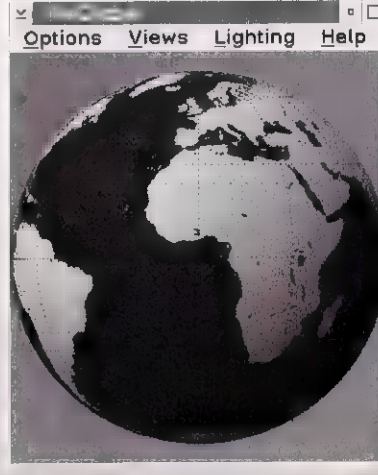

K: Ha nem látnám, el sem hinném... Most már szívesen megnéznék néhány igazi 0S/2-es alkalmazást is. Mondjuk én sokat levelezek és néha táblázatkezelőt is használok. Van ilyen OS/2-es programban is?

V.: Természetesen. Számos

PC-X 1994. Október

választási lehetőséged van, például a WordPerfect for OS/2, Lotus AmiPro for OS/2, Lotus 1-2-3 for OS/2, és még sorolhatnám. De akár használhatod az OS/2-vel érkező segédprogramokat is.

K: Ezt még nem is mondtad! Milyen segédprogramokat kapok az OS/2-vel?

számítógéped csendes kis segítőtársból bizony hangos és mozgóképes multimédiás géppé változik.

Természetesen ahhoz, hogy megszólaljon a géped, hangkártyára is szükség van. Ha ez már rendelkezésedre áll, akkor az OS/2 minden cselekedetedre

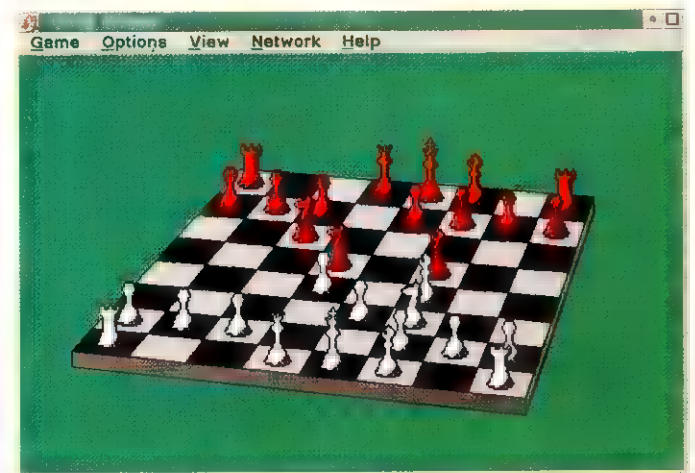

V: Szerencsére nagyon gazdag a kínálat: kétféle szövegszerkesztőt, egy profi üzletigrafika készítő programot, komplett határidő napló programot, szupergyors fájlkeresőt, noteszt, mini adatbáziskezelőt és táblázatkezelőt,

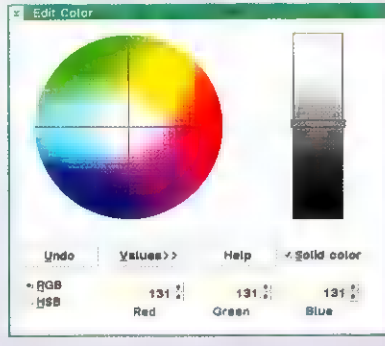

egy ötletes jegyzettömböt, egy profi terminál-emulátort és természetesen elmaradhatatlanok egy komoly operációs rendszernél a játékok.

Ezek között van egy olyan sakk program, amelyik számítógépes hálózaton keresztül is játszható, és persze a Solitaire sem hiányozhat. De akár multimédiázhatsz is az OS/2-vel vagy...

K: Vár, itt állunk meg egy szóra... Azt mondtad, hogy multimédiázhatok?

V: Igen, az OS/2-nek van multimédiás kiterjesztése is, amely az alapcsomag. Ennek segítségével hanggal reagál. Például ha egy objektumot törölni szeretnél és bedobod a "kukába", ami az OS/2. esetén egy papírdaráló, akkor gyönyörű darálási zöngéket fogsz hallani.

Ahhoz viszont, hogy

mozgóképet láthass a képernyődön, nem kell semmi további speciális videokártya, csak egy gyors gép és valamennyivel több memória. Itt jól lemérhető az OS/Z teljesítménye, hiszen akár több mozgóképet játszó ablakot is elindíthatsz egy időben. Sőt, hangkártyával merevlemezre felvehetsz zenét, beszédet, és különböző effekteket is hozzájuk keverhetsz, szerkesztheted  $\blacksquare$ számítógépedbe zárt hangokat.

Folytatjuk...

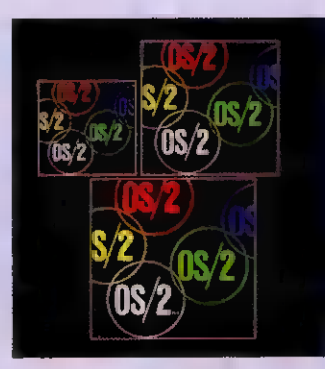

#### 8. tipp

Ha egy grafikus DOS prog ramhoz gyorsan szeretnél ikont készíteni, ablakos futtatás során használd a "Cut" kivágás műveletet az ablakhoz tartozó menüből. Ezt a kivágott grafikus részletet a "Paste" beragasztás funkcióval betültheted az ikon szerkesztőbe és már kész is az új ikon...

#### 9. tipp

Ahhoz, hogy az OS/2 leálításakor futó alkalmazások ne induljanak el automatikusan az OS/2 újraindításakor írd be a a CONFIG.SYS fájlba a "SET RESTARTOB-IECTS=STARTUPFOLD-ERSONLY" sort vagy készíts egy "STARTUP. CMD" fájlt (lock-olt) fájlok ma<br>**Tippekk** 

Az Alarms" minimalizált elindí-

tásához írj /I paramétert a parancssorba.

### 11. tipp

Ha egy ikont csak kicsit szeretnél elmozgatni, akkor a mozgatás irányához eső legközelebbi ponton ragadd meg azt.

#### 12. tipp

rükköl

Az OS/Z által védett, lezárt (lock-olt) fájlok manipulásának

a következő kis REXX programal:  $1* *1$ call RxFuncadd 'SysLoadFuncs', 'RexxUtil', "SysLoadFuncs" call SysLoadFuncs call SysIni 'USER', 'PM WorkPlace:Restart', 'DELETE:' "exit

A másik megoldás: nyomd le a CTRL, bal SHIFT és FI billenyűket az egér kurzor megjelenésétől addig, amig az ikonok meg nem jelennek.

#### 10. tipp

Programok adott időben tör- ; ténő elindításához használd az "Alarms" segédprogramot, amely az OS/2 segédprogramok része.

egyik legegyszerűbb módja, ha a CONFIG.SYS utolsó sorába beírod a 'CALL=CMD.EXE' sort. A következő OS/2 betöltéskor meg fog jelenni egy 0OS/2-es ablak. Ekkor manipulálhatók **a korábban védett** fájlok. Az EXIT begépelésével az ablak becsukódik és feljön a munkaasztal az ikonokkal.

#### 13. tipp

vagyis rendszerleállítás a Egér nélküli "Shutdown", következő módon történhet: CTRL-ESC, majd válaszd ki a Desktop sort, ezután nyomd meg egyszer a szóköz billentyűt, ha van kiválasztott ikon a munkaasztalon. A SHIFT-FIO kombináció után már kiválasztható a Shutdown" rendszerleállítás funkció.

PC-X 1994. Október

z előző részben "utazást" ígértem, most mégis inkább tárlatvezetésre megyünk, hiszen képekről lesz szó.

A PHOTO-PAINT először - a CorelCHART-tal és CorelSHOW-val együtt a hármas verzióban csatlakozott · "csapathoz". Ekkor még annyira új volt a PHOTO-PAINT, hogy a Corel

nem is adta a nevét hozzá, ezért még a ZSoft copyrightját viselte a kezdőképén. Egy év kellett ahhoz, hogy a Corel elismerje vagy a ZSoft megtagadja -, hi-

szen a 4-est már mind kezelőfelületet és tipikus hibáit tekintve is beillesztették a csomagba. Az egyik tipikus hiba a sebesség

volt. A PHOTO-PAINT - például az Adobe PhotoShop-hoz képest - olyan volt, mint egy kocsi, amelyiken indulás után behúzva felejtették a kéziféket.

legnagyobb előnye a sebesség meglepő növekedése, amit a társproci kihasználásán kívül az új memória és file-kezelésével ér el. Azt mondhatjuk, hogy egy "nor-

mális" gépen elfogadható a program sebessége. De mit nevezünk "normálisnak"? Ahogyan azt a képretusáló programoknál megszokhattuk, legalább 8MB (de inkább több, 16 vagy 32MB) memóriával megtöltött 486-os, Windows accelratoros,  $\begin{bmatrix} 1 & 1 & 1 \\ 0 & 0 & 1 \end{bmatrix}$  tések is megegyeznek. TrueColor grafikus kár<br>tya és akkora winches- E kivételével megtalálhatmiért kell ilyen sok me- $\frac{187 \text{ N}}{100 \text{ L} \cdot \text{m}}$  már já  $m$ ória és lemezterület?  $H_{\text{S}}^{\text{R}}$  més:  $H_{\text{S}}^{\text{R}}$  színátfolyásos és frak-

Próbáljunk meg létrehozni egy A/4-es, 300dpi-s, CMYK képet! A CorelPHOTO-PAINT azt "mondja", hogy szükségünk lesz 34MB-ra ahhoz, hogy elmentsük és 85MB-ra, hogy dolgozni tudjunk vele (biztos, ami biztos kiírja, hogy mennyi memóriát lát). Szerencsére a Corelnél is gondol**tak arra**, hogy

nem mindenki rendelkezik ennyi memóriával, vagyis nem tud ekkora képekkel dolgozni. A CorelPHOTO-PAINT lehetőséget kínál arra, hogy a képnek csak egy részét töltsük be és azt alakítgassunk kedvünkre. Majd miután úgy gondoljuk, hogy készen van, visszamentsük oda,

**A MUSEUM A MUSEUM A MUSEUM A MUSEUM A MUSEUM A MUSEUM A MUSEUM A MUSEUM A MUSEUM A MUSEUM A MUSEUM A MUSEUM A MUSEUM A MUSEUM A MUSEUM A MUSEUM A MUSEUM A MUSEUM A MUSEUM A MUSEUM A MUSEUM A MUSEUM A MUSEUM A MUSEUM A MUS** ahonnan kivettük, akár a kép kellős közepébe.

A leggyorsabban a nyomtatást - és színrebontást -, a színkalibrálást és a Mosaic tekercsmenüt ismerhetiük meg. Ezek

 $Tool$ Flatten: <sub>IL</sub> **Rotate:**  $|180|$  $Size: 30$ Densíty: Transparency: 25 Eade Out;

ugyanis pontosan ugyanúgy működnek, **ID** mint a múlt hónapban már bemutatott CoreIDRAW-ban. Ami talán nem is olyan Edge:  $\boxed{\mathsf{Soft}}$   $\boxed{\pm}$  meglepő, hiszen ugyanazokat a programrészeket hívja meg mind a két program. A kifes-H Variance: 5 | A vektormintás kifestés ter, amekkorát csak tu-<br>  $\frac{8 \text{ Variance:}}{\text{L} \times \text{min.}}$   $\frac{5}{30}$  juk a CorelDRAW-ból<br>
már jól ismert kifestési lehetőségeket (egyszínű,

> tálmintás kifestés), ráadásul gyakorlatilag ugyanazokon az ablakokon keresztül állíthatjuk be az

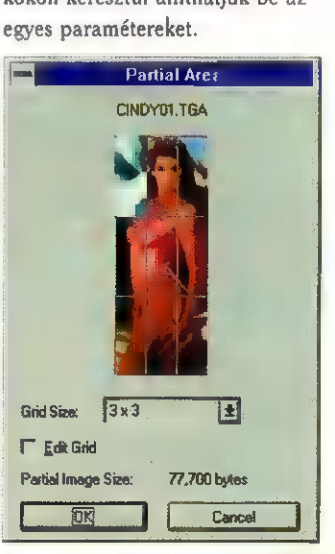

A CorelPHOTO-PAINT hasonlóan a DRAW import funkciójához - be tudja tölteni a kép egy részét (Crop), illetve a képet átméretezhetjük betöltés előtt (Resample). A harmadik, a már említett részlet betöltése (Partial Area), amely abban kü-

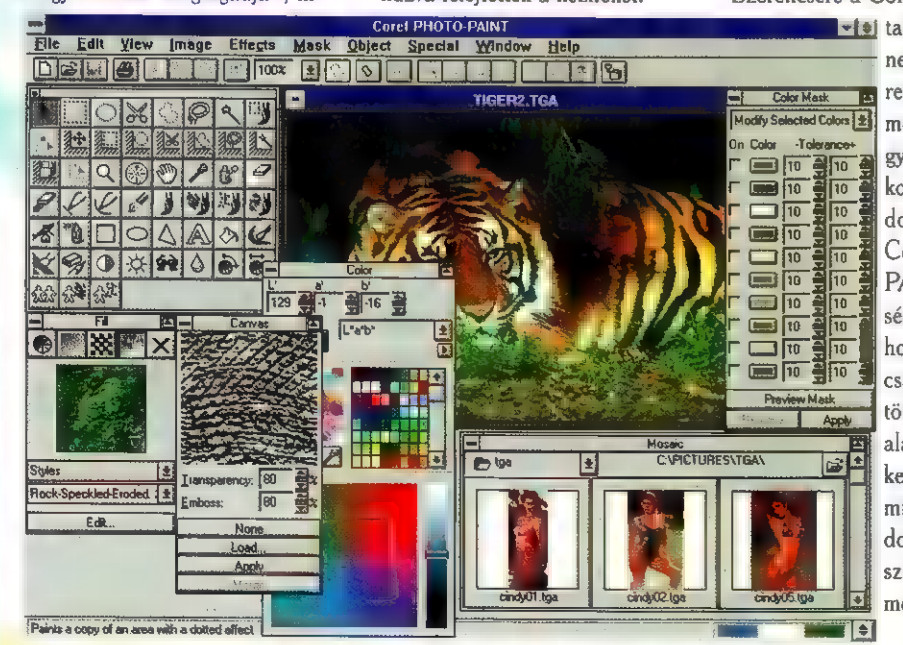

lönbözik a Croptól, hogy ez viszsza is túdia menteni a képbe a részletet, míg a Crop erre már nem képes. Termeszetesen a PHOTO-PAINT egyszerű, mezei módon is be tudja tölteni a képeket: teljes képet, átméretezés nélkül. Ami a betöltésnél érdekes lehet még, hogy vektorgrafikus képeket (CDR, EPS, DXF, HPGL stb.) is be tud tölteni a CorelPHOTO-PAINT, bár tény, hogy nem kapkodja el. Képet még scannerrel is bevihetünk, ehhez TWAIN kompatíbilis scanner meghajtóprogram szükséges.

Ha már bent van egy kép, akkor azzal megkezdhetjük a munkát. Ehhez a rendelkezésünkre áll minden olyan funkció, amely egy képretusáló programtól elvárható. Meg lehet változtatni a kép méretét, a "papír" méretét (így szabad helyet biztosítva például a feliratoknak), tükrözhetjük, elforgathatjuk és szétszedhetjük színkomponenseire. Például az YIO bontással néha jobb szürkeárnyalatra alakítást érhetünk el, mint az IMAGE Convert Grayscale funkcióval, hiszen az csak 256 árnyalatra bont, míg az YIO (amiből az Y a szürkeárnyalatos kép) elvileg

16.7 millió árnyalatra. Bár ennyi árnyalatra ritkán van szükség. Az így szétszedett összetevőkből esetleg ezeket módosítva - újra összerakhatjuk a kész képet, akár az összetevőket összekeverve is. Nagyon érdekes hatásokat érhetünk el már ezzel az egyszerű eljárással

is. Például bontsunk egy képet CMYK vagy RGB összetevőire, majd ezeket összekeverve rakjuk össze. De azt is megtehetjük, hogy egy színkomponenseire bontott képnek csak az egyik összetevőjén hajtunk végre egy effektust

Hg

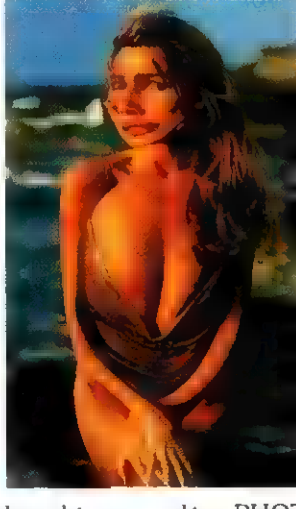

(pl. a piroson egy Motion Blurt). A Corel-PHOTO-PAINT-tel nem csak kész képeket tölthetünk be, hanem mi magunk

is rajzolhatunk. Ehhez igen gazdag eszközkészlet áll rendelkezésünkre. Ráadásul az egyes eszközök szinte valamennyi paraméterét megváltoztathatjuk.

Ha bárki egy hasonló jellegű programmal találkozik, akkor legelőször az EFFECTS menüt veszi szemügyre. Tegyünk most mi is így! Az effektek listáját végignézve azt láthatjuk, hogy minden

> fontosabb kommersz eszközt megtalálunk (Brightness and contrast, Hue/ saturation, Edge detect, Emboss stb.), sőt egy-két olyant is, amely nincs minden képretusálóban (pl. Wet paint, Wind, 3d rotate, Mash warp, Perspective). És ha valakinek nem lenne

eléga PHOTO-PAINT effektus gyűjteménye, akkor nagyon egyszerűen "alátehet" bármilyen szabványos ún. plug-in csomagot. Ehhez egyszerűen a Special Preferences menüben az Advanced lapon meg kell adni

az új plug-in könyvtár(ak) elérési útvonalát. Ilyen módon bővíthetjük a gyűjteményt például a - PC World idei számaiban már bemutatott - Kai's Power Tools-szal vagy az Aldus Gallery Effects három kötetével. Az effektusokról

> a szavak helyett inkább "beszélie-, nek" a cikk után látható képek. A rajzolóeszközöktől és az effektusoktól megvédhetjük a képek egy részét.

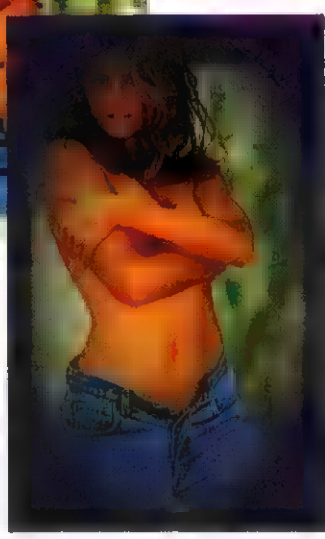

Ehhez a maszk eszköz és a MASK meni gazdag választéka ad segítséget. Lehetőségünk van például egyes színeket, színárnyalatokat megvédeni. Ehhez a Color Mask tekercsmenüben, egyszerre maximum tíz árnyalatot adhatunk meg. Az szinte természetes, hogy a maszkokat el tudjuk menteni és be tudjuk tölteni. Elmentés után láthat-

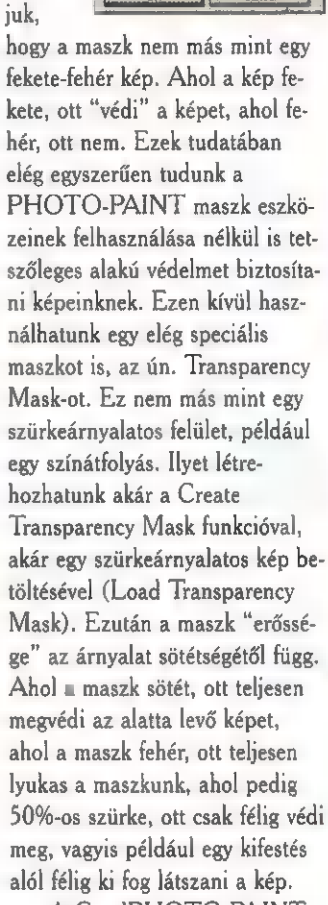

A CorelPHOTO-PAINT - szerintem - legnagyobb trükkje az objektumok kezelése. Ha kijelölünk egy képrészletet, akkor az mint egy objektum a kép fölé kerül. A kijelölésnél álljunk meg

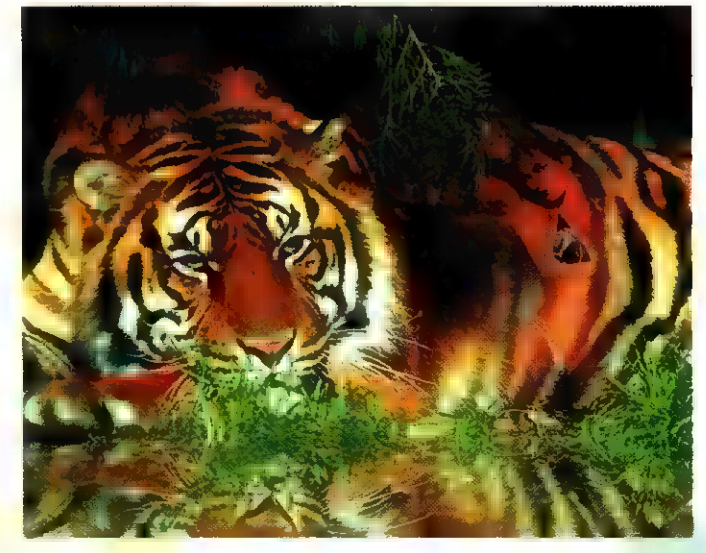

 $\frac{2}{2}$  $\vec{a}$ 

何

PC-X 1994. Október

46

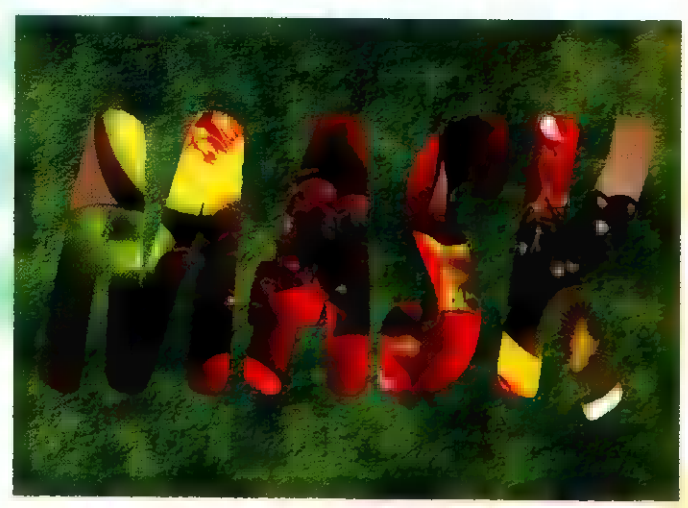

egy pillanatra. Ehhez a művelethez - akár a maszkok kijelöléséhez - használhatunk téglalapot, ellipszist, ollót poligon kivágáshoz, "gumi-kötelet" tetszőleges terület, varázspálcát egy homogén színű terület kijelöléséhez. A kijelölés határát, mint egy Bézier-görbét alakíthatjuk (a DRAW-ból ismerős alakító szerszámmal), illetve lehetőségünk van a kijelölt területeket összeadni, kivonni egymásból vagy akár KIZÁRÓ VAGY műveletet alkalmazni közöttük. Az így kijelölt objektumok elmozgathatók - akár képek között is -, elforgathatók, kicsinyíthetők, nagyíthatók, torzíthatók. Az egymást takaró objektumok sorrendje megváltoztatható. Ezen kívül megadható az egyes objektumok átlátszatlansága (Opacity) és hogy mennyire legyen elmosott a kontúrja (Feather).

Ha valamely ikonról vagy eszközről nem tudjuk, hogy micsoda, vagy, hogy mire való - annak ellenére, hogy megjelenik a DRAW-ból már ismert segítő buborék (hacsak nem kapcsoltuk ki) - a jobb egérgombbal klikkelve a Help megfelelő lapját hozza be a CorelPHOTO-PAINT.

A bitmap alapú képfeldolgozó, retusáló programok közül a legtöbben a PhotoShopot használják, így ez kvázi szabványnak tekinthető. Adná magát egy összehasonlítás, a két program között, sebességben, beépített effektusokban, szolgáltatásokban és még egy csomó dologban. Ezt a magas labdát most nem csapom le. Részben, mert etikátlannak érezném egy idei és egy majd kétéves program összehasonlítását még akkor is, ha a PhotoShop nem maradna jelen-

tős mértékben alul, sőt. A másik ok, hogy az Adobe bejelentette a PhotoShop 3-as verzióját, tehát egy sokkal érdekesebb párharcra van kilátás. Ha kezünkbe kerül ez a verzió, levezényeljük a párbajt!

**Giraffe** 

## Ami a második számból (majdnem) kimaradt!

Kedves lapozgató! Most, amikor az második számunkat átböngészed, észrevehetted, hogy van benne levelezési rovat, de apróhirdetés, az még nincs. Nem szándékoztuk ezt a létfontosságú részt kihagyni, de a második számba még nem jött egy sem. Ha kapunk ilve-I reket, a következő számtól saját helyet I kapnak, és csak buzdítani tudok min-I denkit, hogy használja ki a lehetőséget. I HIRDESS! Bárki feladhat nem keres kedelmi jellegű, tehát nem céges hirdetést, ha az nem sért semmilyen szerzői jogot (tehát **nem** adhatsz fel ilyet, hogy "Legújabb stuffok 100 Ft/lemez"). Egyébként bármit árusíhatsz 50 karakter/150 forint áron. Az összeget rózsaszín postautálványon küldd el a cí-I münkre: PC-X ,1536 Bp. Pf. 386. A I hátoldalára írd rá a hirdetésed szöve-I gét, és az ellenőrző szelvényt őrizd meg I (vagy levélben közöld a szöveget és mellékeld az utalvány fénymásolatát).

A levelezési oldal szerkesztőink már nem titokzatosak, Newland és Cheesy névvel illettük őket. Várjuk hasznos tanácsaitokat, észrevételeiteket, I véleményeteket a magazinnal kapcsolat-1 ban. Mi tetszett, mi nem, mi sok, mi I kevés szerinted a lapban, miről olvasnál I szívesen? A PC-X-et mostantól havon-I ta m újságárusoknál megtalálhatod (mindig a megelőző hónap utolsó péntekén jelenünk meg), de sokkal jobban Jársz, ha előfizeted - csekket a lapban találsz.Rengeteg érvünk szól az előfize-I tés mellett. Így biztosan megkapod havonta és nem fogy el **az orrod előtt**. Lar er tort tat EAK MET EAK MET EZEN EGK, KET CS, KET CS, KET CS, KET CS, KET CS, KET CS, KET CS, KET CS, KET

Előfizetőink védettek **az áremelésekkel** szemben - a PC-X nekik mindenképpen 1944 Ft egy évre. (Ez 162 forintos kedvezményes árat jelent). Csak a csekket kell befizetni és máris buli. Rengeteg akció indul - általában az I előfizetők részére, most is a találsz elég I sokat. A Computer Karácsonyon kisorsoljuk az előfizetési akció fődíját, a PC.X robogót (a feltételeket a 24. oldalon találod),  $\blacksquare$  Wizard's 10 db 500. Ft-os, és 5 db 1000 Ft-os fantasztikus. 1 játékkártyáját, és még egyéb ajándékokat. Az ECTS oldalakon a londoni kiállításon beszerzett ajándékokat nyerhetd meg. Ha ez még mindig nem győzött volna meg, lapozz az 50. oldalra, ahol 700.000 forintos grafikai pályázatunkra jelentkezhetsz! Küldhetsz képeket, bármilyen ismert képformátumban. 1 lehetőleg lemezen. Nem gyűjtjük a le mezeket, ezért visszaküldjük! Több 1 képpel is nevezhetsz!

I I I I I

A zene rovatunkban CD-ket nyerhetsz folyamatosan (28.oldal), a ! film rovatunk is tartalmaz néhány ajándékot (26. oldal) és a külföldi cégek képviseletében most is a Gremlin Graphics ajánlott fel posztereket, mat- J ricákat és más finomságokat ezen szá- I munk program-játékához (24. olda). 1 Most jut eszembe, a Microsoft oldalon<br>Is találhatsz egy kis játékot (33. oldal), amivel CD-ket nyerhetsz. A helyes megfejtők ajándékát postán küldjük el. ; Türelmetlenül várjuk megfejtéseiteket, I leveleiteket!

PC-X Szerkesztőség (

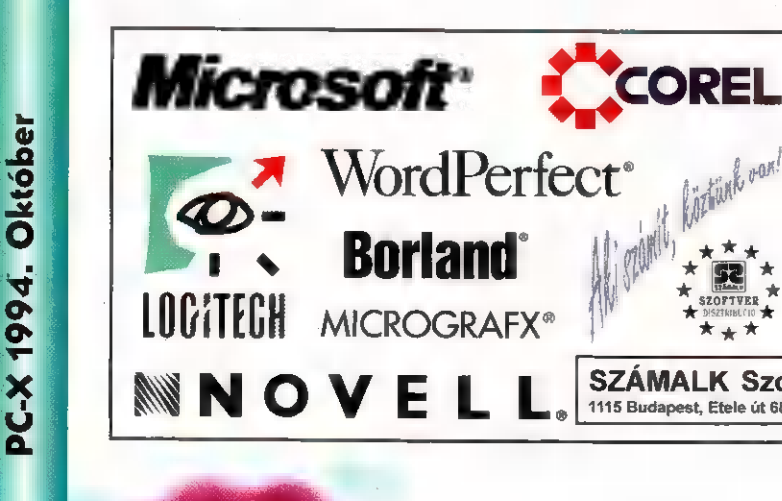

SZÁMALK Szoftver Disztribúció

ssal  $\sim$   $\blacksquare$ <sup>V</sup>ah"

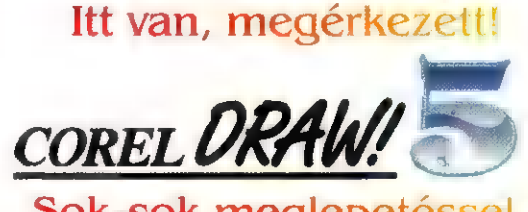

Sok-sok meglepetéssel, CORELVENTURA 5.0-val!

1115 Budapest, Etele út 68. tel: 185-3111 tel/fax: 185-1294 | Keresse viszonteladóinknál!

## Hangkártyákról mindenféle Dr.MIDI

urrá, hurrá, az első szám megjelenése és a mostani lapzártája között már meg is érkeztek az első olvasói levelek.

Bonifert Csaba Vácról az UltraSound után érdeklődik, kérdésének lényege az, hogy a kártya 32 csatornája a szintire, vagy a digi-audióra vonatkozik. Nos, erre van egy rövid meg egy hosszú válaszom is. A rövid az, hogy mindkettőre, a hosszú meg egy kis magyarázat. A PC-s hangkártyák zöménél ugyanis tényleg szigorúan, fizikailag el van különítve ez a két funkció; ez a dizájn az első SoundBlaster-ig vezethető vissza, azóta mindenki ezt koppintja. Nem úgy, mint az UltraSound, amelyben van egy nagy, okos processzor, és neki 32 csatornája. Ebből ő kedve szerint gazdálkodhat, ha úgy tetszik, az összes lehet a szintié, de pont ellenkezőleg, lehet a digi-audióé is, illetve a kettő között bármi, pl: 4 digi - 28 szinti, vagy 16 digi - 16 szinti. Ez a rugalmasság az újabb keletű játékok esetében egyáltalán nem haszontalan, nem ritka ugyanis a kettőnél több (pl. 4) digi csatornát használó program, amelyek a hagyományos, SoundBlaster-jellegű kártyákon csak minőségvesztéssel, és a PC processzorának nagyobb terhelésével tudnak megszólalni. Ugyanez a helyzet a MOD-kíséretű játékokkal is, ahol a 4 vagy 8 csatorna zenei anyag egy ilyen SB-re keveréssel elég rémisztően tud elhangozni.

Többen panaszkodnak különböző típusú, kivétel nélkül SoundBlaster-kompatibilis kártyáikra, miszerint zajosak, vagy a gép működési jelenségei (floppy, hard disk-műveletek) behallatszanak a kimenő hangba. Ezzel kapcsolatban: hangkártyavásárlásra azt tanácsolnám, hogy ha lehet, lehetőleg kerüljük a SoundBlasterklónokat! A néhány száz, vagy ezer forintos különbözetnek ugyanis a rettenetes minőségi és kompatibilitási differencia az ára, amely a nagy alapzajban, programok nemfutásában, és hasonló, nem éppen <sup>18</sup> szert (az/első az ausztrál Fairlight, kellemes jelenségekben nyilvánul meg. Gyakorlatilag ugyanarról van szó, mint például a sportcipőknél: van Adidas és van Adios márkájú, aki az utóbbit választia, magára vessen. Ha mindenképpen hagyományos hangkártyára fáj a fogunk, vegyük inkább a SoundBlaster-t, ha ennél igényesebb-

re, itt is

mások szerint pont olyan gyenge, mint elődei: lássuk, mi lehet mögötte! A történet egyik kezdete 1992-93 fordulója lehet, amikor a szingapúri Creative szőröstülbőröstül felvásárolta az amerikai illetőségű E-mu Systems nevű szintetizátorfejlesztő-, és gyártó céget. Az E-mu a profi zeneiparban mindig a nagy örök második volt: másodszor készítettek a vilá gon mintavevő- és lejátszó hangaz E-mué viszont tizedannyiba került), és az amerikai Kurzweil után másodikként jöttek ki nagy mintákészletet ROM-ban tartalmazó multiszintivel (ez volt az első Proteus I

untie Reach

van néhány jól csengő név, de a klónoktól óvakodjunk (kivétel talán a Sound Galaxy-sorozat, amely viszonylag megbízhatóan muzsikál). Ha pedig mégis megtörtént a baj (vagyis a klónt már megyettük), vagy próbáljunk meg sürgősen túladni rajta, vagy tegyük gépünkben a tápegységtől legtávolabbra eső bővítőhelyre, az összes többi kártyát (főleg a VGA-t, meg a HDvezérlőt) pedig minél távolabbra a hangkártyától; a zavarvédelem ezen kártyáknak a leggyengébb pontja.

Most pedig értekezés egy hangkártyáról, amely az utóbbi hónapokban igencsak megosztotta a hazai és külföldi hangkártyás közvéleményt: AWE32 a színre lép! Egyesek nem átallják a Roland kártyákkal egy szinten emlegetni,

 $m<sup>2</sup>$ 

w

- a Kurzweil árának negyedéért). Végülis tehát a piac egyik nagyágyúja került a tömegcikkeket gyártó Creative befolyása alá, ahonnan egyértelmű volt az ukáz: létre kell hozni egy olyan szintichipet, amelyik olcsón gyártható, de hangzásban, szolgáltátásokban felveszi a versenyt az újább keletű vetélytársakkal is. Az E-mu fejlesztői körülnéztek, látták a Gravis UltraSound sikerét, így az új chipbe beépítettek egy Gravis-szerű RAM hangmintakezelést. A General MIDI elérése viszont kellemesebb ROMból, így célul tűzték ki a ROM-kezelést is. Ha viszont 4-6 megabájt ROM-ot tesznek a kártyára, mint a Roland vagy a Kurzweil, az nagyon megdrágítja a gyártást. Nosza, vágjunk ki azokból a mintákból egy kicsit, tartsunk meg mondjuk I megabájtot - mondták. Igen ám, de az ! megabájtos General

MIDI nem szól valami fényesen nem baj, majd jól kiemeljük a magas- és mélyhangokat, az átlagos fül számára ez minőségjavulást jelent, és teszünk bele egy kis zengetőt is. Valahogy így mehetett a tervezési folyamat, amely az E-mu 8000 chiphez, az AWE32 lelkéhez vezetett. Az E-mu 8000-et a cég egyetlen szintetizátorába sém szerelték bele, mint hanggenerátor (a Roland SCC-1-ese pl. tranzisztorról tranzisztorra megegyezik a Sound Canvas-modulokkal, meg a JV-30, JV-35, JW-50 jelű billentyűs szintikben), ilyen tervek nincsenek vele kapcsolatban, kizárólag az AWE32-ben szerepeltetik. Ez nagyjából jelzi a megcélzott minőségi osztályt, de ami nem jó a zenészeknek, jó lehet a számítógépeseknek. A kártya számítógépes újságokban megjelent tesztjei ugyanis igen kedvező eredményt hoztak, a zenészújságok viszont már kritikusabbak: a General MIDI-n egy kis odafi-

gyeléssel hallani, hogy csak egy megabájt (kevés, rövid hangminta), az ígért Samplefontmintagyűjteménynek még mindig se híre, se hamva,

minek a kártyára 28 megabájt bővítőhely, stb. Mindezzel együtt megállapítható, hogy a Creative most nagy lépést tett, de sajnos a marketingszempontokat ők még mindig a minőség elé helyezik.

"Többek kérésére megpróbálok hevenyészni egy kis táblázatot, amely összefoglalja a kis hazánkban leginkább beszerezhető (és beszerzésre érdemes) hangkártyák főbb paramétereit. A következő számban bemutatom!

## GG AWE32 játék!

5 darab AWE32 demo-CD-t (rajta zenével, MIDI fájlokkal és egyéb csemegékkel) sorsolunk ki!

Ki fejlesztette ki az AWE32-t?

> PC-X, 1536 Budapest Pf. 386

47

PC-X 1994. Október

# **MOMENTO OTHEN**

gyre több felhasználó vásárol az otthoni gépe mellé nyomtatót. Hogy. milyet azt nemcsak az igényei de a pénztárcája is megszabja: A különböző cégek és gyártók kínálata óriási, a választás ezért nem könnyű. Szeretnénk segítséget nyújtani ebben azzal, hogy bemutatjuk a kínálatot a legegyszerűbb papírszurkálóktól, a legdrágább lézeres papírollókig.

9 tűs mátrixnyomtatók: ezek a masinák jelentik mind árban, mind minőségben a legalacsonyabb kategóriát , ödési elyük igen egyszerű: a nyomitatóféj tűi előtt futó festékszalagról viszik a tűk a festéket a papírra.

Előnyük az egyszerű szerkezet, az alacsony egy oldalra jutó költség, az egyszerre több példány előállításának lehetősége, indigóval. Sajnálatos hátrányuk a gyengébb minőségük, lassú nyomtatási sebességük és zajos működésük.

Ezekről a szerkentyűkről tudnunk kell, hogy mit várhatunk el tőlük. Gond nélkül papírra vetik azokat a karaktereket amik a képernyőn megjelennek, egész pofás kinézetű leveleket lehet elkövetni velük NLO (NLO-Neár Letter Ouality, azaz Közel Levél Minőség) üzemmódban. Sőt, még egy vonalas grafikával is megbirkóznak, de a kedvenc kutyánk : bescannelt fényképét ne ezzel akarjuk kinyomtatni, mert ha megmutatjuk neki megvadul és esetleg meg talál harapni. Persze kivételt képeznek azok az ebek amelyek szeretik a "két szürke folt kerget egy még szürkébbet", stílusú absztrakt grafikákat.

Általánosságban elmondható az, hogy a mai "sokadik generációs", modern mátrixnyomtatók megbirkóznak a "vágott", írógéppapírral, a luggatott szélű, leporellóval is. Ez utóbbival ely módon, hogy elődeikkel ellentétbén egy centit sem pocsékolnak él belőle. Ezt azért érdemes kiemelni, mert a régebbi típusú ilyen nyomtatók -a traktor fejhez való elhelyezése miatt- elpocsékoltak egy oldált a befűzésnél.

Alapvető elvárás az, -persze felté-

kéne nekünk, de az nagyon. telezve hogy IBM kompatibilis gépet használunk- hogy a nyomtató a DOSos alkalmazásokhoz "tudion magyarul", azaz tartalmazza a hazánkban használatos karákterkód- készleteket. Két elterjedt magyar kódtábla van. Ezek a CWI és a CP852. z utóbbit. szokás PC852-nek is nevezni. A Microsoft-műve, mi több, ez a Magyar Szabvány. Érdekes, hogy a CP852-es szabvány tételének: helyes vagy hélytelen voltán azóta vitatkozik a ? szakma, amióta a szabvány tétel megtörtént. Azt hiszem részünkről a vita kimenetele édes mindegy; a lényeg az, hogy mindkét kódtáblára szükségünk lehet és ha csak az egyiket tudja a nyomtatónk -a tapasztalat mondatia velem- jusztis, hogy valamikor a másik

A Windows szélsebes terjedésével elengedhetetlenül fontos az, hogy a nyomtatónkhoz. legyen megfelelő driver. Ilyen hiányában nem lehet<sup>e</sup>nyomtatni Windows alól, hiszen az "Ablakok" grafikusan intézi a nyomtatnivalóját.

Fontos az is, hógy nyomtatónk értsen valamilyen<sup>, elterjedt típusú, más</sup> gyártmányú nyomtató nyelvén is, azaz legyen valamilyen emulációja. A jobb nyomtatók mindegyike bír **az Európá**ban kvázi szabvány Epson mátrixnyomtatók emulációjának valamelyikével. Ugyahez az USA-ban az IBM valamelyik Proprinter típusa. Egy elterjedt nyomtató emulációjának megléte, gyógyír lehet az esetlegesen hiányzó windows driver okozta égető hiányra.

Az, hogy keskenykocsis, vagy úgynevezett széleskocsis -A3-as méretű lap fogadására is alkalmas- modellt vá-Bsztunk, az az igényeinken múlik. Álftalában otthonra elegendő egy A4-es méretű papír fogadására alkalmas szerkentyű. Egyébként egy széleskocsis nyomtató ára gyakran sokszorosa, keskenykocsis testvérének.

Mint a fenti jellemzők sokasága is mutatja, egy mai 9 tűs nyomtató már csak a piac kínálta többi nyomtatóhoz képest egyszerű. Jellemzők sokaságának beállítása vár a felhasználóra, ami

minden nyomtatónál eltérő, gyakran nem túl egyszerű feladat.

#### Panasonic KX-P1150/H

A gyártó cég itthon sokkal inkább ismert más oldalairól, de mint nyomtatógyártó már nem annyira. Érdekes ez, hiszen az USA-ban a cég vezető a mátrixnyomtató eladások terén. Mit is tud a 1150? Első ránézésre szimpatikus az egyszetű formájával. Az előla-

pon csupán négy nyomó-

A géphez szép nyomdai munkájú, áttekinthető leírást adnak, magyarul. A leírás három különböző néretű könyv. Az első maga a leírás, a **Amásodik csak egy kis gyors átfutásra** alkalmas kézikönyv, ami az üzembehelyezéshez hasznos és a leglényegesebb dolgokat tartalmazza. A harmadik pedig csak egy kis könyvecske, ami a setuplemez ismertetése.

A nyomtató ismeri mind a CWI, mind a 852-es kódtáblát, sőt egy nagy csomó egyéb mást is még. Ez érdekes lehet azoknak akik esetleg valamilyen szomszédos ország nyelvét tanulják, esetleg leveleznek ázon, vagy idegen ország magyarjai. Mindenesetre kedves figyelmesség a gyártótól, hogy a magyar verzióból nem spórol-

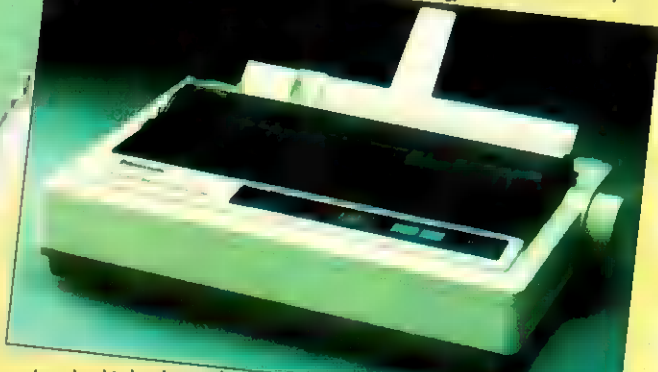

gomb és két kis kar kapott helyet. A nyomtatók becsatlakozója oldalra került, hogy ne legyen a papír útiában.

Érdekessége és komoly erénye a gépnek, hogy vásárláskor mellékelnek melléje egy 3.5"-os HD-s setuplemezt, amin egy magyar, egy angol nyelvű beállítóprogram és a Windows driver is található. Ez előbbi segítségével a nyomtató összes paramétere egy legördülő menü segítségével nagyon egyszerűen beállítható. Az ötlet nagyon tetszik, hiszen **az összes lehetséges beállítás** ott van az ember orra előtt, csak ki kell választania a neki kellőt. Azt hiszem ennél egyszerűbben nem is lehetne beállítani valamit. Ha elvégeztük a megfelelő beállításokat, akkor azokat egy gombnyomással elküldhetjük a nyomtatónak, amely még akkor is az okos kis fejecskéjében tartja azokat, hogyha kihúzzuk a konnektorból. Ha félünk attól, hogy a működőbeállításunkat elveszítjük a nyomtató állítgatásával, akkor nemcsak a gyári beállítás előhívására van lehetőség, hanem egy használatos beállítást el is menthetünk a lemezre.

ta ki a többi nemzet karakterkészletét sem. Alapértelmezésben a készülék képes fogadni az A4-es lapokat, egyenként. Ezek "beetetését" egy dönthető lap segíti, amin egy kis terelőcsúszka és egy támasztókar is van. Ha ezt a műanyaglapot eltávolítjuk, akkor előbukkan a tolótraktor a leporellóhoz, mielőtt leparkolhatunk és máris használhatjuk a vágott papírt. A nyomtatófej maximum három példányt képes átütni az önindigós lapokból.

A készülék fejének élettartama kb. 200.000.000. leütés. Hogyha a fej túlzottan felmelegszik, akkor egy automatika addig nem engedi tovább nyomtatni a nyomtatót, míg a fej **za** üzemi hőmérsékletre nem hűl. Ez: nem jelenti azt hogy az éppen folytatott nyomtatási munka még "úton lévő" része elvész, hiszen a kényszerpauza után a nyomtató ott folytatja a munkát, ahol előzőleg félbeszakította azt.

A nyomtató a festékszalagot tartalmazó kazettát a fején hordozza. Érdekes, hogy a kazettában egy viszonylag rövid, de nagyon strapabíró nylon

48.

Mélyvíz

sonlításként a teljesen fekete szalag 3. A leírás tanú sága szerint a fej

Az ithon használatos kódtáblák közül masinánk csupán a 852-est ismeri, bár tartalmazza még néhány

- leginkább ez koszolódik el aítöbbitől - már csak félmillió. Csupán összeha-

millió karakterre van "hitelesítve".

élettartama 200.000.000. leütés.

 $m\acute{a}\acute{c}$ 

ország spe-

Igaz, ilyenkor a leporelló befűzésénél elvész egy lap.

mind soros, mind párhuzamos inter-

A traktor kialakítása is nagyon érdekes. Alaphelyzetben tolótraktor, mely lehetőséget biztosít arra is, hogy a befűzött leporellót leparkoljuk- de néhány mozdulattal máris húzótraktort építhetünk belőle a nyomtató tetejére.

face-el ellátták.

Az egyes lapok betöltését segítő dönthető tálcán, mindkétgoldalon, mozgatható papírvezető van. Ha a tálcát eltávolítjuk, akkorbukkan elő amaximum 3 példádyos- leporellóhoz használatos traktór.

Az LX500 sajátossága, hogy későbbiekben színes készlettel is felszeszínés nyomatók készítésének lehetőségét felkínáló nyomtató. Persze nem szabad megfeledkezni arról, hogy a nyomtatási technológiából fakadóan. em várhatunk fénykép minőségű nyomatokat egy ilyen géptől. Ellenben ha . színes grafikonokat, leveleket akarunk : írni, akkor nagyon jó segítség lehet egy lyén kütyü. A színes nyomtatás egy kiegészítő motor és egy több színű festékszalag segítségével történik. A motor annak megfelelően mozgatja a szalagot a fej előtt, hogy éppen melyik. szín nyomtatására van szükség. Így gyakorlatilag bármilyen szín kikeveréséré alkalmas a nyomtató. A színes : szalagon három színen kívül még a feketét találjuk. Nos, furcsa is volna, hogyha ezt a leginkább használatos színt is a másik háromból állna neki kikevergetni a nyomtató ! Bizonyára jó hatással lenne a szalag élettartamára és a nyomtatás sebességére. Persze a színes szalag élettartama kisebb a feke téénél. Az előbbi színenként változik: a fekete csík, 1 millió, a kék, és a bíbor, 0.7 millió, míg a sárga

ciális készleteit is. Windows driver létezik a készülékhez, de még a régebbi keltezésű Windows is alapból tartalmazza az LX-800 driverét, amit a kézikönyv is javasol a helyettesítéshez. A színes nyomtatáshoz viszont ajánla: tos beszereznünk az LX-300-as drivert. A masina maximális felbontása  $relhető. fgy, ez az egyik legolcsóbb, a 240x144 dpi. A nyomtatási sebessége$ Draft üzemmódban 264 cps, ami NLO-ban 53 cps-re módosul. A nyomtató fontosabb, jellemzői:

> a Beépített 852-es kódtábla (a- Utólagosan színessé tehető (a -Többféle. papírút

mata lapadagoló (ADF). E sorok papírra vetésekor az Epson LX-300 ára 22.700.- Ft + AFA; a Pánasonic KX-P1150 pedig. 22.182.- Ft +ÁFÁ-t kóstál. Mindkét készülékhez vásárolható 50 lapos auto-

Sam. Joe

Köszönjük a forgalmazóknak, hogy lehetővé tették a két készülék kipróbálását !

> Epson importőr: RA-Irade Forgalmazó:OWERTY Kft. IX. Bartók Béla út. 9. Tel.: 186-8858

INTEC-Panasonic XIII. Váci út 168. Tel.: 120-8363

szalag van, amit egy kis festékező egység ken, újra, s újra. Ha a nyomtatási kép kezd halványodni -ez a gyártó szerint kb. 2 és fél millió draft (draft— vázlat minőség) karakter papírra vetése után történik meg- akkor a kazetta oldalán van egy kis lamella, amit ha benyomunk egy tollal, akkor a

festékező még erősebben nyomódik a szalagra és még kb. fél millió karakter írását teszi lehetővé. Ez pedig elegendő arra hogy egy újabb kazettát vegyünk. A kütyü karakteres írásképe nagyon szép, jó minőségű, de NLOmódban a nyomtatás sebessége lelassul 38 cps-re (CPS=Character Per Secundum, azaz karakter másodpercenként). Ez a sebesség Draft Micron üzemmódban már 280 cps.

Kissé szokatlan, hogy a nyomtató felbontása ebben a kategóriában viszonylag magas, 240x216 dpi (DPI-Dot Per Inch, azaz pont inchenként).

Néhány DOS-os alkalmazáshoz jól jön az EPSON FX és az IBM Proprinter emuláció, amit a szerkentyű ismer. Néhány fontosabb jellemző a nyomtatóról:

(a -Szép karakteres íráskép (a -Setup Disk a beállításhoz és rajta Windows Driver

(a -CWI és 852-es kódkészletek beépítettek

#### EPSON LX-300

Aki egy kicsit is ismerős a nyomtatópiacon, az tudja hogy itthon az Epson a vezető a mátrixnyomtató eladásokat tekintve. Az Lx-300 kialakítása egyszerű, célszerűségre törekvő. Az előlapon három nyomógombot és a hálózati ki-be kapcsolót találjuk. A nyomtató beállításainak megváltoztatása ezekkel történik, melyhez segítséget a kézikönyv táblázatai nyújtanak.

Ha a nyomtató hátulját vesszük szemügyre és kissé a "szoknyája alá" is kukkantuk, -micsoda farosszéria- akkor a traktor alatt megtaláljuk a nyomtatókábelek csatlakozóit. A csatlakozók elhelyezése nagyon szellemes, akár mindkét csatit bedugva tarthatjuk úgy, hogy a kábelek egyáltalán nincsenek a papír útjában, hiszen a nyomtató oldalain kis "vályúk" vannak számukra. Azért a többesszám, mert a 300-ast

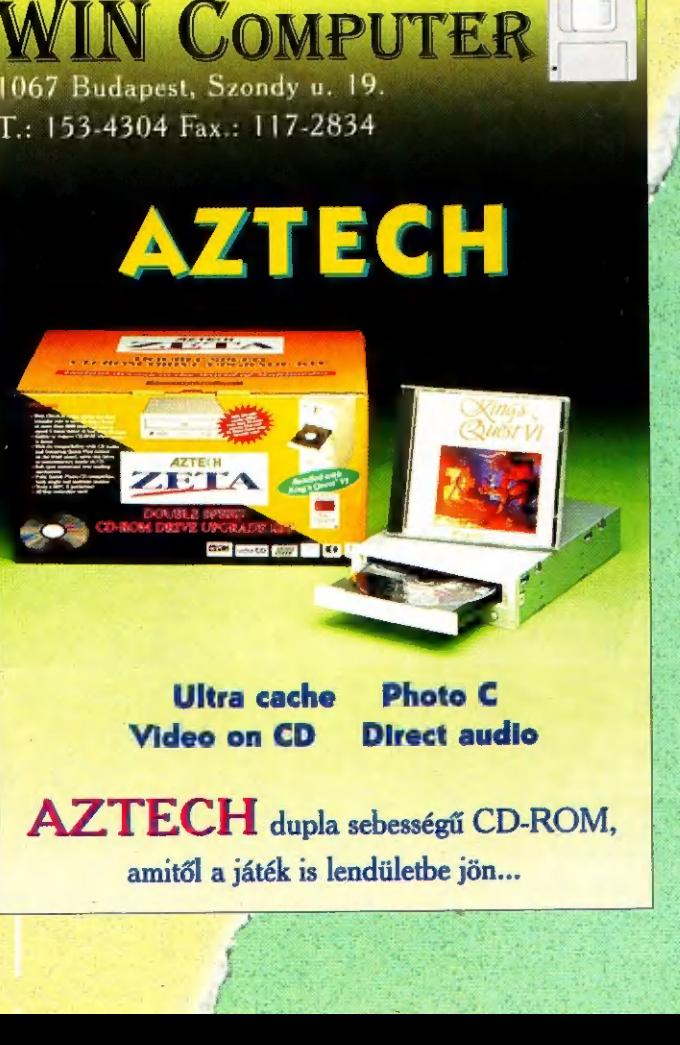

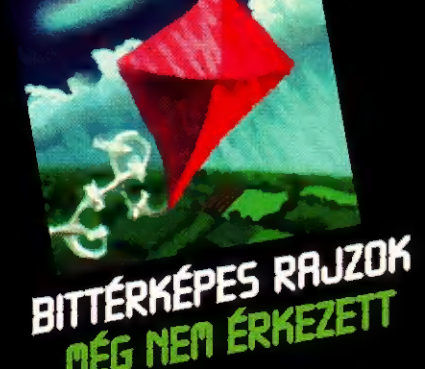

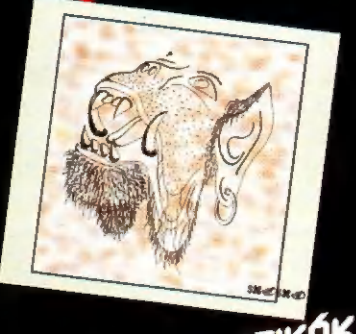

ERZI WARD PETER

A PC-X elképesztő számítógépes grafikai pályázatot hirdet három kategóriában! Alkotásaitokat a fenti témakörökben várjuk 1994. december 1-ig. A legjobb grafikákat havonta ezen az oldalon leközöljük és a Computer Karácsonyon

RAJ GOLJ!

## 700.000 forint

összértékben díjazzuk a nyerteseket!

A pályázatokat lemezen várjuk - ismert képformátumban, lehetőleg 24 biten küldd. Nevezhetsz több képpel, több kategóriában is. Ha további kérdéseid vannak, csörögj be a szerkesztőségbe!<br>BITTÉRKÉPES RAJZ PEKTOROS GRAFIKA PÉROMINEZIÓS KÉP

Multimédia Madness Corel Artshow Inside 3D Studio

Allegro Pixel Graphics ELSAT International 1016 Bp., Tigris u. 28. 1052 Bp., Balassi B. u. 9-11. Hivatalos SPEA disztribútor

 $3. díj$   $3. díj$   $3. díj$ könyv két CD-vel könyv egy CD-vel könyv egy CD-vel Software Station Software Station1012 Bp., Software Station

## $\frac{1}{2}$   $\frac{1}{2}$   $\frac{1}{2}$   $\frac{1}{2}$  Photoshop 2.5 Corel 5.0 3D Studio v3.0

LV 600 Kontakt Design Studió Számalk Szoftver Autodesk Hungary<br>1011 Bp., Iskola u. 5. 1115 Bp., Etele út 68. 1023 Bp. Szemlőhegy u 23.<br>2. díj 2. díj 2. díj 2. díj

## ATI mach64 2MB CD ROM Drive SPEA Mirage P-64 turbo grafikus kártya 10 CD-vel 2 MB grafikus kártya

1012 Bp., Kosciuszckó u. 22. Kosciuszckó u. 22 1012 Bp., Kosciuszckó u. 22.

AUTOMEX MULTIMÉDIA CD CENTER - "Minden áron versenyben!" Ha bármely, általunk is forgalmazott CD ROM-ot máshol olcsóbban kínálják, mi azt még olcsóbban adjuk majd oda!

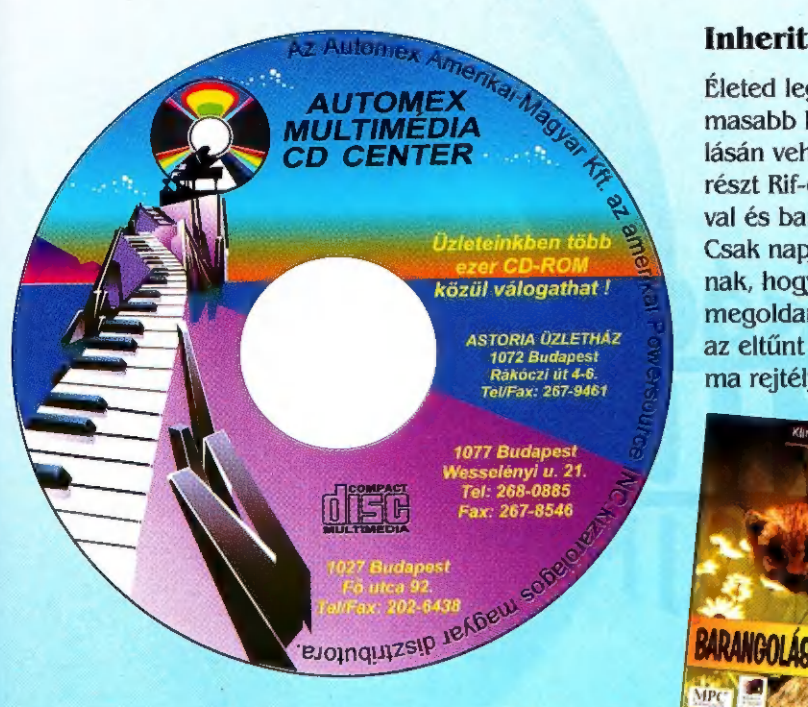

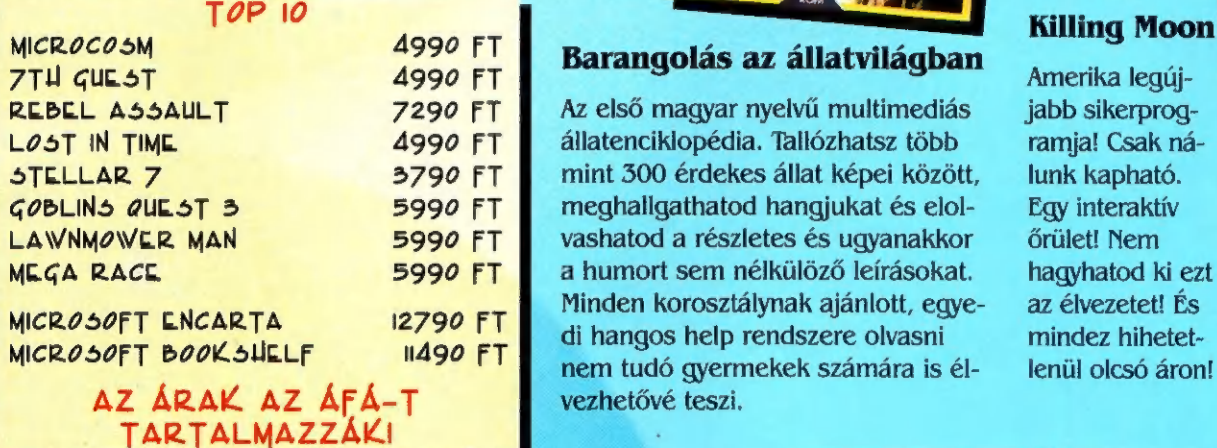

Inherit the Earth<br>Életed legizeal

Életed legizgalmasabb kirándulásán vehetsz részt Rif-el a rókával és barátaival. Csak napjaid vannak, hogy segíts megoldani Rif-nek az eltűnt országal ma rejtélyét.

BARANGOLÁS AZ ÁLLATVILÁGBAN

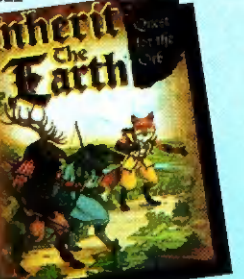

**Microsoft Bookshelf** 

7 enciklopédia 1 CD-n, melyek az élet minden területét felölelik. Megismerheted az emberi szervezet működését, kalandozhatsz különböző tájakon, meghallgathatsz

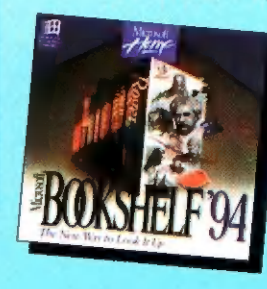

híres mondásokat és fellapozhatod a politikai Who is who-t.

## Under a Killing Moon Barangolás az állatvilágban **Killing Moon**

Az első magyar nyelvű multimediás jabb sikerprogállatenciklopédia. Tallózhatsz több ramja! Csak námint 300 érdekes állat képei között, lunk kapható. meghallgathatod hangjukat és elol- Egy interaktív vashatod a részletes és ugyanakkor őrület! Nem a humort sem nélkülöző leírásokat. hagyhatod ki ezt Minden korosztálynak ajánlott, egye- az élvezetet! És<br>di hangos help rendszere olvasni mindez hihetet-

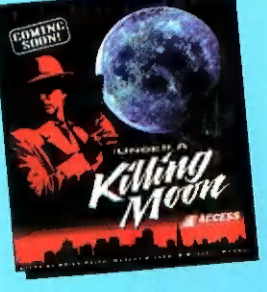

 $A \subseteq R$ **ASTORIA üzletház**  $\vec{a} \times \vec{b}$  $\frac{1}{2}$  and  $\frac{1}{2}$ 

CD-Pack 10 CD-vel (6.5 Gigabájt jobbnál jobb programokkal) - 5900 Ft 4 Afa Adataidat CD-re mentjük! Friss információk a Teletext 375. oldalán! Klubtagoknak rendkívüli kedvezmények! Kérd a részletes klubtagsági tájékoztatónkat! Nálunk lehetőség van utánvételes vásárlásra is. A megrendelést telefonon, vagy a

1410 Budapest, Pf. 185 címen várjuk!

AKCIÓ! Sony CDU 33A-01 CD ROM drive + multi-vezérlőkártya  $+$  ajándék CD 16990 Ft  $+$  ÁFA Amíg a készlet tart!

TIE H CHE I I I HET HU E E E HE KHT EN I. NT. MT MS MENT MEN. MT 1 .

Rendkívüli nagy kedvezményekkel várunk mindenkit a COMPFAIR '94 "A" pavilon 108-as standján!

1300 db. CD akciósan 3390 Ft helyett csak 1600 Ft! Utility, zene, CLIPART, enciklopédiák, játékok

E szelvény felmutatása további 10% kedvezményt jelent az aktuális árainkból!

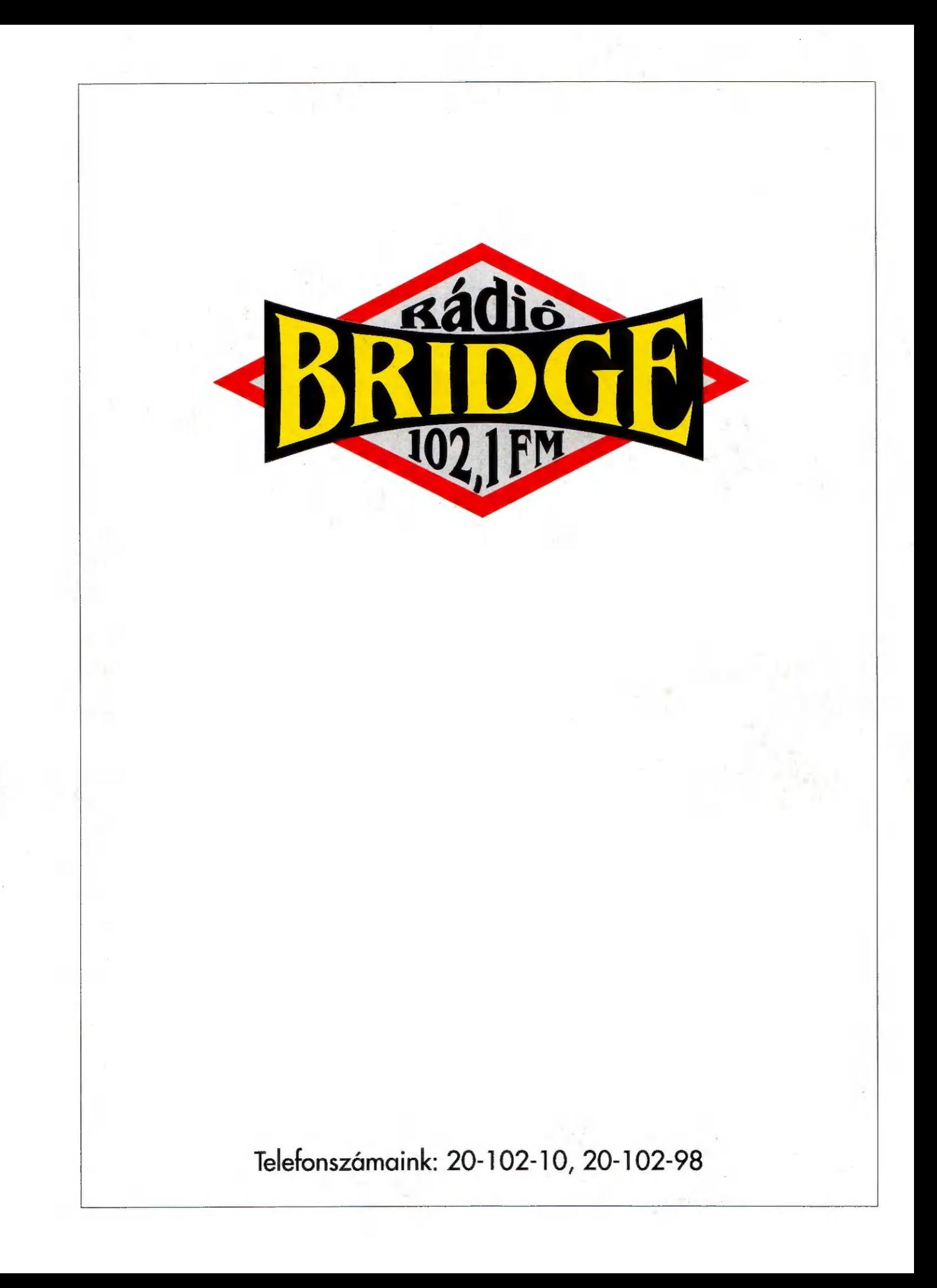